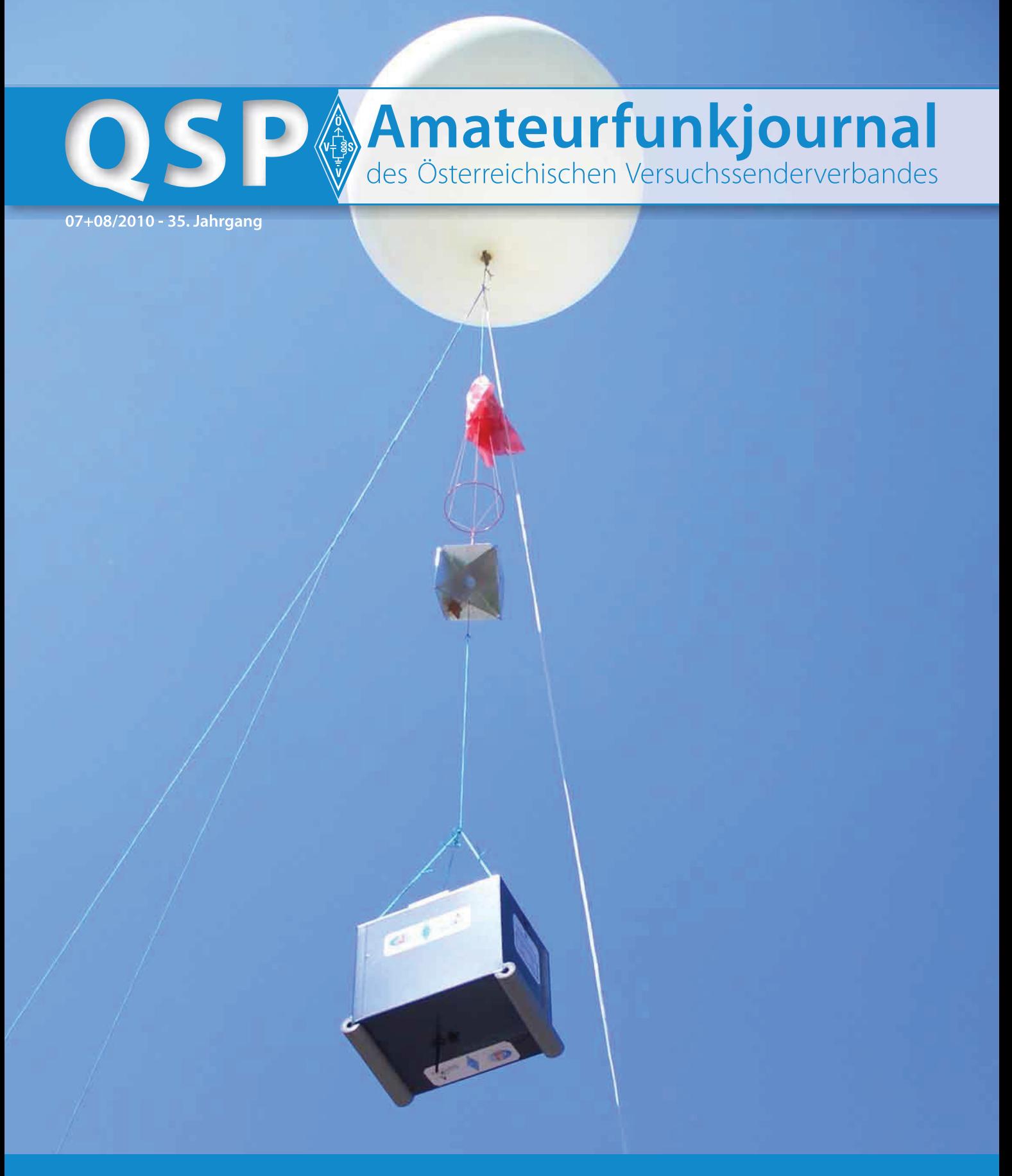

### Amateurfunktage Altlengbach

Fieldday für die ganze Familie-Treffpunkt für Funkbegeisterte und Newcomer 19

## Amateurfunkprüfung erfolgreich abgelegt - wie geht es weiter, ist Selbstbau noch sinnvoll? 42

### Sollten wir nicht auch?

Gedanken des Meteorolgen und Ehrenpräsidenten des ÖVSV zum Thema Klimawandel und **Amateurfunk** 45

### **Inhalt**

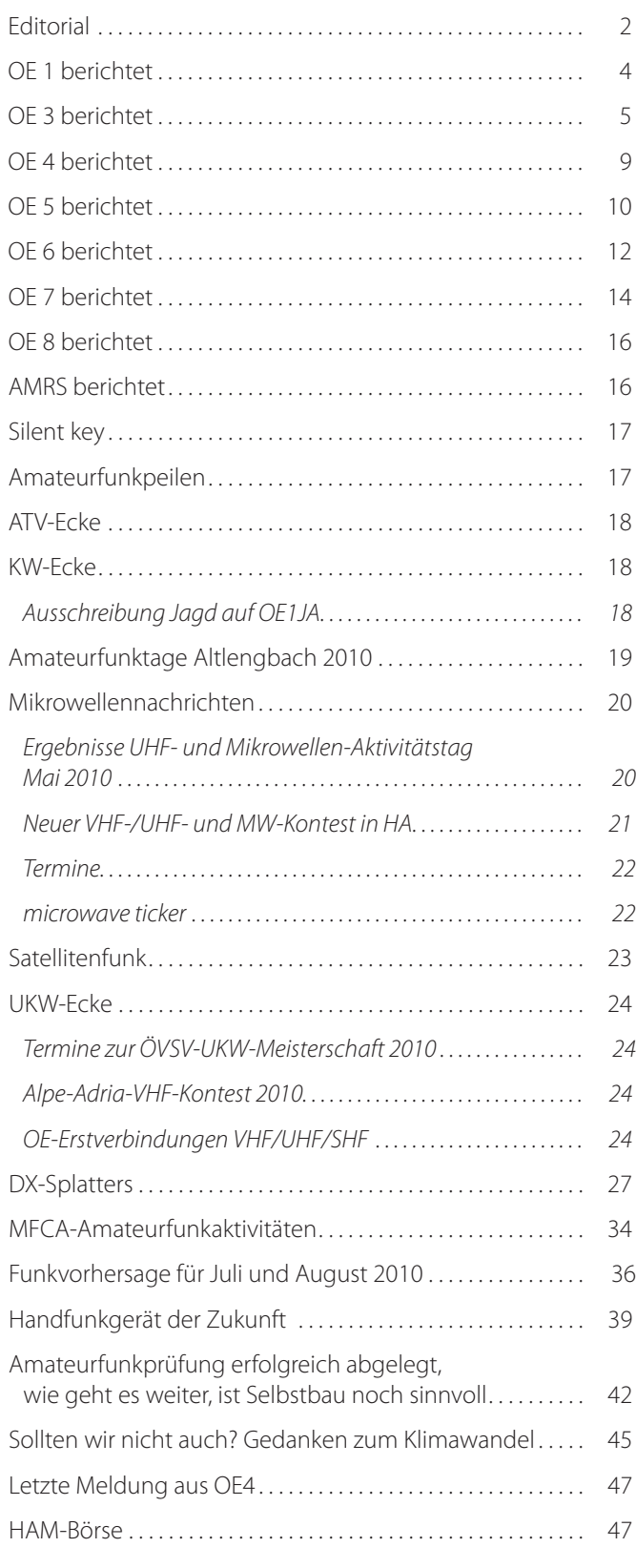

### **Österreichischer Versuchssenderverband – Dachverband**

A-1060 Wien, Eisvogelgasse 4/1 Telefon: +43 (0)1 999 21 32, Fax: +43 (0)1999 21 33

**Der Österreichische Versuchssenderverband – ÖVSV** ist Mitglied der "International Amateur Radio Union" (IARU) und Dachorganisation des Österreichischen Amateurfunkdienstes. Der ÖVSV bezweckt die Erhaltung und Förderung des Amateurfunkwesens im weitesten Sinn, wie: Errichtung und Betrieb von Funkanlagen, Erforschung der Ausbreitungsbedingungen, Pflege des Kontaktes und der Freundschaft zwischen Funkamateuren aller Länder und Territorien, Hilfestellung in Katastrophen- und Notfällen. Zur Erreichung der Vereinsziele übt der ÖVSV insbesondere folgende Tätigkeiten aus: Herausgabe von Informationen (QSP), Vertretung der Mitglieder bei den zuständigen österreichischen Behörden, Zusammenarbeit mit Amateurfunkvereinigungen anderer Länder, Vermittlung von QSL-Karten für ordentliche Mitglieder.

Fördernde Mitgliedschaft für Mitglieder im Ausland € 35,–.

### Ordentliche Mitglieder

**Landesverband Wien (OE 1)** 1060 Wien, Eisvogelgasse 4/3  **Landesleiter:** Fritz Wendl, OE1FWU, Tel. 01/597 33 42, E-mail: oe1fwu@oevsv.at

**Landesverband Salzburg (OE 2)** 5202 Neumarkt, Sighartsteinerstraße 33 **Landesleiter:** Ludwig Vogl, OE2VLN, Tel. 0664/204 20 18, E-mail: oe2vln@oevsv.at

**Landesverband Niederösterreich (OE 3)** 3004 Weinzierl, Gartenstraße 11 **Landesleiter:** Ing. Gerhard Scholz, OE3GSU, Tel. 0664/411 42 22, E-mail: oe3gsu@oevsv.at

**Landesverband Burgenland (OE 4)** 7000 Eisenstadt, Bründlfeldweg 68/1  **Landesleiter:** Dipl.-Ing. Stefan Wagner, OE4SWA, Tel. 0699/10841956, E-mail: oe4swa@oevsv.at

**Landesverband Oberösterreich (OE 5)** 4941 Mehrnbach, Am Sternweg 12  **Landesleiter:** Dipl.-Ing. Dieter Zechleitner, OE5DZL, Tel. 07752/88 672, E-mail: ze@keba.com

**Landesverband Steiermark (OE 6)** 8582 Rosental a.d. Kainach, Schulstr. 20a **Landesleiter:** Ing. Roland Maderbacher, OE6RAD, Tel. 0664/73581647, E-mail: oe6rad@oevsv.at

**Landesverband Tirol (OE 7)** 6020 Innsbruck, Gärberbach 34  **Landesleiter:** Gustav Benesch, OE7GB, Tel. 0512/57 49 15, E-mail: oe7gb@oevsv.at

**Landesverband Kärnten (OE 8)** 9800 Spittal an der Drau, Aich 4 **Landesleiter:** Richard Kritzer, OE8RZS, Tel. 0664/435 03 19, E-mail: oe8rzs@oevsv.at

**Landesverband Vorarlberg (OE 9)** 6845 Hohenems, Beethovenstraße 20a **Landesleiter:** Norbert Amann, OE9NAI, Tel. 05576/746 08, E-mail: oe9nai@oevsv.at

**Sektion Bundesheer, AMRS** 1100 Wien, Starhembergkaserne, Gußriegelstr. 45 **Landesleiter:** Robert Graf, OE4RGC, Tel. 0676/505 72 52, E-mail: oe4rgc@amrs.at

## **Kräftiges Lebenszeichen!**

Deutliche Reaktionen hat das vermeintlich neue Funkgerät am Titelbild der letzten QSP hervorgerufen. Viele technisch innovativ denkende Mitglieder haben nachgefragt, um die Marke und Preis zu erfahren. Dies zeigt, dass der Markt reif wäre für diese Innovationen!

Unglaublich erfolgreich sind momentan die Aktivitäten an den Schulen (HTLs) in OE3 und OE8. Die abgehaltenen Kurse in Klagenfurt, Waidhofen und Mödling haben viele neue Prüflinge ausgebildet, die wir nun hoffentlich bald auf unseren Bändern herzlich begrüßen können. Die Aktivitäten werden fortgesetzt. Derzeit sind wir gerade an den Vorbereitungen um ca. 500 Schülern an der HTL Wien 3, Rennweg für AFU zu begeistern und einen Projekttag am Gymnasium Purkersdorf abzuhalten. Auch die von Mike, OE2WAO, organisierten Kurse sind gut besucht.

Erfreulicherweise meldet sich auch die Sonne mit steigenden Sonnenfleckenzahlen zurück. Auch wenn die Werte noch immer hinter den Erwartungen zurückliegen bewirken sie doch rege Aktivitäten besonders auf den höheren Bändern. Das 6-m-Band ist regelmäßig tagsüber geöffnet und die Beteiligung am 50-MHz-Contest zeigte auch interkontinentale Öffnungen und nicht nur Sporadic-E.

Wenn Sie diese Zeilen lesen, dann haben wir hoffentlich auch die großen Highlights des Jahres, die HAMRADIO 2010 in Friedrichs-

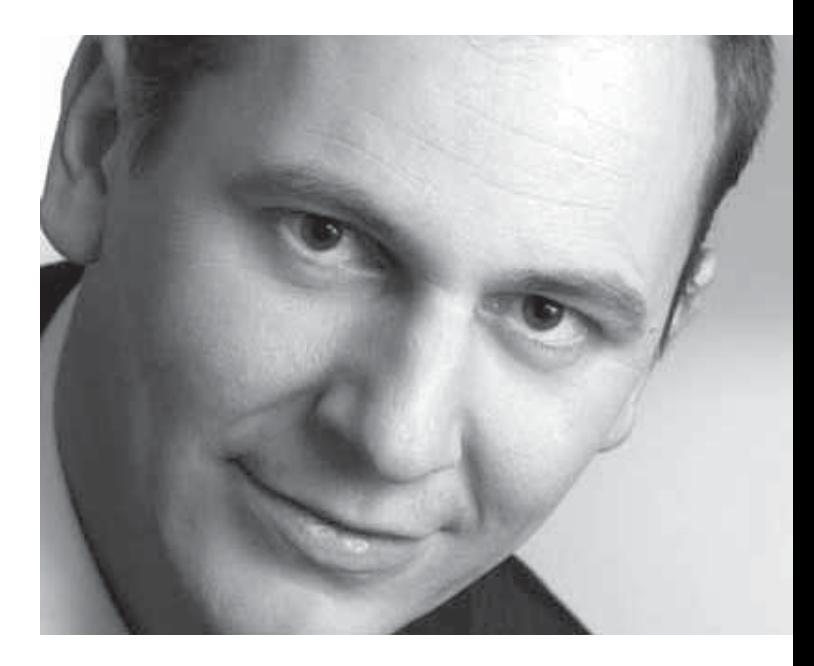

hafen und den Ballonstart von OE0S am KIDSDAY mit großer Beteiligung hinter uns und treffen uns auf einem der vielen geplanten Fielddays.

Einen schönen Sommer mit viel DX und kräftige Signale zu unseren Urlaubern wünscht

Mike

*Mike OE3MZC*

### **Impressum**

**QSP** – Offizielles und parteiunabhängiges Organ des Österreichischen Versuchssenderverbandes. **Medieninhaber, Herausgeber und Verleger:** Österreichischer Versuchssenderverband, ZVR-Nr. 621 510 628, Eisvogelgasse 4/1, 1060 Wien, Tel. +43 (0)1 999 21 32, Fax +43 (0)1 999 21 33, E-mail: oevsv@oevsv.at, GZ 02Z030402 S, DVR 0082538. **Leitender Redakteur:** Michael Seitz – OE1SSS. E-mail: qsp@oevsv.at **· Umsetzung:** Christine Kinsperger **Hersteller:** Druckerei Seitz Gesellschaft m.b.H., Industriestraße 9, 2201 Gerasdorf/Wien. **Erscheinungsweise:** monatlich – wird kostenlos an die Mitglieder des Österreichischen Versuchssenderverbandes versandt. **Titelbild:** Der ATV-Ballon mit der gesamten Nutzlast unmittelbar vor dem Start. Siehe Bericht Seite 23.

#### **Neuer Vortragsaal in Betrieb**

Der neue Saal in der Eisvogelgasse hat im letzten Monat seine Taufe bestanden.

Ende Mai fand der erste Vortrag nach der Übersiedlung statt. Dank der Mithilfe einiger Clubmitglieder konnte der Internetanschluss für den Sprecherplatz noch zeitgerecht verlegt werden. Außerdem wurden Wandregale errichtet, auf denen die Sammlung historischer Funk- und Radiogeräte des LV1 präsentiert werden wird.

OM Robert Kindl, OE6RKE, hat diesen ersten Vortrag gehalten. Zirka 20 Besucher haben sich über die Geschichte und die nächsten Pläne des Ausbaues des HAMNET Backbone Netzwerkes informiert.

Terminreservierungen für zukünftige Vorträge können an den Donnerstagen stattfindenden Clubabenden oder per E-mail an die Adresse **oevsv-oe1@a1.net** vorgenommen werden.

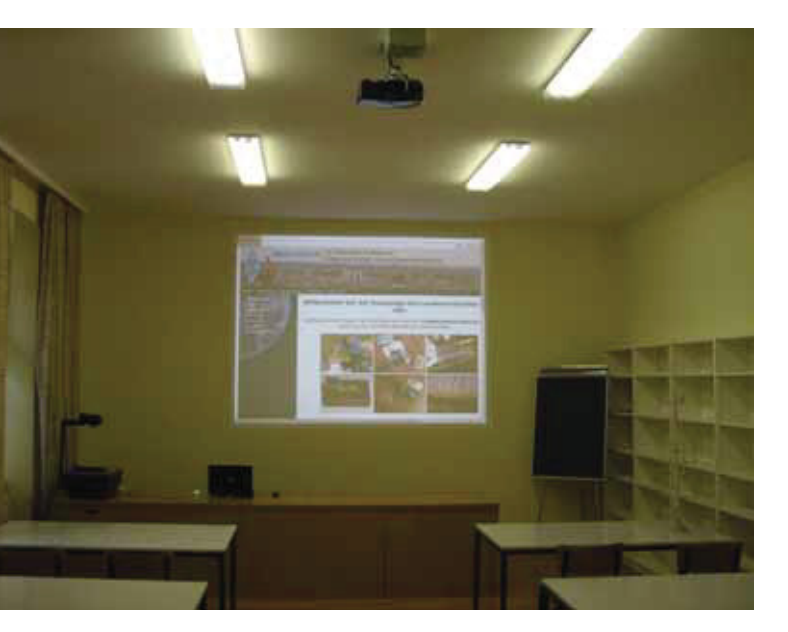

Vortragssaal in der Eisvogelgasse.

#### **HAMNET-Status**

Im Anschluss an den HAMNET-Vortrag von OM Robert haben der HAMNET-Referatsleiter Region Ost, OM Gregor OE1SGW und OM Franz OE1AOA über die nächsten geplanten Schritte in Wien berichtet. Eine der am häufigsten von den Funkamateuren gestellten Fragen ist wie man denn nun eigentlich am HAMNET teilnehmen kann.

*OE 1* berichtet **Landesverband Wien:**  1060 Wien, Eisvogelgasse 4/3, Tel. 01/5973342

> Im Prinzip braucht man, um mit der Technik vertraut zu werden, nur einen W-Lan-Router wie er auf der Wiki-Seite des ÖVSV in der Kategorie Digitaler Backbone beschrieben ist und Sichtverbindung zu einem zweiten OM der sich daran beteiligen möchte. So eine Verbindung ist natürlich noch nicht das HAMNET, sondern ist zunächst einmal eine "Funk-Insel".

Für diese Experimente eignet sich das so genannte HAMNET-Mesh. So eine "Funk-Insel" kann aber in der Folge über einen "Access-Point" des HAMNETS in dieses integriert werden. Auf diese Weise können auch Funkamateure, die keinen direkten Sichtkontakt zu einem Access Point haben am HAMNET teilnehmen. Mit solchen Experimenten zu beginnen, auch bevor die Zugangspunkte verfügbar sind, lohnt sich daher in jedem Fall.

OM Gregor hat eine E-mail Adresse eingerichtet, an die Interessenten für einen Accespoint eine Anfrage senden können. Damit soll die Planung bedarfsgerecht erfolgen. Die Adresse lautet: **hamnet.oe1@oevsv.at**

Es ist geplant nach der Urlaubszeit im kommenden Herbst Workshops für Interessierte in der Eisvogelgasse abzuhalten, bei denen die Konfiguration der W-LAN-Router geübt werden kann.

#### **Clubstationen Neugestaltung**

Der Aufruf zur Mitarbeit an der Neugestaltung unserer Clubstationen hat bereits einige Interessierte erreicht. Es sind aber weitere helfende Hände sowie Ideen gefragt. Vor allem das Know-How der alten Hasen ist höchst willkommen. Meldet Euch bitte zahlreich!

#### **WebSDR / MURBS**

In unserem Club hat sich eine kleine Runde zusammengefunden, die an einer Multi-User-Remote-Base-Station MURBS arbeitet. Dabei wird von der SDR (Software-Defined-Radio) Technik Gebrauch gemacht. Das erste Ziel ist es von QRMgeplagten Stadtfunkern Zugang zu einem Empfänger der in guter Lage aufgestellt ist zu verschaffen.

Das Besondere an solchen Empfängern ist, dass sie von mehreren Funkamateuren gleichzeitig benutzt werden können ohne einander gegenseitig in die Quere zu kommen. Solch ein Empfänger kann übrigens schon seit einiger Zeit über einen Link auf der Seite des Dachverbandes erreicht werden.

Die aus Holland stammende Idee regt zum Mitmachen an und so freuen wir uns, dass OM Rainer OE4RLC so einen Empfänger in seiner Station in Allhau installieren wird.

In Zukunft wollen wir so einen Empfänger aber auch am Stadtrand von Wien errichten.

### **Amateurfunktage Altlengbach**

Nach dem Motto "Die Wiener im Wienerwald" wird der LV1 mit seinem neuen Zelt bei den Amateurfunktagen in Altlengbach vom 27. bis 29. August teilnehmen. Da genug Platz ist, beabsichtigt der ICOM Radio Club unter demselben Zeltdach, vieles zum Thema D-STAR vorzustellen.

Der Landesverband Wien wünscht einen schönen Sommer!

### **Euer Landesleiter sucht Mitarbeiter als Neubesetzung für das Referat Information & Öffentlichkeitsarbeit!**

Als ich vor 4 Jahren das Amt des LL übernahm, erklärte sich Fred, OE3BMA dazu bereit, das Informationsreferat für eine Funktionsperiode – d.h. für 2 Jahre – zu übernehmen. Ich konnte ihn dann für eine weitere Periode überreden – aber nach nunmehr 4 Jahren ist leider endgültig Schluss. Fred kann aus persönlichen Gründen die Funktion nicht mehr im bekannten Umfang ausüben.

Unser LV ist ständig im Wachsen begriffen. Mit heutigem Tage halten wir bei 883 Mitgliedern, die alle ein Anrecht auf aktuelle Information und gute Betreuung haben. In der Zwischenzeit hat sich auch herausgestellt, dass das Referat mindestens zwei, wenn nicht sogar mehr Mitarbeiter benötigt.

Es gibt 2 Hauptbereiche:

### **1) Betreuung von Homepage, QSP und Rundspruch (dzt. von Fred, OE3BMA, wahrgenommen)**

Entgegennahme von Meldungen über Aktivitäten. Berichte eventuell umformulieren, formatieren und rechtzeitig an Rundspruch und QSP schicken.

Betreuung der Homepage des LV3 (die o.a. Meldungen dort platzieren) und Unterstützung der Webmaster in den ADLs.

Zusammenarbeit mit den Webmastern des DV und der andern LVs, die unter OpenCMS arbeiten.

Unterstützung der ADLs bei der Erstellung von Pressetexten bei lokalen Events.

**2) Öffentlichkeitsarbeit vor Ort (dzt. von Michael, OE3MDB, wahrgenommen, hat nur beschränkt Zeit)**

Der DV stellt uns Werbematerial zur Verfügung (Banner, Beachflags, Folder, Plakate, usw.).

*OE 3* berichtet **Landesverband Niederösterreich:**  3004 Weinzierl, Gartenstraße 11, Tel. 0664/4114222

> Diese wären zu den o.a. Veranstaltungen oder Aktivitäten zu bringen und dort aufzubauen. Während der Veranstaltung sollte man als unterstützender Ansprechpartner für Interessenten fungieren.

Nach der Veranstaltung wäre das Werbematerial wieder einzusammeln und mitzunehmen. Ausrichtung bzw. Unterstützung bei Veranstaltungen des LV3.

Einige Interessenten haben sich erfreulicherweise schon gemeldet, mit denen wir im Gespräch sind. Wir sind aber an weiterem Input interessiert!

**Ad 1)** Fred hat sich bereit erklärt, im Interesse einer geordneten "Hofübergabe", seinen Nachfolger entsprechend einzuschulen.

Als "ZBV = zur besonderen Verwendung" (z.B. Urlaubsvertretung, Mentor für neue Webmaster o.A.), steht uns Fred, OE3BMA, gerne bis auf weiteres zur Verfügung.

Interessenten, die glauben, die eine oder andere Funktion (oder einen Teilbereich) übernehmen zu können, sind herzlich eingeladen, sich bei mir zu melden!

Beste 73 de

### *Ing. Gerhard Scholz, OE3GSU, LL-NÖ Gartengasse 11, 3004 Weinzierl Tel .0664-411 42 22, oe3gsu@oevsv.at*

### **Clubabende des LV3**

Die monatlichen Clubabende des LV3 finden jeden vierten Freitag im Monat statt. Die Termine finden Sie auf unserer Homepage **www.oe3.oevsv.at** im Hauptordner "Über den LV3". Unsere nächsten Clubabende finden am Freitag 23. Juli und am Freitag 27. August 2010 ab 18.00 Uhr in unserem "Sommerquartier" statt.

Der LL-NÖ Gerhard, OE3GSU freut sich auf zahlreichen Besuch!

Nützt die ufb-Funklage am Buchberg! Schutzhaus am Buchberg, Buchbergstraße 12, 3034 Maria-Anzbach, Tel. 02772 - 51309, Fax 02271 - 2240

### **www.buchberg.co.at**

### **Notfunkrunde**

Jeden 1. Mittwoch im Monat. Im Juli und August ist Sommerpause. Die erste Runde nach dem Sommer findet am 1. September 2010 statt. Moderator ist Gert, OE3ZK. QRG: 3,643 MHz (± QRM) um 19.45 Uhr Lokalzeit.

### **Homepage**

Besuchen Sie regelmäßig unsere Homepage **www.oe3.oevsv.at** – Sie werden dort unter "NEWS" immer die letzten Neuigkeiten finden. Schauen Sie auch unter "Termine" nach. Weisen Sie uns bitte auf Veranstaltungen hin, die dort noch nicht angeführt sind – benützen Sie dazu das Kontaktformular.

Dank OpenCMS ist der Terminkalender mit den Homepages des Dachverbandes und der Landesverbände OE1, OE3, OE5, OE6, OE7 und OE8 fix verlinkt. Die jeweiligen Webmaster

können dort ihre Eintragungen selbst vornehmen. Gleichermaßen ist auch der Contestkalender verlinkt.

### **Rundspruch**

Eine weitere Informationsquelle sind unsere Rundsprüche. Derzeit ist Sommerpause. Der erste Rundspruch nach dem Sommer wird der OE-/OE3-Rundspruch am Sonntag 5. September um 09.00 Uhr Lokalzeit sein. Den Rundspruchplan für das 2. Halbjahr 2010 finden Sie in der Septemberausgabe der qsp und auf www.echolink.at unter "Termine.QRGs" – Rundspruchmoderator ist Wolfgang, OE1WBS.

Auf www.echolink.at können Sie unter "Downloads" die jeweils vier bis sechs letzten Rundsprüche im mp3-Format downloaden und anhören. Unter dem Ordner "Archiv OE" finden sie alle OE1- und OE-/OE3-Rundsprüche zurück bis in das Jahr 2003! Der Inhalt ist gespiegelt auf die Mirrorsite **www.echolink.eu** (Danke an Stefan, OE1SSU).

Der LV3-Beitrag zum OE-Rundspruch wird auf Winlink unter der Rubrik AUT\_NEWS und in Packet Radio unter "OEVSV" publiziert. Danke an Gert, OE3ZK (Winlink) und Josef, OE3OLC (pr-Boxen).

### **Aus unseren Ortsstellen:**

### ADL303-Mödling

BL Max Schmoll lädt ein: Mini-Fieldday am Hochkogelhaus:

Der ADL 303 veranstaltet am 10. Juli 2010 in der Zeit von 09:00 Uhr bis abends einen "Mini-Fieldday" am Hochkogelhaus auf der Hohen Wand.

Der Vorschlag kommt von Hermann, OE3NSU und Klaus, OE3GKB, welche anlässlich des AOEC 2010 bereits von dort QRV waren (siehe auch QSP 06/2010, Seite 22).

Beabsichtigt ist ein gemütliches Zusammentreffen unserer Clubmitglieder und Gäste. Am "Abgrund der Hohen Wand" können bis zu 3 Stationen aufgebaut werden – Strom ist vorhanden.

Bei Interesse an einer Station bitte eine E-mail an **oe3msu@oevsv.at** 

Es besteht auch die Möglichkeit, im Hochkogelhaus zu übernachten. Bitte direkt mit dem Wirt abstimmen. Webseite des Hochkogelhauses: **http://www.hochkogelhaus.at/** 

Selbstverständlich sind Gäste aus den Nachbar-ADLs herzlich willkommen.

Anruffrequenz ist die Club-QRG des ADL 303: 144,675 MHz GPS: 47°49.18' N 16°2.03' E

Der ADL 303 freut sich auf Euer Kommen! Beste 73 de

> *Max, OE3MSU BL ADL 303*

### **AAT – Amateurfunk-Aktionstage Altlengbach**

Die Amateurfunktage 2010 finden heuer vom 27. bis 29. August 2010 statt.

Auf Grund einiger Anregungen wurden die Amateurfunktage in Altlengbach dieses Jahr um eine Woche vorverlegt.

Das bisher genützte "letzte Ferienwochenende" fällt wieder auf den

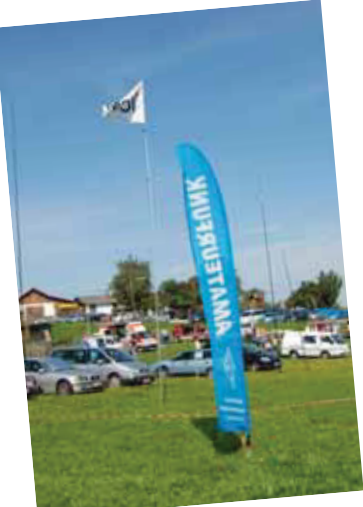

ersten Sonntag im September und kollidiert daher mit dem ersten Contest-Wochenende.

Bis zum Redaktionsschluss (9. Juni) eingetroffene Zusagen:

- Mostschenke: an allen 3 Tagen normaler Betrieb
- ARDF: Funkpeilen Wettbewerb am Samstag (genaue Zeit wird noch bekannt gegeben)
- Landesverband OE3: Infostand, Newcomerbetreuung, (OE3GSU)
- Notfunkreferat des LV3: (OE1KYS)
- OE1MCU: ( Antennen, EME Versuche)
- OE1J: Pfadfinder Klubstation (OE1EOA)
- OE3XMU: Klubstation des ADL 303
- LV1: Nach dem Motte "Die Wiener im Wienerwald" wird der LV1 sein neues Zelt bei den Amateurfunktagen in Altlengbach aufstellen.
- ICOM Radio Club: Da genug Platz ist, beabsichtigt der ICOM Radio Club unter demselben Zeltdach vieles zum Thema D-STAR vorzustellen.
- Vortrag über den Remotebetrieb der Kurzwellenstation OE4XLC und Vorstellung eines WebSDR-Projektes: OM Rainer Stangl OE4RLC wird am Samstag 28. August etwa ab 14:30 Uhr über den Betrieb der AMRS-Remotestation OE4XLC berichten. Er wird außerdem das WebSDR-Projekt vorstellen und für eine anschließende Diskussion zur Verfügung stehen. (Veranstaltungsort: Stadl)

Weitere Aktivitäten werden noch vorbereitet, ich hoffe auch, dass es in der Zwischenzeit noch einigen Anmeldungen gegeben hat.

Max, OE3MSU und sein Team freuen sich auf Euer Kommen! Beste 73 de

### *Max, OE3MSU BL ADL 303*

### ADL308-Zwettl

BL Franz, OE3NHA gibt bekannt:

Gemeinsam mit dem ADL307-Krems unter seinem BL Andreas, OE3AAU, veranstaltet der ADL308-Zwettl am Samstag 31. Juli 2010 in der Nähe von Zwettl eine 80-m-Fuchsjagd.

Diese ersetzt heuer die, bisher vom ADL307 ausgerichtete, Fuchsjagd in Engabrunn und ist eher als Schnupperfuchsjagd zu betrachten.

Der Parcours wird in der Umgebung von Schloss Rosenau – dem QTH von Walter, OE3WBB – ausgelegt werden.

Das Schloss liegt ca. 8 km westlich von Zwettl. Das Briefing soll um 12.30 Uhr erfolgen, der Start um 13.00 Uhr.

Eine UKW-Leitstation wird auf der Zwettler Anruffrequenz 145,225 MHz in FM zwecks Einweisung der Autos zum Parkplatz in der Nähe des Schlosses QRV sein.

Der Entschluss zu dieser Fuchsjagd war sehr kurzfristig, in der Zwischenzeit könnten sich noch Änderungen ergeben haben.

Checkt daher bitte regelmäßig unsere Homepage auf der LV3-Seite:

**http://www.oe3.oevsv.at/opencms/ortsstellen/308/** und die Seite des ARDF-Austria **http://ardf.oevsv.at/** 

Auf zahlreiche Beteiligung freuen sich

*BL Franz, OE3NHA BL Andreas, OE3AAU Harald, OE6GC, DV-Referent für Fuchsjagd*

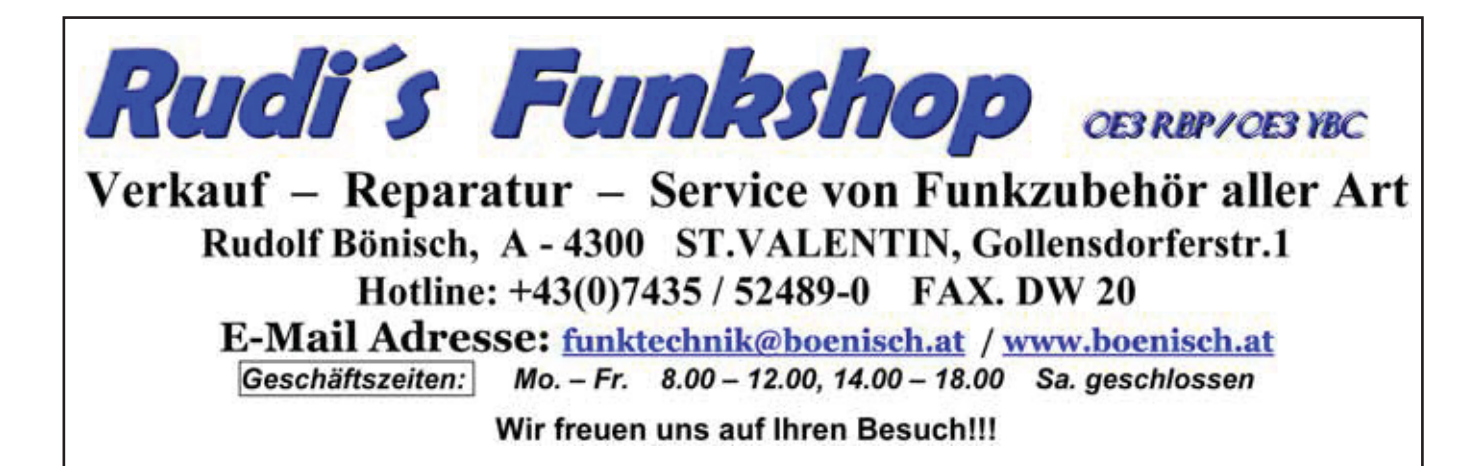

### ADL309-Schwarzatal

BL Heinz, OE3IPW kündigt an:

Wir freuen uns, zu unserem Bergfunktreffen, mit einem Vortrag über WSPR, am Stuhleck am Samstag 4. September 2010 einzuladen.

Ort des Geschehens ist das Alois-Günther-Haus in 1.782 m Seehöhe. Als besonderen Gast dürfen wir DI Hans Mayer,

OE1SMC, begrüßen, der seine vielbeachtete Präsentation über WSPR halten wird. Sie wissen schon – WSPR – ausgesprochen "Whisper" - ist dieses interessante, weltweite Bakensystem, das mit geringsten Leistungen auskommt.

Wir beginnen um 09.00 Uhr, der Vortrag um 10.00 Uhr Auf zahlreichen Besuch freuen sich

### *Hans, OE1SMC und BL Heinz, OE3IPW*

### ADL315-Litschau-Heidenreichstein

BL Günter, OE3PGW lädt ein:

Bald ist es wieder soweit – unser traditioneller Fieldday steht vor der Tür!

Wir treffen einander in Saass (3 km nördl. von Litschau) am Samstag 14. August 2010 ab 08.00 Uhr. Wir werden, ähnlich wie im Vorjahr, auf Kurzwelle und UKW im Firmen-LKW von OM Herbert, OE3SOA, qrv sein. Wie immer, werden Euch unsere Damen Christa und Mitzi mit Kuchen, Brötchen, Kaffee und Getränken versorgen.

Bei dem, während des Fielddays stattfindenden, Flohmarkt ersuchen wir Euch um rege Teilnahme. Nehmt alles mit, was Ihr verkaufen wollt. Je mehr, desto besser! Wir stellen uns so richtige Wühlkisten vor!

Zur Anfahrt gibt es eine Einweisung über den R1X (Nebelstein) 145.637,5 MHz.

Es wäre schön, wenn wir auch DICH begrüßen könnten!

### *BL Günter, OE3PGW und die Crew des ADL 315-Litschau-Heidenreichstein*

### **70 + 70 im ADL315 Litschau-Heidenreichstein!**

Unser letzter Clubabend am Freitag 4. Juni dieses Jahres wurde gemeinsam mit dem ADL031 der AMRS veranstaltet.

### ADL324-Stadt Heidenreichstein

Neue Funkamateure im Waldviertel – Nicht "sieben", sondern "acht" auf einen Streich!

Am 31. Mai 2010 fand ein Treffen der Teilnehmer des, vom ADL324 Stadt-Heidenreichstein abgehaltenen, Vorbereitungs-

Es gab nämlich mehr als einen Grund zum Feiern. Egon, OE3EOW und seine XYL Maria (Mitzi) wurden im Doppelpack "70"! Egon ist nicht nur Mitglied beim ADL315, sondern auch bei der AMRS im Bezirk 031.

So trafen einander 12 OMs mit XYLs im Clublokal des ADL315 in Litschau, um mit den beiden Geburtstagskindern zu feiern. Bei der Geschenkübergabe durch die Bezirksleiter Günter, OE3PGW und Martin,

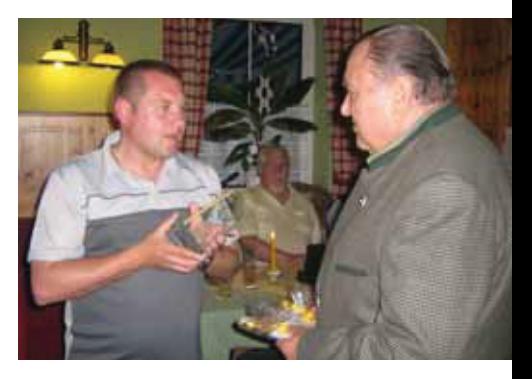

OE3EMC waren die beiden sehr überrascht, denn sie hatten nicht damit gerechnet.

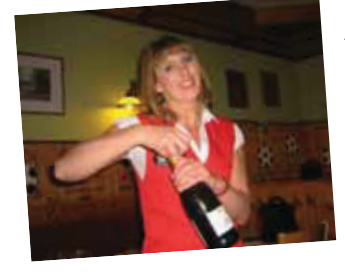

Auch die Chefin des Stadt-Pubs Löffler ließ sich nicht lumpen und spendierte einige Flaschen Sekt zur Feier des Tages. Das fröhliche Beisammensein endete erst nach Mitternacht.

Wir wünschen Maria und Egon nochmals alles Gute!!!

### *Die BLs Günter, OE3PGW und Martin, OE3EMC*

kurses zur Amateurfunkprüfung – bei einer Erfolgsquote von 100% – statt.

Mittlerweile haben alle schon ein eigenes Rufzeichen von der Fernmeldebehörde zugewiesen bekommen, und zwar (siehe Foto und Rufzeichen nächste Seite oben):

### OE 3 berichtet **– OE 4 berichtet**

In den nächsten Wochen werden einige von ihnen QRV werden, das derzeitige Wetter verhindert leider den Antennenbau!

Im Rahmen dieses netten Treffens überreichten die Kursteilnehmer den anwesenden Vortragenden unter anderem einen wunderschönen Glaspokal, und zusätzlich der bewährten Kursleitung Blumen als Dankeschön, für die geleistete Tätigkeit im Rahmen des Kurses.

Rainer, OE3RGB im Namen der Crew des ADL 324

> *Fred, OE3BMA, Referat Information, Webadmin LV3 www.oe3.oevsv.at*

7000 Eisenstadt, Bründlfeldweg 68/1, Tel. 0699/10841956

### **Erweiterung des OE-Digitale-Backbone-HAMNET im Südburgenland**

Am Donnerstag 3. Juni 2010, wurde der Digitale-Backbone-HAMNET-Knoten in Markt Allhau am Standort von OE4XLC in Betrieb genommen. Damit gesellt sich neben dem Großraum Eisenstadt nun auch ein leistungsfähiger Benutzerzugang mit guter Integration in den HAMNET-Backbone hinzu.

Zusätzlich ist am Standort die Anbindung einer HAMNET-Punkt-zu-Punkt-Verbindung aufgebaut worden, um die sehr bald erste WebSDR-Station Österreichs zu versorgen. Diese wird in mittelbarer Nähe seinen Dienst aufnehmen und im HAMNET **http://websdr.oe4xlc.ampr.at**  sowie auch über Gatewaydienste im

Internet unter der Webadresse **http://www.websdr.at** erreichbar sein.

### Die Streckenführung führt somit

vom Brenntenriegel zum Hirschenstein, weiter nach Allhau und dann zum Stradnerkogel in die nachfolgenden Netze

des HAMNETs. Das Werk der HAMNET-Stelle in Allhau war die Arbeit vieler Väter, wo doch einige technische Herausforderungen, gepaart mit unglücklichen Verkettungen in Kauf genommen werden mussten.

Maßgeblich beteiligt am Aufbau war das Team rund um Rainer OE4RLC, welcher sogar selbst in schwindelerregen-

> OE4KMU für die unzähligen Klettertouren, sowie Christian OE3DSU für die lokale Infrastruktureinrichtungen. HAMNET-Seelsorge wurde von Robert OE6RKE gemacht und Dank gebührt ebenso an die Sysops vom Hirschenstein Karl OE4KZU und vom Stradnerkogl Franz OE6TQG für das spontane und selbstlose Verdrehen der Antennen der Bestandsstrecke zwecks Integration des HAMNETs in Allhau.

Signaltechnisch sind die SNR-Werte

exzellent und lassen einen reibungslosen stabilen Betrieb erwarten.

der Höhe hantierte, speziell Klaus

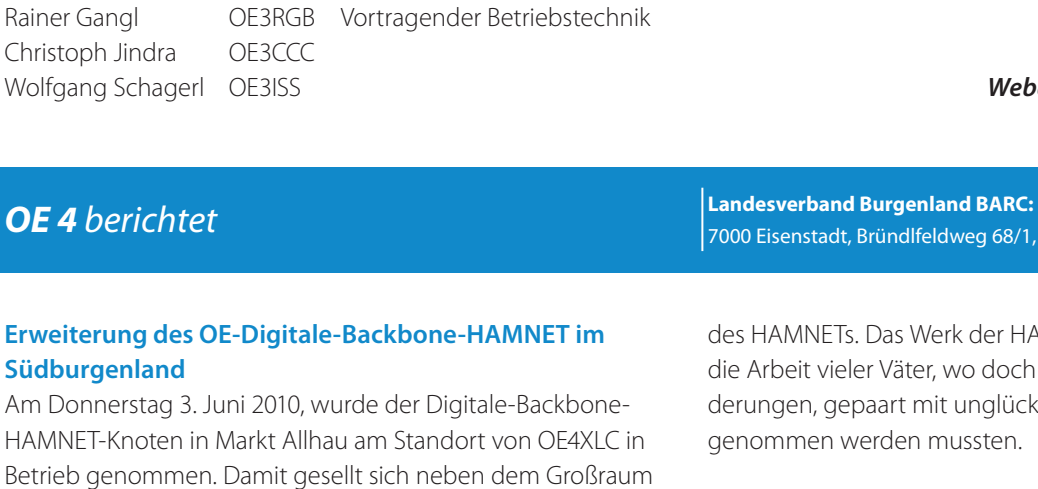

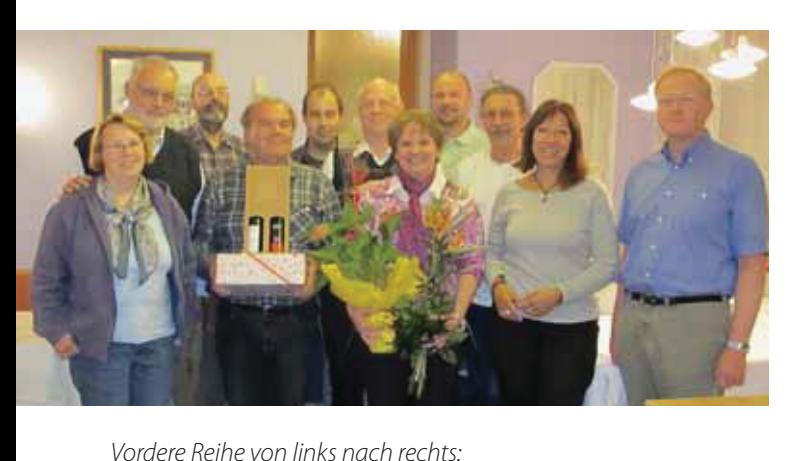

Hans Koller OE3JKA Vortragender Technik

Maria Gangl OE3MFC Kursleitung

Eva Schwarz OE3VVA

Ingrid Schagerl OE3VVB Bernhard Bader OE3BBU Hintere Reihe von links rechts: Josef Schwarz OE3GJS Helmut Gressl OE3HGC Rainer Weninger OE3GWU Die Nutzung des Userzugangs, welcher im Umkreis von ca. 10 km von Allhau gut nutzbar ist, findet bereits guten Anklang. Dieser Zugang stellt einen klassischen HAMMNET-Poweruser-Zugang, welcher mit den Standardparametern genutzt werden kann.

Details über die Nutzung sind im wiki in der Kategorie "digitaler Backbone" zu finden (**http://wiki.oevsv.at**).

Damit ist der Ausbau am Standort nicht abgeschlossen und Rainer und sein Team planen bereits an den nächsten Integrationsmöglichkeiten am Standort Allhau.

Auf Rückmeldungen des Services freut sich das gesamte Team und wünscht viel Freude mit den nun vorhandenen Services von HAMNET in Allhau!

### *vy 73 OE4RLC, OE6RKE*

### ADL503-Frankenmarkt OE5XFM

### **Einsatzübung AFU – RK – FFW 8. Mai 2010**

Die Ortsstelle des O.Ö. Roten Kreuzes Frankenmarkt sowie der Bürgermeister der Marktgemeinde Frankenmarkt, Herr Manfred Hadinger baten OM Dr. Otto Zeilinger (OE5OZL), den

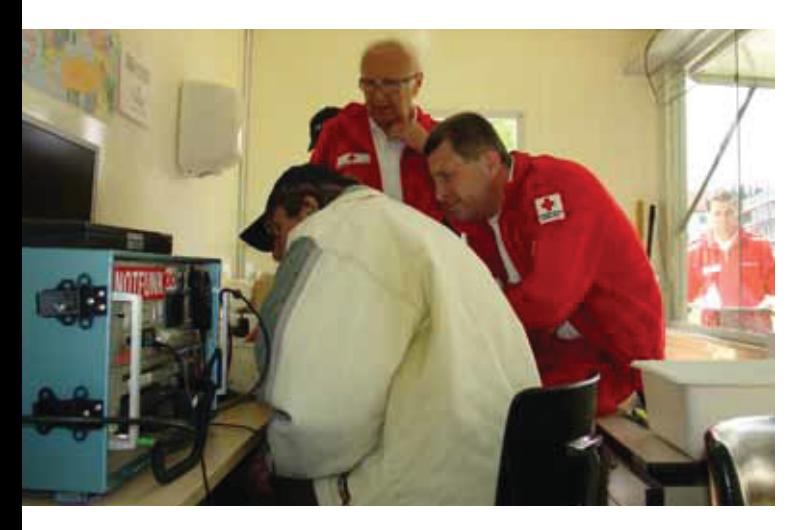

Communications-Anhänger der Funkamateure, als HABIBI OE5XFM bekannt, im Rahmen einer Evakuierungs-Übung mit der Annahme "Brand im Seniorenheim Frankenmarkt" als Kommandozentrale zur Verfügung zu stellen. Dieser sollte etwas abseits des Übungsgebietes stehen, von wo das Geschehen am besten zu überblicken wäre.

Aufgabe war, eine FAX-Übertragung an die Leitstelle des RKs in Vöcklabruck – via Kurzwelle – aufzubauen, um wichtige schriftliche Daten vom und auch an den Einsatzort zu übertragen.

OM Otto (OE5OZL) sagte seine Unterstützung zu, und bat mehrere Funkamateure – aus der näheren und ferneren Umbebung – ihn bei der gestellten Aufgabe zu unterstützen.

*OE 5* berichtet **Landesverband Oberösterreich OAFV:**  4941 Mehrnbach, Am Sternweg 12, Tel. 07752/88672

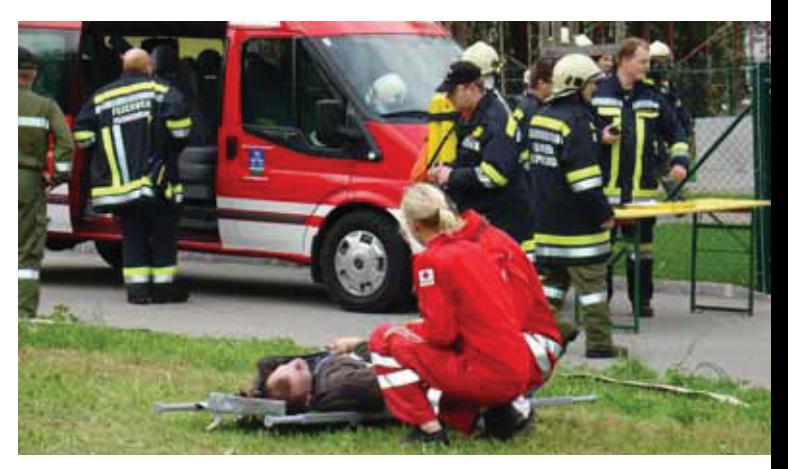

Die technische Komponente – FAX-Übertragung – lag dabei in den bewährten Händen von Ing. Peter Hauke (OE5RPP) und Ing. Claus Blechinger (OE5CEN).

Die Einsatzübung fand am Samstag 8. Mai 2010, ab 14.00 Uhr statt und endete gegen 16.00 Uhr. Beteiligt daran waren Einsatzkräfte der FFW Frankenmarkt, das Rote Kreuz Frankenmarkt mit Unterstützung der umliegenden Ortsstellen und Funkamateure aus OE5 und OE2.

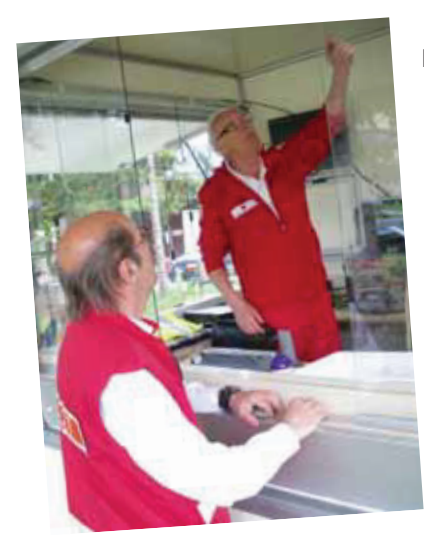

Das gesteckte Ziel einer Daten-Übertragung per FAX – nur als Dokument, da eine Übertragung einer Handschrift uns nicht möglich war – wurde zwar erreicht. Es zeigte sich jedoch auf Seiten der Funkamateure, dass noch Hürden zu beseitigen sein werden. So die Siebung der Stromversorgung aus

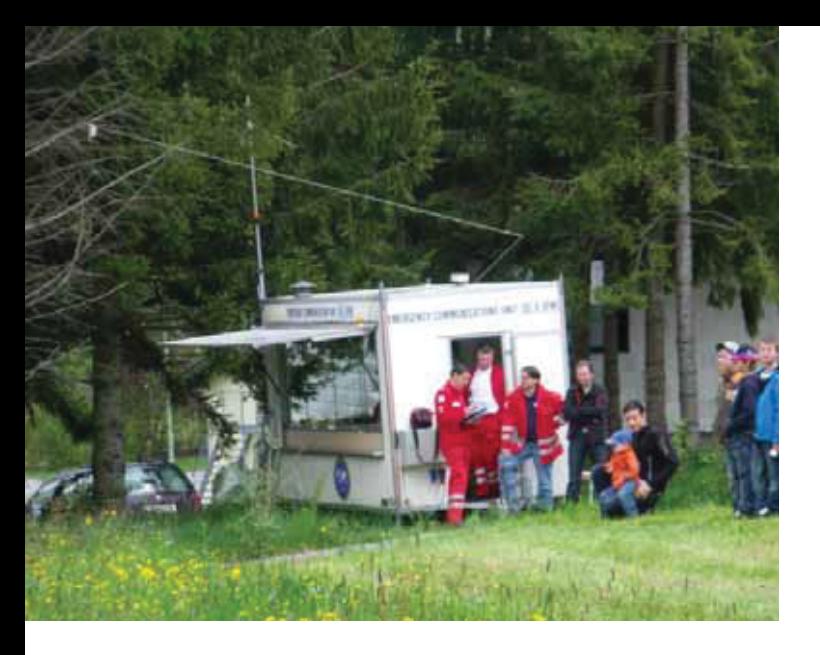

dem Notstromaggregat, Antennen weiter weg vom Anhänger, da Einstrahlung in den Habibi und zu viele Personen im Wagen. Aus diesen Erfahrungen wurden wertvolle Erkenntnisse gezogen.

Fazit: Dieses Ziel kann nur durch oftmaliges Üben unter realitätsnahen Bedingungen erfolgen. Wir danken allen beteiligen Funkamateuren auf diesem Wege.

### *73 Dr. Otto Zeilinger – OE5OZL*

### ADL507-Ortsgruppe Ried

### **Einladung zum Grillnachmittag**

Am Samstag 17. Juli 2010 findet der alljährliche Grillnachmittag der Ortsgruppe Ried (ADL507) statt. Für Getränke ist gesorgt, Grillgut, Besteck und Teller bitte selber mitnehmen. Gute Laune und natürlich einen gesunden Appetit sind auch mitzubringen.

Beginn: 15.00 Uhr Wo: Au 16, 4932 Kirchheim Einweisung: 145.300 MHz und 145.775 MHz (Relais OE5XUL)

Bei Schlechtwetter findet die Veranstaltung eine Woche später, und zwar am 24. Juli 2010 statt.

Alle Funkamateure und Interessenten samt Familie sind herzlich eingeladen.

Auf Euer Kommen freut sich OM Karl - OE5FKL

### ADL512-Wels

### **Amateurfunk OE5XSC bei der 80 Jahrfeier der Pfadfindergruppe Wels**

Samstag 30. Mai 09:00 Uhr der Countdown beginnt, das Wetter scheint schön zu werden. Auf der so genannten Spitzwiese bauen Pfadfinder bereits unser Funkzelt auf. Ingo OE2IKN, David OE5DFL und ich beginnen mit dem Einrichten.

Um 11:00 Uhr treffen Herbert OE5BFM und Helmut OE5HWN ein, die Antennen werden aufgestellt, dann kommt noch Georg OE3GHO dazu, unsere Mannschaft ist komplett.

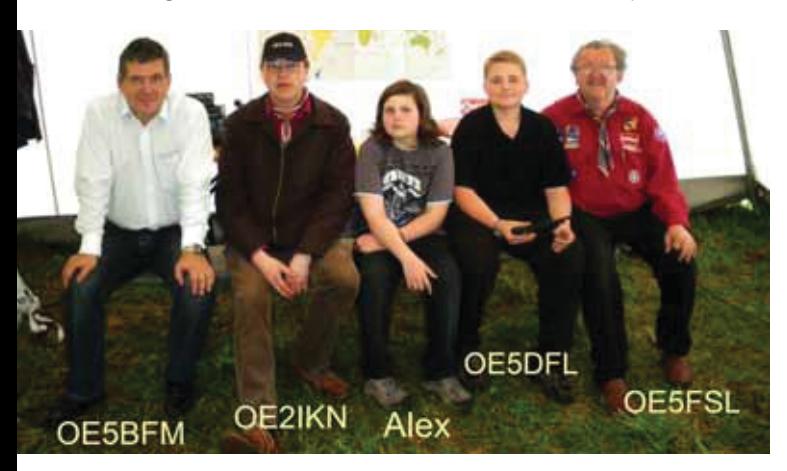

Die ersten Versuche werden getätigt, die Funkwetterbedingungen sind zwar nicht die Besten aber es funktioniert alles.

Pünktlich um 14:00 Uhr geht es los. Wir sind eine der neun Stationen beim Stationslauf der 80-Jahrfeier. Der Name der Station: Radiator, Weltweite Verbundenheit, mit dem

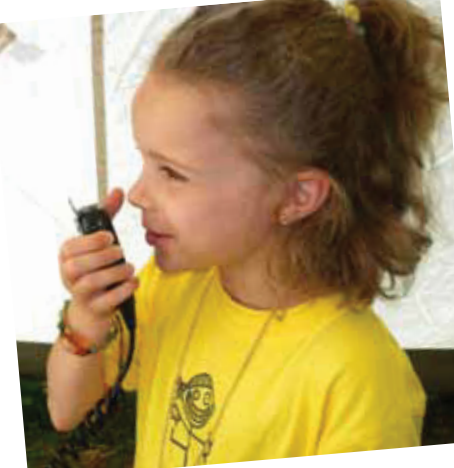

Rufzeichen OE5XSC in der Luft, es besteht für alle Pfadfinder Sprechfreiheit, die auch rege genutzt wird. Die Mädchen waren dabei die mutigsten, es waren alle Altersstufen von 5 bis 16 Jahre vertreten.

Auf der anderen Seite war Alfred aus Gmunden OE5TOP sehr aktiv, der die meisten Verbindungen mit den jungen Pfadis auf dem 6-m-Band tätigte. Unser jüngstes Teammitglied David OE5DFL (14 Jahre) hat uns dabei auch recht tatkräftig

### OE 5 berichtet **– OE 6 berichtet**

unterstützt. Um 16:45 Uhr endete unser Funkbetrieb.

Bevor es zum offiziellen Festakt ging wurde noch ein Gruppenfoto gemacht (siehe Seite 11 unten links).

Es war eine gelungene Feier, das Wetter spielte auch mit.

Der Abend klang dann mit einem Lagerfeuer aus.

*OE 6* berichtet **Landesverband Steiermark:** 

## ADL604-Hartberg

### **Fieldday des ÖVSV – Hartberg ADL 604 in Bad Walters**dorf am "Berner-Haus"

Das 17. QRP-Treffen und ein 2-m-FUNKPEIL-BEWERB finden am Sonntag 1. August 2010 in Bad Waltersdorf am Aussichtsplateau "Berner-Haus" statt.

Im Nahbereich dieses Standortes befinden sich die Thermen Bad Waltersdorf und Blumau, Rad- und Wanderwege, sowie originelle Buschenschanken.

Erreichbar über die A2-Abfahrt Sebersdorf/Bad Waltersdorf, 3 km Richtung Neudau. Einweisung auf R0 und S20.

09:30 Uhr: Einführung in die Peiltechnik und Anmeldung zum 2-m Funkpeilbewerb 10:30 Uhr: Briefing – Funkpeilbewerb 11:00 Uhr: START 14:00 Uhr: Siegerehrung

QRP-Referent OM Hans OE6JAD ersucht um Mitbringung der Eigenbaugeräte, Antennen sind vorbereitet.

OMs, XYLs, YLs, Freunde und Bekannte sind herzlich willkommen! Auf Euren Besuch freut sich das Team des ÖVSV – Hartberg ADL 604.

**Einladung zum 21. Internationalen Amateurfunktreffen** 

veranstaltet von ADL623 Graz/Vulkanland und ARCG Amateur-

*73 de OE6ARD, Alfred Peklar info@oe6ard.at, 0664/73562458* Herzlichen Glückwunsch der Pfadfindergruppe Wels "congrats"

> *OE5FSL - Franz Sonnleitner Im Namen vom "Club Telescout" RO*

ANFAHRT:

Über die A2, Abfahrt Sebersdorf (1) – Bad Waltersdorf bis zum Kreisverkehr Therme H2O links abbiegen (2) Richtung Piwetzmühle (3) zur Landesstraße L435 Richtung Neudau, nach ca. 2 km rechts abbiegen (4) zur Anhöhe Bernerhaus (5). Anfahrtsweg ist mit ÖVSV – ADL604 Tafeln beschildert.

8582 Rosental a.d. Kainach, Schulstraße 20a, Tel. 0664/73581647

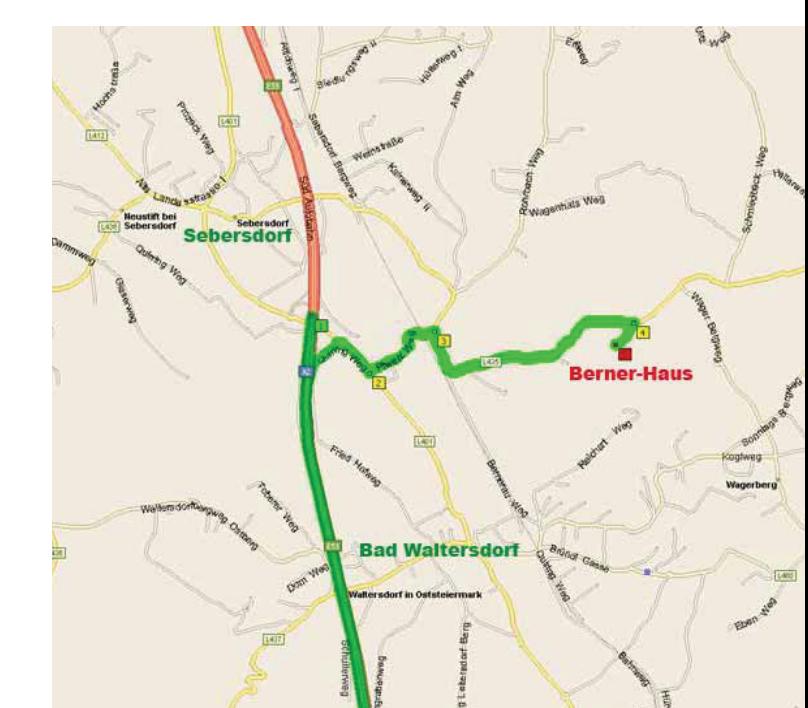

### ADL623-Graz Vulkanland und ARCG Amateur-Radio-Club-Graz

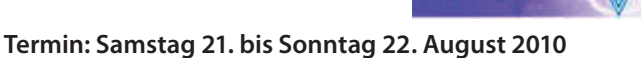

Details auch auf der Home-Page: **http://www.adl63.oevsv.at**

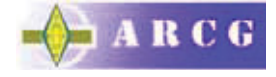

**in Baririsch-Kölldorf-Jamm**

Radio-Club-Graz

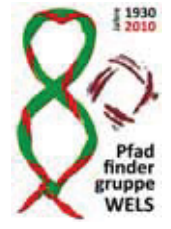

### **PROGRAMM**

### **Freitag, 20. August 2010**

- Aufbau der Sitzgelegenheiten, Antennen und Funkanlagen
- Anbringung der Zufahrts-Beschilderung
- 20.30 Uhr Videovorführung unserer Aktivitäten des letzten Jahres

### **Samstag, 21. August 2010**

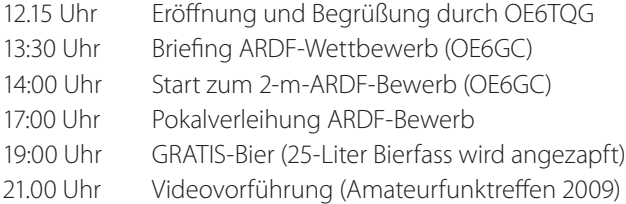

### **Sonntag, 22. August 2010**

Vormittag geselliges Beisammensein

### **13.30 Uhr Große Preisverlosung**

- Auch dieses Jahr gibt es wieder eine große Anzahl von schönen Warenpreisen zu gewinnen.
- Hauptpreis ist ein Klappfahrrad in kompakter Reisetasche.

### **Bei der Verlosung ist jeder Rechtsweg ausgeschlossen.**

• Anschließend gemütlicher Ausklang

### **Nähere Informationen:**

- Die Veranstaltung findet bei jeder Witterung statt!
- Für Imbisse und Getränke wird bestens vorgesorgt.
- Das beliebte Kesselgulasch, wird wieder angeboten.
- Süße Köstlichkeiten von den Damen unserer beiden Klubs stehen für Sie bereit.
- Flohmarkt-Betrieb (nur für Funkamateure), an beiden Tagen (Tische dafür müssen selbst mitgebracht werden).
- Unsere Klubstation, betrieben durch Christian, OE6CUD und Joerg, OE6VHF, ist wieder QRV.
- Sonderbetriebsarten wie Pactor und APRS werden vorgeführt.

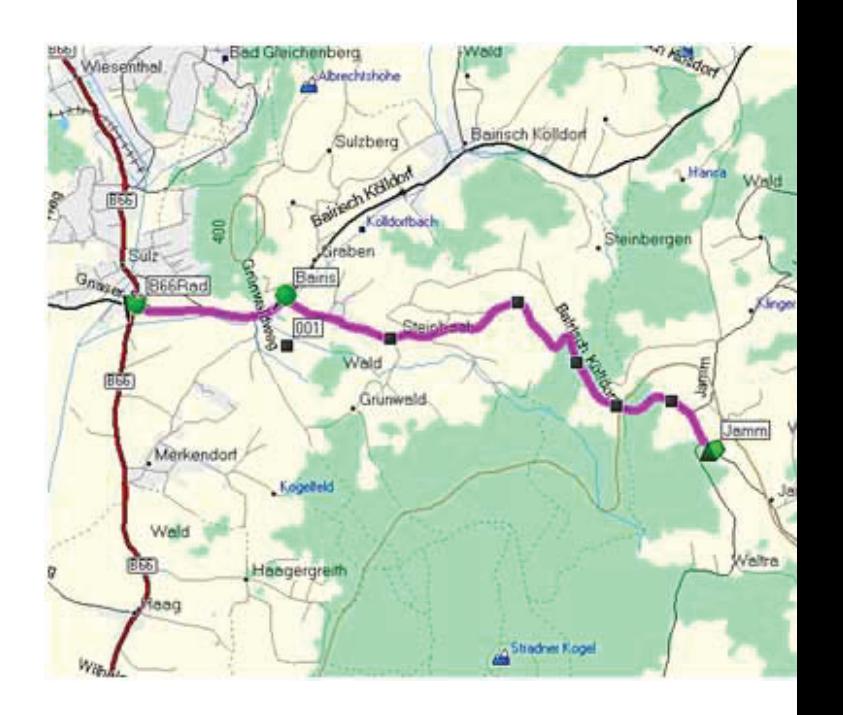

- Campieren (inkl. Strom, WC und Wasser ist ab Donnerstag 20. August möglich.
- Wireless-LAN-Internetzugang steht zur Verfügung.
- Die Zufahrt zum Veranstaltungs-Gelände ist ab Bad-Gleichenberg (siehe "Anfahrtsskizze") beschildert.
- Lotsendienst erfolgt über R 83 / RU718 Stradnerkogel 438.975 MHZ –7,6 Shift.
- Lose sind bei allen Vorstandsmitgliedern erhältlich.
- Quartier-Vorbestellungen sind bei der Frühstücks-Pension Fasching, Tel. 03159-2412, sowie Weinbau & Gästehaus Grießbacher, Tel. 03158-2248 möglich.

Der ADL623 Graz-Vulkanland und ARCG Amateur-Radio-Club-Graz freuen Sie auf Ihren Besuch.

> *OV-Leiter OE6TQG, Franz Rotschädl E-Mail: oe6tqg@inode.at Tel: 0699-11540653*

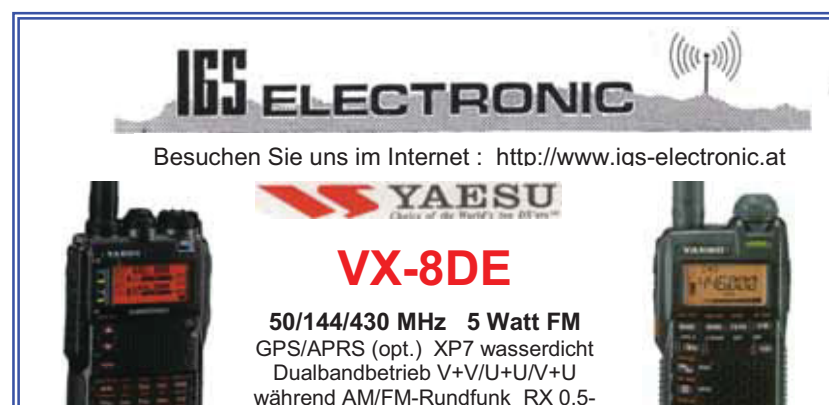

999.999 MHz

Ing. G. Schmidbauer GesmbH 4040 Linz/Donau, Pfeifferstr. 7 tel. 0732 733128 fax 0732 736040 email: info@igs-electronic.at

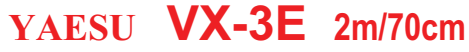

**ultra-compacter FM Transceiver 1/3 W** nur 48x81x32 mm Weitband RX 0,5-999 MHz mit Li-Ion-Akku 1000mAh + Ladegerät NC-85C Optional FBA-37 Batteriegehäuse (3xAA-Zellen) **Rundfunk hören und Amateurband beobachten!** 

**Betriebsurlaub** 12. Juli bis 30. Juli 2010 geschlossen

### ADL713-Zillertal

### **9. Amateurfunktreffen am Pfitscher Joch Funkbetrieb vom Alpenübergang nach Südtirol**

Wie jedes Jahr auch heuer wieder ein beliebter Fixpunkt im Amateurfunk-Veranstaltungskalender in OE7.

Die Nord- und Südtiroler Funkamateure laden dich zu dieser Wanderung zum Pfitscher-Joch-Haus am Pfitscher Joch (Passo di Vizze, 2277 m) und anschließendem gemütlichen Beisammensein inklusive Funkbetrieb ein.

Wir wandern vom Schlegeis-Stausee zum Joch. Das Ziel erreichen wir in ca. 2 Stunden und nach ca. 470 Höhenmetern auf einem bequemen Wanderweg. Das Treffen findet bei jeder Witterung statt. Wetterfeste Bergbekleidung und gutes Schuhwerk ist notwendig.

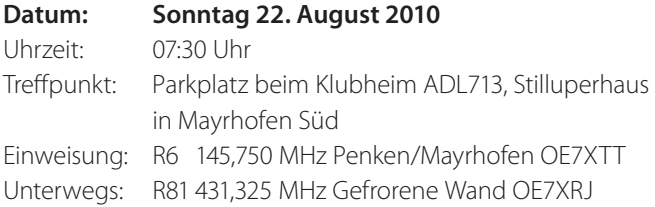

### **Anfahrt:**

Mit dem Auto vom Inntal kommend auf der Umfahrungsstraße Mayrhofen bis zur Kreuzung Tux/Finkenberg – Ginzling/

### ADL708-Lienz

### **Hochsteintreffen 2010**

Die Ortsstelle ADL708 und allen voran Ortsstellenleiter Peter, OE7OPJ, laden dich zum Treffen auf die neu errichtete Hochstein-Hütte (2023 m) des OeAV, wieder recht herzlich ein. Nachdem uns im letzten Jahr der frühzeitige Beginn der Umbauarbeiten einen Strich durch die Rechnung gemacht hat, treffen wir uns diesmal in der völlig neu erbauten Hütte.

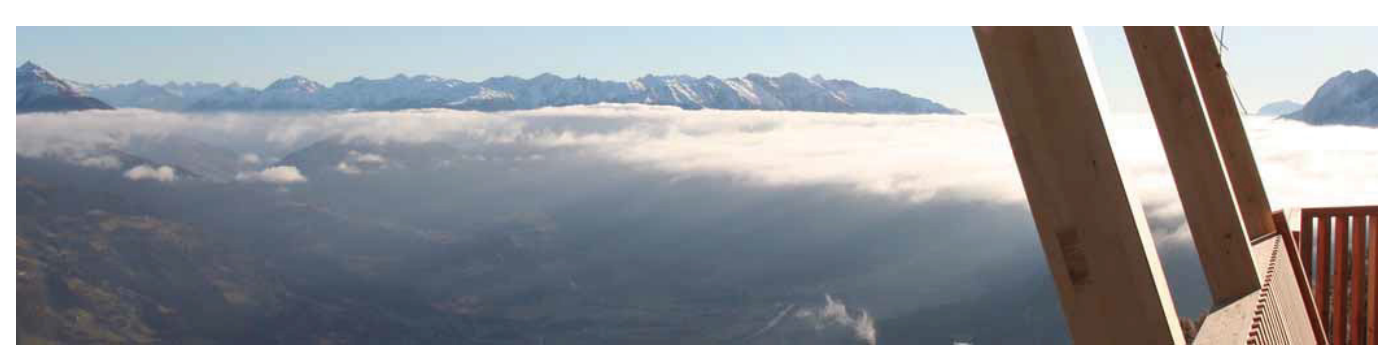

### *OE 7* berichtet **Landesverband Tirol:**  6020 Innsbruck, Gärberbach 34, Tel. 0512/574915

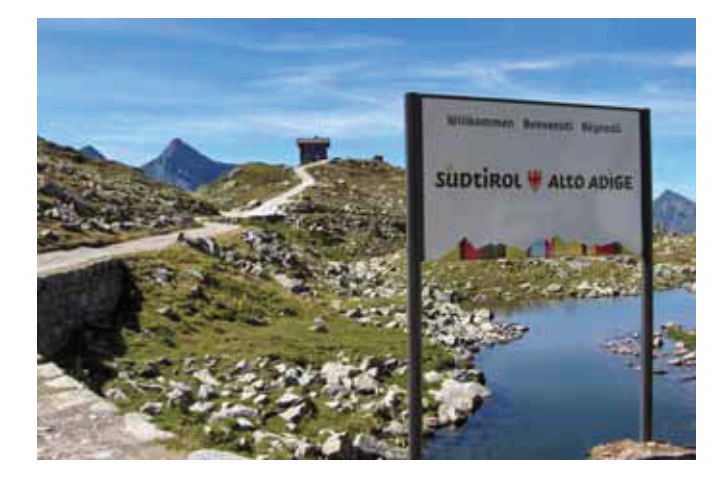

Schlegeis-Stausee am südlichen Ortsrand vom Mayrhofen. Dort links abbiegen und ca. 100 m weiter bis zum Parkplatz beim Klubheim Stilluperhaus fahren. Von dort aus fahren wir gemeinsam im Konvoi über die 13,3 km lange Schlegeis-Alpenstraße zum Parkplatz Schlegeis-Stausee in ca. 1800 m Seehöhe.

Wir werden wieder versuchen, einen günstigen Mautpreis zu verhandeln. Es sind begrenzte Mitfahrgelegenheiten ab dem Parkplatz Clubheim vorhanden.

Weitere Informationen: **http://www.oe7.oevsv.at/opencms/veranst/**

*Manfred, OE7AAI*

### Fotos vom Bau der Hütte findet ihr unter: **http://www.qth.at/adl708/2009-11\_Hochstein/index.htm**

Die neue Hochsteinhütte wird am 10. Juli 2010 offiziell eröffnet. Der einzigartige Panoramablick, die heimische Osttiroler Schmankerlküche von Hüttenwirt Reinhard Hainzer und seinem Team locken hoffentlich auch dich wieder, so wie schon in der Vergangenheit viele Funkfreunde aus dem In- und Ausland, auf die Hütte am "Schönbichele".

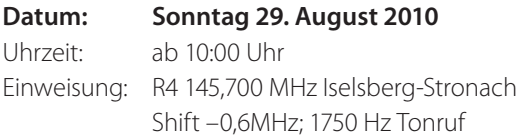

### **Anfahrt:**

Von Lienz oder Sillian kommend auf der B100/E66 Drautalbundesstraße bis Bannberg (liegt zwischen Assling und Leisach),

dann die Auffahrt über die Mautstraße (7 km) von Bannberg bis zum Parkplatz Bannbergeralm. Die Maut in der Höhe von € 6,00 ist beim Automaten am Beginn der Mautstraße zu entrichten. Gehzeit zu Hütte ca. 10 Minuten vom Parkplatz.

### **Zugang:**

Eine Alternative zur Mautstraße bieten die Lienzer Bergbahnen. Am Westrand der Stadt führt die Doppelsesselbahn auf die Sternalm (1505 m). Gehzeit von dort ca. 1 bis 1,5 Stunden.

### **Wanderung für SOTA-Begeisterte:**

TI-232 Böses Weibele, 2521 m, Gehzeit: 1,5 Stunden von der Hütte.

Weitere Details und Fotos der vergangenen Treffen findest du unter: **http://www.qth.at/adl708/** 

### *Manfred, OE7AAI*

### Ankündigung: **OE7-Landesfieldday im Kühtai Dortmunder Hütte (1950 m)**

Der ÖVSV Landesverband Tirol gemeinsam mit der Ortsstelle Innsbruck (ADL701) lädt dich und deine Familie zum diesjährigen Landesfieldday recht herzlich ein.

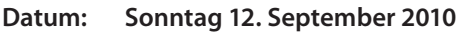

Beginn: 10:00 Uhr Wo: Dortmunder Hütte (1950 m) in Kühtai im Sellraintal

Das traditionsreiche Alpenvereinshaus des DAV am Ortsrand von Kühtai – ist ein beliebter Treffpunkt für Wanderer und Bergsteiger, Jung und Alt gleichermaßen.

Gastlichkeit und Gemütlichkeit in einer familiären Atmosphäre, so präsentiert sich die Dortmunder Hütte ihren Gästen.

Wer bereits am Vortag anreisen möchte, kann auch in der Hütte übernachten. Reservierungen bitte direkt bei der Hüttenwirtin unter Telefon +43 (0)52 39/52 02 oder Mobil +43 (0)664/3935878. Auf der Hompage der Hütte **http://www.dortmunderhuette.at/** gibt es auch ein Online-Reservierungsformular. Hüttenwirtin Monika und ihr Team freut sich schon auf deinen Besuch.

### **Anfahrt:**

Von Kematen kommend über das Sellraintal bis Kühtai fahren (ca. 45 Minuten Fahrzeit ab Innsbruck). Die Hütte befindet sich ein Stück außerhalb des Ortes Richtung Ötz. Aus dem

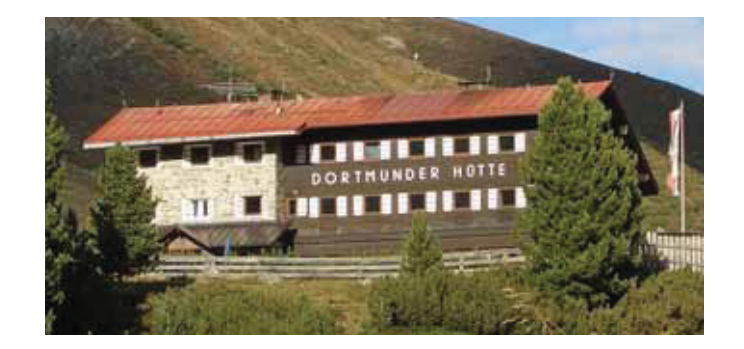

Oberinntal kann man auch über Ötz oder Haiming (über Ochsengarten) anfahren. Von Innsbruck aus ist Kühtai auch mit öffentlichen Verkehrsmitteln in ca. 1,5 Stunden Fahrtzeit erreichbar.

### **Der Fieldday findet bei jeder Witterung statt.**

### **Wanderung für SOTA Begeisterte:**

TI-197 Wetterkreuzkogel, 2591 m, Gehzeit: 3,5 Stunden

Das Programm und weitere Details kannst du der nächsten QSP oder dem Internet unter dem Link **http://www.oe7.oevsv.at/opencms/veranst/** entnehmen.

Auf dein Kommen freut sich schon jetzt **Guzzi, OE7GB** stellvertretend für das gesamte Fielddayteam.

### **Bitte merk dir den Termin schon jetzt vor!**

### *Manfred, OE7AAI*

### **Neue Mitglieder im LV8**

Heuer fanden in Klagenfurt bereits zwei Vorbereitungskurse für die Amateurfunkprüfung statt. Die Prüfungen wurden vom Fernmeldebüro am Kursort in der HTL1 Lastenstraße abgenommen und so den Kandidaten der Weg nach Graz erspart.

Diesen Kursen, veranstaltet von der HTL1 gemeinsam mit dem LV8, sind für alle Interessenten offen. Das besondere daran, ist der dadurch entstehende große Altersunterschied. Die letzte Gruppe bestanden aus 13- bis 15-Jährigen Hauptschülern der Hasnerschule, aus 17- bis 18-Jährigen der HTL1 Lastenstraße

### *OE 8* berichtet **Landesverband Kärnten:**  9800 Spittal an der Drau, Aich 4, Tel. 0664/4350319

und weiteren Teilnehmern der unterschiedlichsten Berufgruppen im Alter von 27 bis 48 Jahren. Zwischen den Kadidatengruppen entstand ein freundlicher "Wettkampf" wer wohl schneller lernt und welche Gruppe mehr weiß.

Die letzte Prüfung fand am 17. Juni 2010 statt. 15 Kandidaten sind zur Prüfung angetreten und 13 haben diese bravourös gemeistert.

Wir gratulieren den neuen Rufzeichenbesitzern und freuen uns auf einige neue Mitglieder im LV8!

*OE8RZS*

### ADL806-Völkermarkt

### **Einladung zum Diex-Treffen**

Die Ortsstelle Völkermarkt ADL 806 lädt alle recht herzlich zum alljährlichen Funkertreffen mit Flohmarkt nach Diex ein.

### **Datum: 14. August 2010 ab 11.00 Uhr**

Das Treffen findet dieses Jahr **erstmalig** im **GH Petschnighof,** 9103 Diex 6 statt. **http://www.petschnighof.at** Von der Terrasse hat man einen herrlichen Panoramablick auf die Karawanken, das Jauntal und die Julischen Alpen.

### **Anfahrt:**

Völkermarkt–Haimburg–Diex oder Brückl–Diex. Bei der Kirche in Diex ca. 2 km Richtung Osten. Parkmöglichkeiten sind ausreichend vorhanden.

Diesmal wird wieder ein **Flohmarkt** veranstaltet, zum Tauschen und Handeln sind alle herzlich eingeladen.

Die Ortsstelle Völkermarkt freut sich auf dein Kommen!

*Adolf Jahrer, OE8JAK Ortsstellen-Leiter ADL 806*

### **Militärluftfahrtausstellung Zeltweg**

Die AMRS lädt alle Mitglieder ein, zum Besuch der Militärluftfahrtausstellung in Zeltweg, anlässlich 50 Jahre AMRS.

### **Datum: Samstag, 7. August 2010 um 13.00 Uhr Ort: Fliegerhorst Zeltweg Hangar 8**

Wir bekommen eine Führung durch einen fachkundigen Milizoffizier. Die Ausstellung schließt um 17.00 Uhr. Weitere Informationen unter

**http://www.bundesheer.at/cms/artikel.php?ID=5096**

Um 11.00 Uhr besteht die Möglichkeit eines gemeinsamen Mittagessens. Da der Ort bei Redaktionsschluss dieser QSP

*AMRS* berichtet **ÖVSV-Sektion Bundesheer AMRS:**  1100 Wien, Starhembergkaserne, Gußriegelstraße 45, Tel. 0676/5057252

> noch nicht feststand, informiert Euch bitte auf unserer Homepage **www.amrs.at** unter Termine. Ebenso wird es auf der Homepage einen Anfahrtsplan geben.

> Bitte um Anmeldung für Mittagessen und Ausstellung bei OE4RGC unter 0676/5057252 oder **oe4rgc@amrs.at** bis spätestens 30. Juli 2010. Bitte pro AMRS Mitglied nur eine Begleitperson mitnehmen.

Auf zahlreiche Teilnahme freut sich mit

### *vy 73 Robert OE4RGC Leiter AMRS*

## *†* Silent key

Die Ortsgruppe Frankenmarkt trauert um **OE5JXL**, Herrn Josef Erlacher, der 35 Jahre Mitglied im örtlichen Verein, und 16 Jahre Kassier der OG war.

Wir werden unseren lieben Funkfreund Josef nicht vergessen!

*Die Ortsgruppe Frankenmarkt*

Mit tiefer Trauer geben wir bekannt, dass uns unser lieber Funkfreund Hermann Schediwy, **OE6SNG**, am 6. Juni 2010 im 89. Lebensjahr für immer verlassen hat.

*Ortsstelle Graz, OE6VWG*

Am 19. April 2010 verstarb unser Funkfreund Sepp Deuring **OE9DJI,** im Alter von 87 Jahren nach langer schwerer Krankheit. Sepp war fast 50 Jahre lang Mitglied unseres Landesverbandes. 2002 wurde er für seine Verdienste zum Ehrenmitglied ernannt. Nähere Informationen unter **http://www.oe9.at/oe9dji.html**

Am 23. Mai 2010 verstarb unser Funkfreund Ing. Werner Kleber, **OE9CAI**, im Alter von 86 Jahren. Er war über 30 Jahre lang, treues Mitglied des Landesverbandes Vorarlberg bzw. der Ortsstelle Bregenz. Nähere Informationen unter **http://www.oe9.at/oe9cai.html**

*Für den Landesverband Vorarlberg Clubmanager OE9HGV*

**Amateurfunkpeilen Bearbeiter:** Ing. Harald Gosch, OE6GC **E-mail:** peilen@oevsv.at

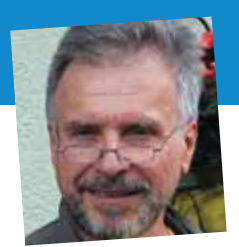

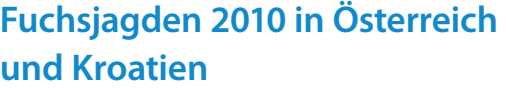

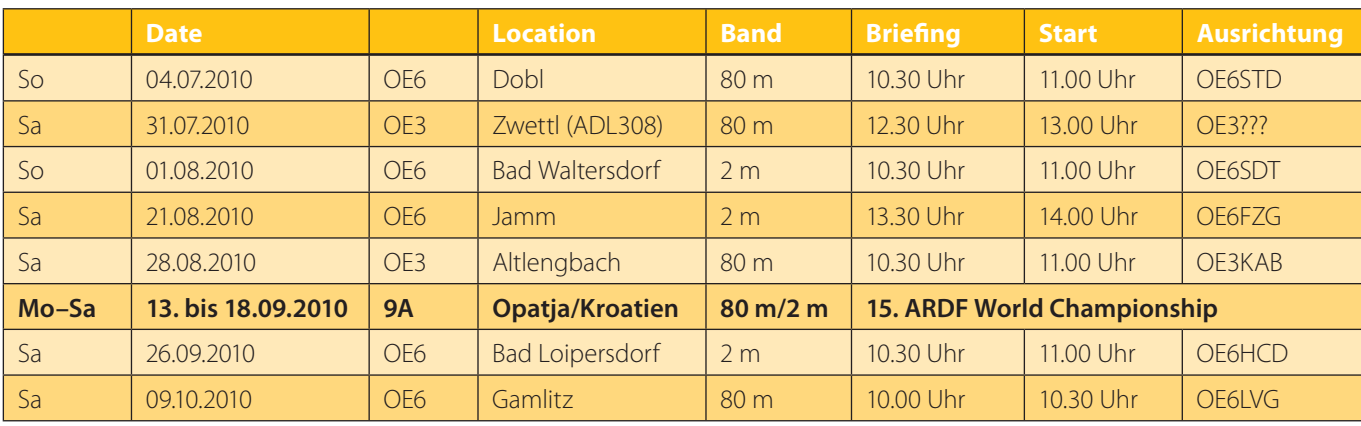

Weitere Informationen zu den einzelnen Veranstaltungen und bezüglich Anfahrt auf **http://ardf.oevsv.at/**

Leihpeiler stehen zur Verfügung. Bitte möglichst vorher telefonisch 0676/6801596 oder per E-mail **oe6gc@oevsv.at** reservieren!

Einschulung vor Ort ist gewährleistet. Start in der Gruppe der Geher/Anfänger ist immer möglich.

Infovideo auf **http://ardf.oevsv.at/**. Berichte 2009/2010 mit Fotos in Spalte Results/Ergebnisse.

Individuelle Anfahrtsplanung über **www.reiseplanung.de**

*73, Harald, OE6GC*

*ATV-Ecke* **Bearbeiter:** Ing. Max Meisriemler, OE5MLL **E-mail:** atv@oevsv.at

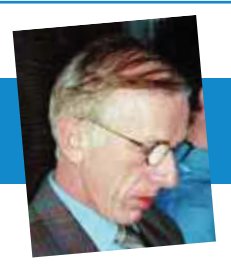

### **Ballonstart des ÖWF am 5. Juni 2010 in Linz**

Geschätzte ATV-Freunde!

Am Samstag 5. Juni 2010 fand wieder ein Ballonstart vom Südbahnhofgelände in Linz statt. Unter der Patronanz des ÖWF (Österr. Weltraumforum der TU Wien) wurde ein mit Helium gefüllter Ballon, der als Last einen 13-cm-ATV-Sender mitführte, gestartet.

Ein wolkenloser Himmel bescherte einen ufb-Bildempfang, den sich OE5DZL und OE5MLL nicht entgehen lassen wollten.

Trotz des unempfindlichen Empfängers (verwendet wurde ein 13-cm-Gigalink-RX vom Baumarkt!) und einer W-LAN-Parabolantenne hatten wir bei einer Entfernung von etwa 60 km zum Ballon teilweise Bild 5!!!

Das nachstehende Foto zeigt die Empfangscrew OE5DZL und OE5MLL in der Nähe von Pram (ca. 12 km östl. von Ried) bei einem Bauernhof, der tief in einer Senke liegt und nur Richtung Osten frei ist. Damit war die Gewähr gegeben, Störungen durch W-Lan oder ISM-Störungen aller Art zu eliminieren.

OE1MTS OM Michael hat mich informiert, dass ein 10-minütiges Video mit 606 MB auf der ÖWF-Homepage unter der Adresse: **http://www.lunarsat.uibk.ac.at/workbench9** abrufbar ist.

Mit großartiger Unterstützung mehrerer Funkamateure aus dem Großraum Linz wurden die Luftbilder auch am Startplatz in Linz empfangen und aufgezeichnet.

Ein ausführlicher Bericht vom Start des Ballons mit Fotos wird von der Startmannschaft verfasst und in der September-QSP erscheinen.

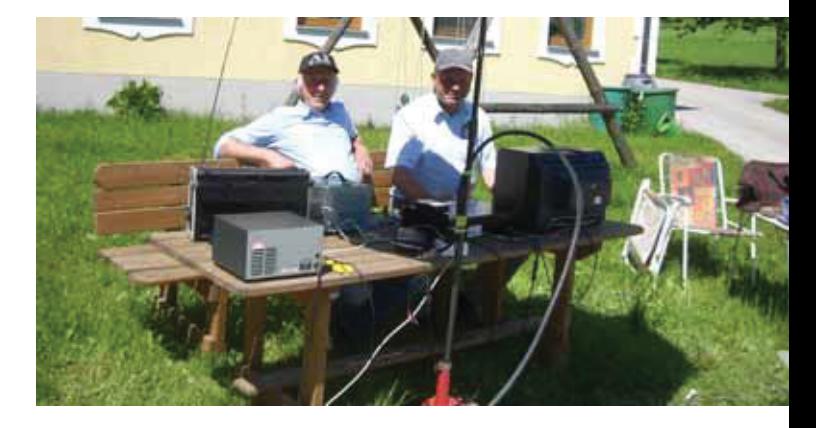

Weiters wird ein Bericht demnächst auf der ÖVSV-Homepage abzurufen sein.

vy 73 und immer Bild 5 wünscht Euch

### *OE5MLL – ATV-Referent im ÖVSV*

### **Ausschreibung Jagd auf OE1A**

Der ÖVSV veranstaltet im Zuge der alljährlich stattfindenden IARU-HF-Championship für alle Funkamateure mit österreichischem Rufzeichen eine Jagd nach der Headquarters-Station (HQ) mit dem Rufzeichen OE1A. Die Herausforderung besteht darin, OE1A auf möglichst allen Bändern von 160 bis 10 m (exklusive der WARC-Bänder), sowohl in CW als auch in SSB zu kontaktieren. Maximal sind 12 Verbindungen möglich.

Um an diesem Wettbewerb teilzunehmen genügt es, Verbindungen mit der HQ-Station zu machen. Es muss kein Log

*KW-Ecke* **HF-Referat:** Ing. Claus Stehlik, OE6CLD, **E-mail:** kw@oevsv.at **HF-Contest:** Dipl.-Ing. Dieter Kritzer, OE8KDK, **E-mail:** hf-contest@oevsv.at

OE8KDK, Dieter

ausgewertet und eingesendet werden, die Gewinner werden aus dem Log der HQ-Station ermittelt.

Sollten mehrere Stationen die schwieri-

ge Aufgabe meistern OE1A auf allen Bändern in CW und SSB abzugrasen, geht derjenige als Sieger hervor, der als erster alle 12 Verbindungen im Log hat. Der Gewinner, die Zweit- und Drittplatzierten erhalten eine Urkunde.

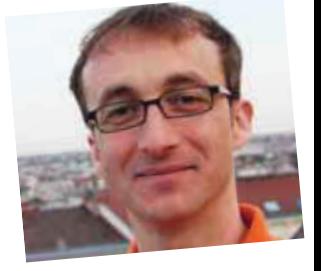

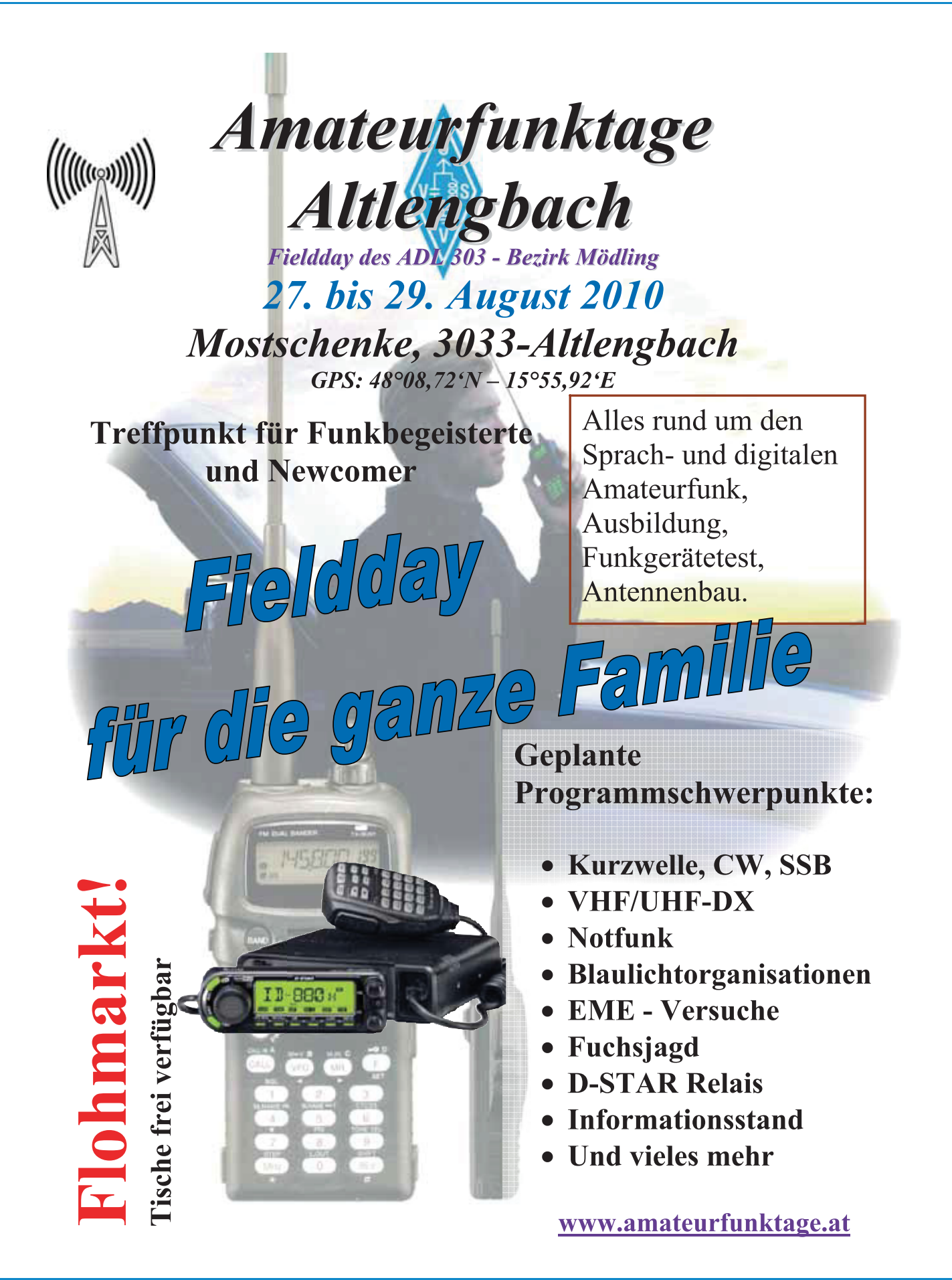

Die Preisverleihung findet im Rahmen des DX-Treffens statt.

### **Der Contest beginnt am Samstag, 10. Juli 2010 um 12.00 UTC und endet am Sonntag, 11. Juli 2010 um 12.00 UTC.**

OE1A wird mit vielen gut ausgerüsteten Stationen, die über ganz Österreich verteilt sind, QRV sein um jedem die Möglichkeit zu geben, auch auf den schwierigeren Bändern eine Verbindung herstellen zu können.

Aus Sportlichkeitsgründen ersuche ich bei diesem Wettbewerb auch anderen Stationen einen Punkt zu geben, da eine Einzelverbindung mit OE1A sonst als sogenanntes "Unique" möglicherweise nicht gewertet wird.

Weiters soll von einem Standort nur mit einem Rufzeichen die HQ-Station angerufen werden.

Wir hoffen auf rege Beteiligung und freuen uns ganz besonders über jede anrufende OE-Station.

Vielen Dank!

*Dieter Kritzer OE8KDK HF-Contest Manager*

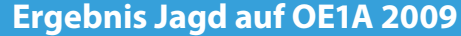

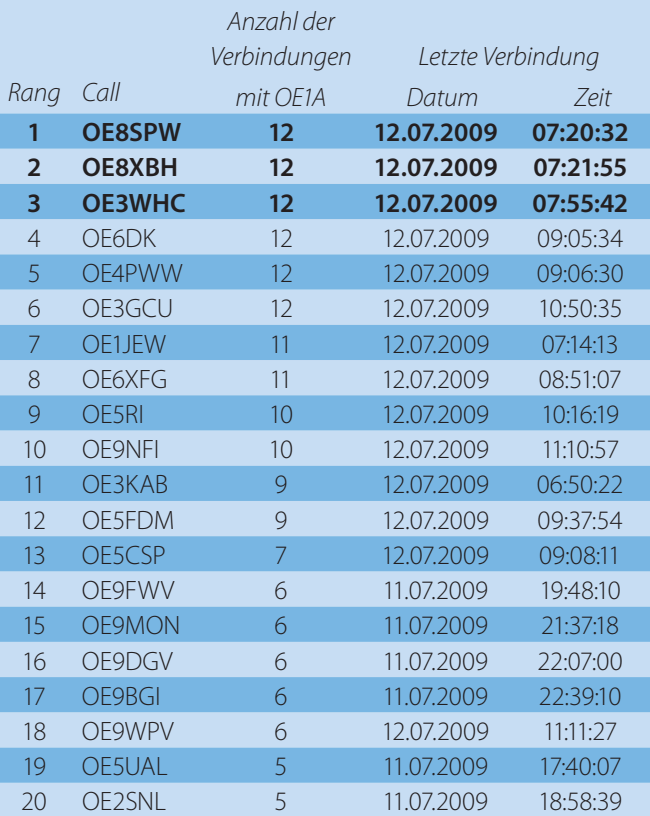

*Mikrowellennachrichten* **Bearbeiter:** Wolfgang Hoeth, OE3WOG **E-mail:** mikrowelle@oevsv.at

## **Ergebnisse des UHF- und Mikrowellen-Aktivitätstags vom Mai 2010**

Trotz hohem Stationsangebot bedingt durch den Mai-Kontest und reger Teilnahme wurden nur wenige Loge eingeschickt.

Erfreulich das Log von OE5VRL/5 mit einer 76-GHz-Verbindung über 100 km zu OE2JOM am Gaisberg in Salzburg.

Die Zusendung des Logs lässt sich am einfachsten im EDI-Dateiformat und per E-mail-attachment durchzuführen.

E-mailadresse ist: **mikrowelle@oevsv.at**

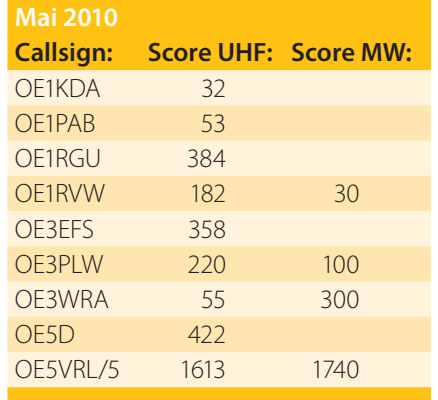

Schriftliche Auswertungen werden ebenfalls angenommen und sollten zu folgender Postadresse gesendet werden:

Wolfgang Hoeth Feldgasse 11 2333 Leopoldsdorf

Ich freue mich auf Eure Einsendungen.

*OE3WOG*

### **Erweiterung des Aktivitätstages bei unseren Nachbarn in HA**

Anlässlich des IARU-Region 1-Meetings in Wien führte ich mit dem UKW-Manager aus Ungarn, Gyula Huller, HA2VR, ein Gespräch betreffend grenzüberschreitende Ausweitung der Funk-Aktivität auf den VHF-, UHF- und Mikrowellenfrequenzbändern.

Dabei wurde die in OE, OK, OM und DL bereits etablierte Regelung mit dem dritten Sonntag/Monat als Aktivitätstag diskutiert. Gyula sagte zu, diese Thematik in der MRASZ vorzubringen und zu promoten. Am 23. Mai 2010 bekam ich von Gyula folgendes E-Mail:

Dear Wolfgang! After some discussion within our organization we decided to announce VHF/UHF/ SHF activity officially as follows: QRG: all VHF/UHF/SHF bands Timing: every third Sunday of the month 08.00 – 11.00 UT I hope that the coordinating activities will improve our skills and help each-other to keep activity going on, test equipment and propagation and fill in our allocated frequencies. Best 73! Gyuszi

Damit sollten wir an den Aktivitätstagen auch in Richtung HA lauschen.

Wichtig: HA bindet wie OK und OM auch 2 m mit ein, ein Umstand den wir nächstes Jahr Rechung tragen werden, um die gleichen Rahmenbedingungen zu schaffen.

Weiters kommt das 2-m-Band als Einstiegband den "Newbies" und Anfänger entgegen und es können erste Erfahrungen im Internationalen Funkverkehr gesammelt werden.

### **Neuer VHF-/UHF- und MW-Kontest in HA**

Ende Mai informierte Gyula Huller, HA2VR, die IARU-Region 1, Sektion C5, über die Ausschreibung der MARSZ für einen jährlichen stattfindenden Internationalen Kontest für den Frequenzbereich von 2 m bis 3 cm. Hier die Ausschreibungsbedingungen:

### **RULES OF INTERNATIONAL VHF-, UHF- AND SHF-CONTEST (HA – VHF, UHF, SHF) (FOR FOREIGN PARTICIPANTS)**

**Organizer:** Contest Committee of Hungarian Radio Amateur Society on behalf of MRASZ.

**Purpose:** Keeping up a traditionally friendly relationship with radio amateurs, reinforcing the Reputation of Hungarian radio amateurs, to develop and prove their technological level and knowledge and to give the possibility to obtain radio amateur awards.

**Date:** First full weekend of June every year, from Saturday 14:00 to Sunday 14:00 UTC.

**Participants: All licensed Hungarian** and foreign radio amateurs (single operator) and Radio Amateur Contest teams (multi operator) accepting the rules of the contest.

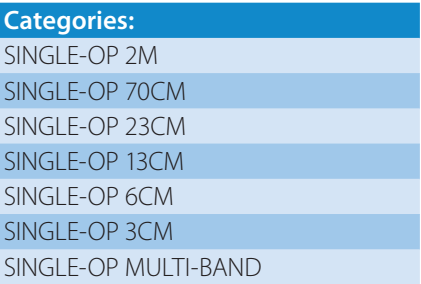

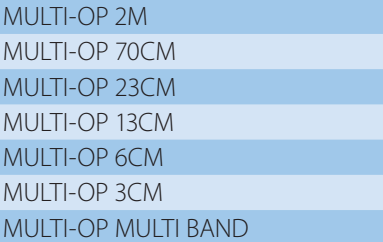

### **IMPORTANT! THESE CATEGORIES SHALL BE PUT INTO ROW PSect OF THE EDI-LOG!**

**Bands:** 2 m, 70 cm, 23 cm, 13 cm, 6 cm, 3 cm (According to the band plan of IARU-Region 1)

**Type of emission:** CW, SSB, FM **Contest call:** Voice > "CO CONTEST" and in  $CW > _nCQ$  TEST" **Exchange:** RS or RST + separate progressive serial number starting with 001 by bands and WW QTH locator (e.g.: 589 011 JN97HP).

### **Scores for contacts on the:**

2-m-band: one (1) point/Kilometer 70-cm-band: two (2) points/Kilometer 23-cm-band: four (4 points/Kilometer 13-cm-band: ten (10) points/Kilometer 6-cm-band: ten (10) points/Kilometer 3-cm-band: ten (10) points/Kilometer **Final score:** Sum of points by band

**Logs:** Only electronic logs in EDI format can be accepted.

### **The logs can be submitted:**

- Via internet:
- **http://www.ha-dx.com/havhf**
- Via E-mail using an attached log file to: **havhf@mrasz.axelero.net**
- Via mail using floppy or CD to the following address:

Magyar Rádióamatőr Szövetség, Versenybizottság, 1400 Budapest, Pf.: 11

Logs also can be typed in on the following website (in case EDI log can not be produced):

### **http://www.ha-dx.com/havhf**

In case a participant is going to take part in more bands (eg. 2 m and 70 cm) he has to submit separate logs by each band (EDI format can only contain a single band entry thus each band will be exported to separate EDI log).

After submitting the first log the password given by the server has to be typed in as the subject for the consecutive log (eg. submitting log for 2 m will be acknowledged by the server and password is given as: khj765m. While submitting email-log for 70 cm khj765m has to be typed in on the subject field). Same applies for inputting or submitting logs on the official website.

**Deadline:** All entries must be submitted and postmarked not later than 15 days after the contest. Late logs and non EDI-formatlogs will be considered only for check logs.

**Awards:** Every contest participant gets a certification which will be available for download on the contest home page after publishing the final result. HA-DX Homepage.

**Announcement of final results:** The final result of contest will be announced in the web site (**www.mrasz.hu**)

### **Notes:**

- a) The maximum legal time discrepancy of logged contacts is three minutes. If it can be verified clearly by received logs which station's fault is the logged time discrepancy then the contact made by this station would be considered faulty.
- b) The logged but not scored duplicate contact won't be qualified as an error and will not be penalized. Claiming points for a duplicate contact shall be penalized by deducting ten Times the number of points claimed for that duplicate contact from the score.

Any entrant whose log has scored duplicate contacts more than 2% of its logged contacts number will be disqualified.

- c) Contact with a station being in the same WW-QTH-locator counts one point.
- d) In case of differences in logged data of a QSO, the receiving station only will loose the Score of the given QSO.
- e) All participants shall adhere to the rules prescribed in its license. Ignoring this may Result in disqualification.
- f) The decision of the contest committee is final.

Leider kam dieses Announcment für eine zeitgerechte Meldung (QSP) zu spät. Bitte diesen Termin für die nächsten Jahre vormerken.

*OE3WOG*

### **Termine**

Die nächsten Aktivitätstage sind:

- a) Sonntag 4. Juli 2010, (Subregionaler Kontest)
- b) Sonntag 15. August 2010 (dritter Sonntag/Monat)

good DX, viel Erfolg und schönen Urlaub.

### **microwave ticker**

Das **VHF-Manager-Handbook** in der Version 5.42 wurde von OE1MCU veröffentlicht. In diesem Update sind die

Neuerungen vom IARU-Region 1-Meeting in Vienna eingepflegt. Wichtig für MW-Kontester: die "Tone"-Skala im Rapport wurde um die Buchstaben A, S, und M (Aurora, Scatter und Multipath) erweitert. Diese (derzeit) drei Anhängsel dürfen/können auch bei Sprachbetrieb vergeben werden.

### Die **Frequenzbake PI7GHG** wurde

wieder aktiviert und arbeitet nun als PI7RTD (City of **R**o**T**er**D**am) die Frequenz ist 2.320,857 MHz. Die Ausgangsleistung beträgt 2\*2.5 Watt mit 100 und 280 Grad Abstrahlrichtung. Höhe: 105 m/asl. Siehe auch **www.qrz.com** In nächster Zeit wird auch eine 3-cm-Frequenzbake hinzukommen, Frequenz: 10.368,270 MHz, Po=1 Watt und einer Schlitzantenne mit 10 dBd Gewinn.

Am Samstag **25. September 2010** findet im Quality Inn Conference Center, 969 Bethlehem Pike, Montgomeryville, PA, USA, die 25. Mid-Atlantic States VHF-Conference statt.

### Info: **packratvhf.com**, bzw. **http://dataandwireless.com/packrat/ vhf\_registration.php**

**Länder-Erst-Verbindung OE/UZ** auf dem 3-cm-Band: 25/05/2010, 15:48 Uhr, zwischen OE5VRL/5 in JN78DK und UZ5DZ in KN18DO, Rapporte: 59s/59s, Betriebsart: CW, Propagation: RS

Quellen: scatter point, PE1GHG, microwave reflector, packrat, OE5VRL

### *OE3WOG*

### Satellitenfunk

# **Satellitenfunk**

Bearbeiter: Dr. Viktor Kudielka, OE1VKW **E-mail:** sat@oevsv.at

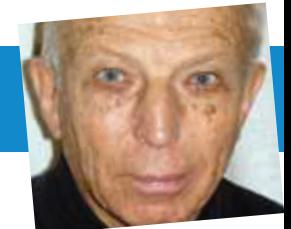

## ATV-Ballonflug am 5. Juni 2010 in Linz

Anlässlich des Welt-Umwelt-Tages hatte der ORF am Marktplatz eine Bühne aufgebaut und mit einer großen Projektionsleinwand versehen.

Klimaschutz-Ausstellung der Oberösterreichischen Akademie für Umwelt und Natur.

organisierte gemeinsam mit dem ÖVSV einen ATV-Ballonstart.

Auf den Dächern der gegenüberliegenden Marktstände hatte das Team des ÖVSV eine von Hand nachführbare Antenne und die Empfangsanlage für

> das S-Band-Signal (2410 MHz) errichtet.

> > Nach einem notwendigen zweiten Nachfüllen von Helium verlief

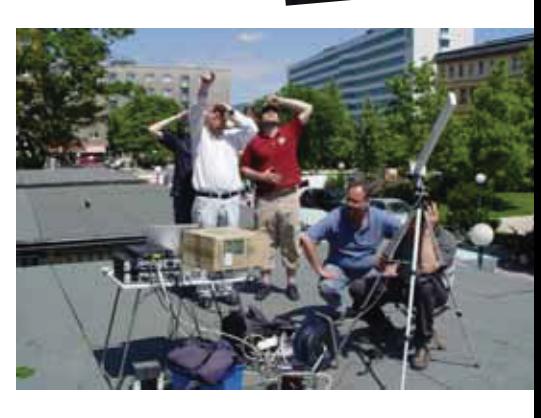

Die Empfangsanlage am Dach der Marktstände in Linz.

Zwei Kamera-Teams waren unterwegs und die Beiträge sind im Internet abrufbar:

- BildungsTV http://bildungs.tv/news/allgemein/1943/es-geht-ums-ganze
- Planet.TV http://planetlife.tv/be140,7,1827, weltumwelttag\_2010.html

Der Bericht des ÖWF (mit Links zu den beiden Video Clips):

· http://www.oewf.org/cms/einweisser-ballon-fuer-blue-planet. phtml

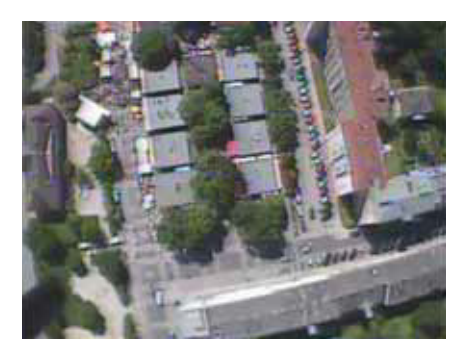

Bilder von der Ballon-Kamera: Bild links: grüne Höfe; Bild Mitte: Linz Hauptplatz - Donau-Brücke, Lentos Museum, Bruckner Haus, Ars Electronica; Bild rechts: Linz Markt - links oben die ORF-Bühne mit Publikum.

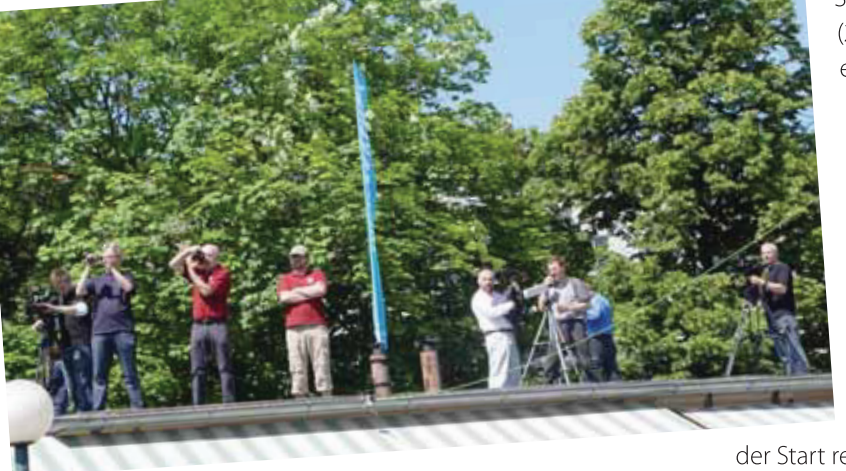

Das Thema war Klima- und Umweltschutz sowie Erdbeobachtung. Die Oberösterreichischen Akademie für Umwelt und Natur hatte eine Klimaschutz-Ausstellung aufgebaut, die ESA war mit Modellen von Erdbeobachtungssatelliten vertreten und das Österreichische Weltraumforum (ÖWF)

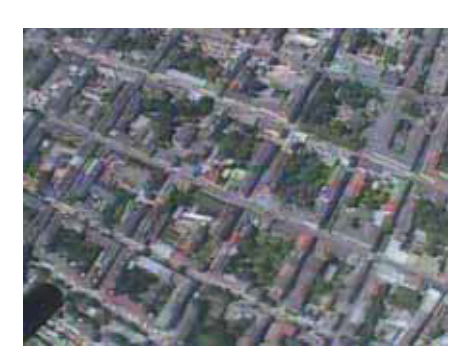

der Start reibungslos

und infolge des fast windstillen Wetters war der weiße Ballon am blauen Himmel mit freiem Auge noch lange Zeit zu verfolgen.

Die ATV-Bilder wurden direkt auf die Video-Leinwand auf der ORF-Bühne übertragen und vom ORF-Kommentator ausführlich erklärt.

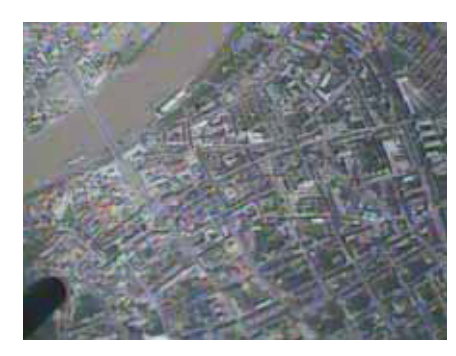

*UKW-Ecke* **UKW-Referat:** Peter Maireder, OE5MPL, **E-mail:** ukw@oevsv.at **UKW-Contest:** Franz Koci, OE3FKS, **E-mail:** ukw-contest@oevsv.at

## **Termine zur ÖVSV-UKW-Meisterschaft 2010**

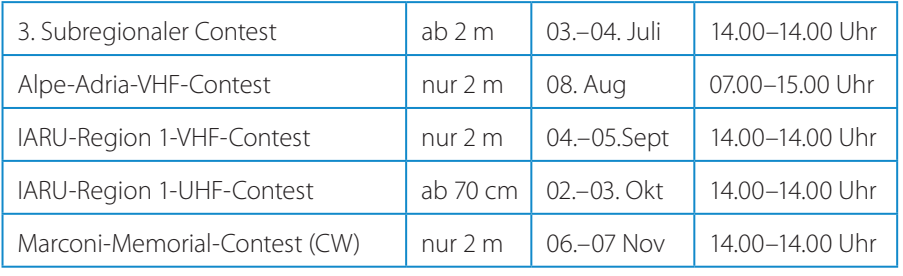

Bitte beachtet die neuen Teilnahmebedingungen an der UKW-Meisterschaft, insbesondere die Erstellung der edi-Logs und das Hochladen auf den Auswerteserver!

Viel Spaß und Erfolg beim Contesten!

#### *73 de Franz, OE3FKS*

### **Alpe-Adria-VHF-Kontest 2010**

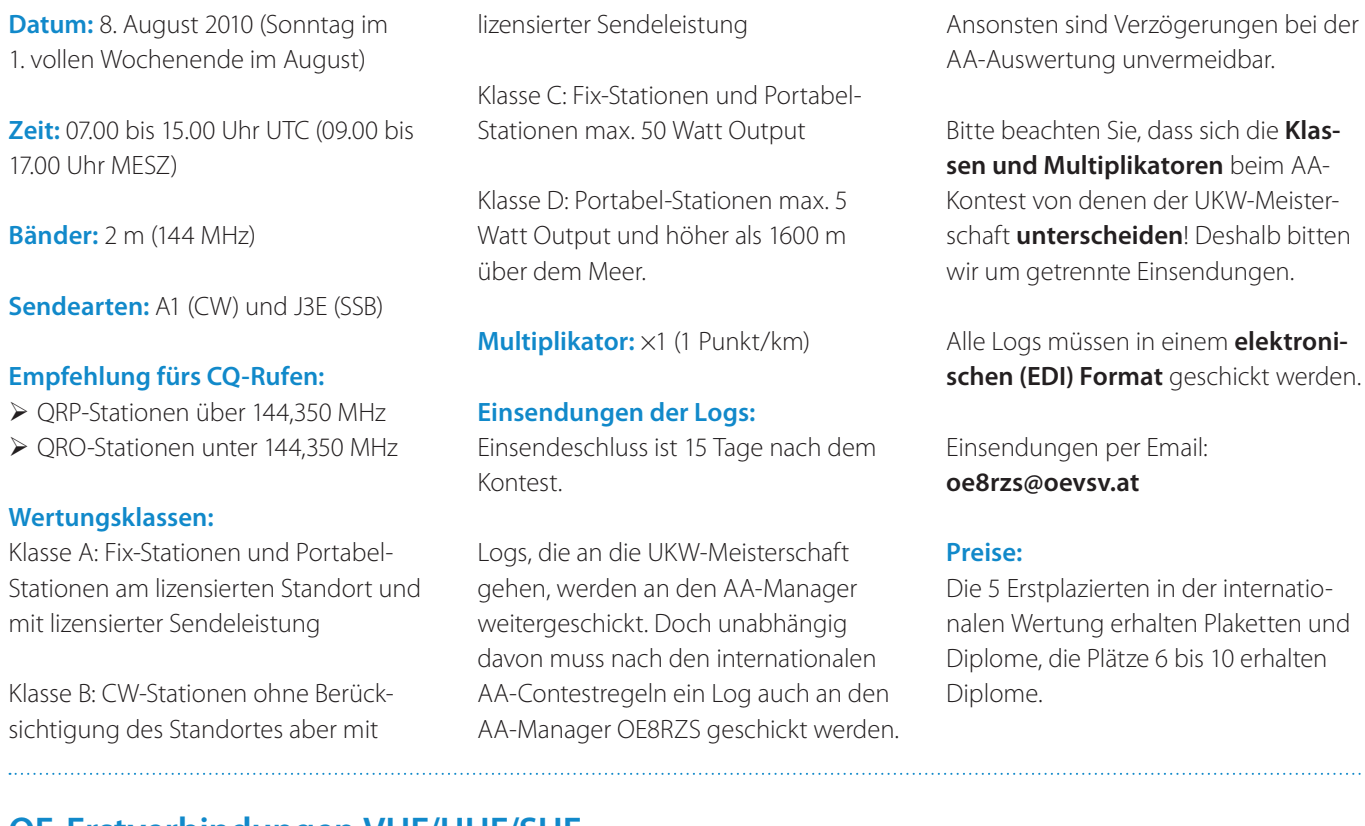

### **OE-Erstverbindungen VHF/UHF/SHF**

Wo finde ich OE-Erstverbindungs-Listen (im Internet)?

- 50 MHz: **www.qsl.net/oe4whg/ oe6mfirsts.htm** (Bearbeiter: OE4WHG)
- 144 MHz: **www.oe6iwg.at/funk/ pics/OE\_144-1st.gif** (Bearbeiter: OE6IWG)
- 432 MHz: **www.oe6iwg.at/funk/ pics/OE\_432-1st.gif** (Bearbeiter: OE6IWG)
- 1296 und 2320 MHz "terrestrisch": (hier, nächste Seiten) (Bearbeiter: OE3LI)
- Mikrowelle EME: (hier, nächste Seiten) (Bearbeiter: OE3LI) (bitte oevsv.at "intern link" auf die files)

### · Mikrowelle "terr.estrisch" 5,7-GHz-Laser: (Bearbeiter: OE3WOG) http://wiki.oevsv.at/index.php/ Kategorie: Mikrowelle

Kontaktadressen (E-mail) entnehmen Sie bitte den jeweiligen Sites. Bei OE6IWG finden Sie auch Hinweise auf

### **EME-Mikrowellen-Erstverbindungsliste**

Stand: Mai 2010

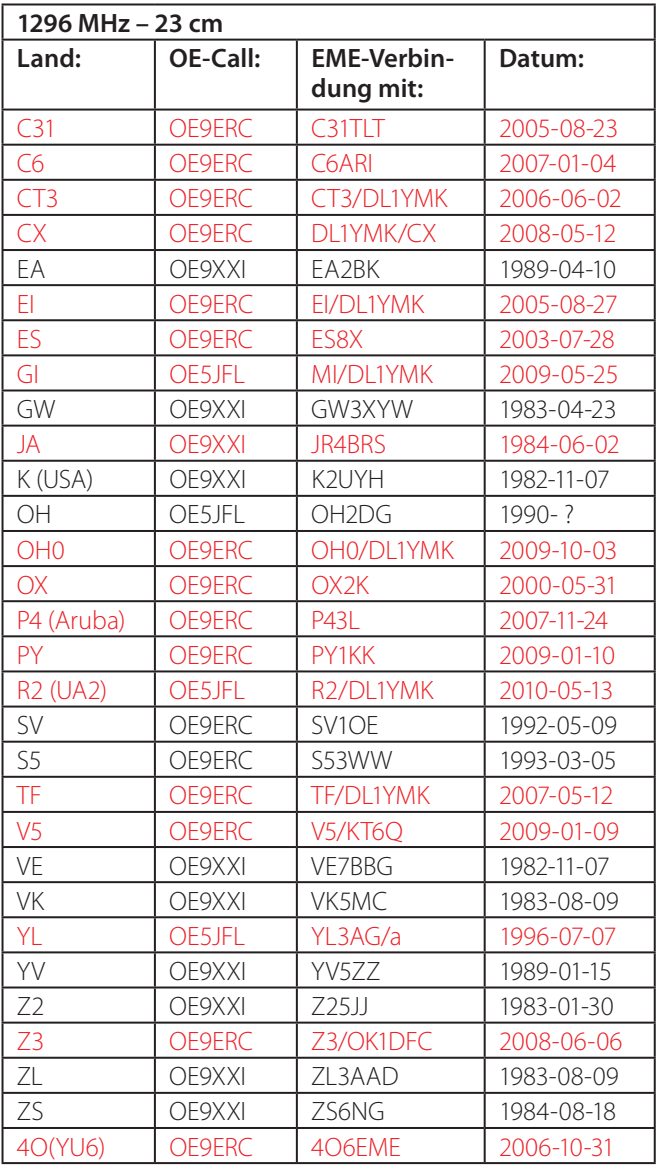

Gültigkeit "neuer" Länder und "deleted Countries"

OE3LI meint: Erstverbindungen diverser "neuer" Länder aufzusuchen, wie z.B OK oder 9S usw. war nicht mein primäres Bestreben, und fällt auch nicht immer leicht.

Das Historische - wie auch bei "deleted countries" - erscheint mir dagegen immer erwähnenswert, weil dabei, neben Nostalgie und Fortschritt, auch das Andenken an all jene zum Ausdruck kommt, die nicht mehr unter uns sind.

Besten Dank für die vielen Helfer.

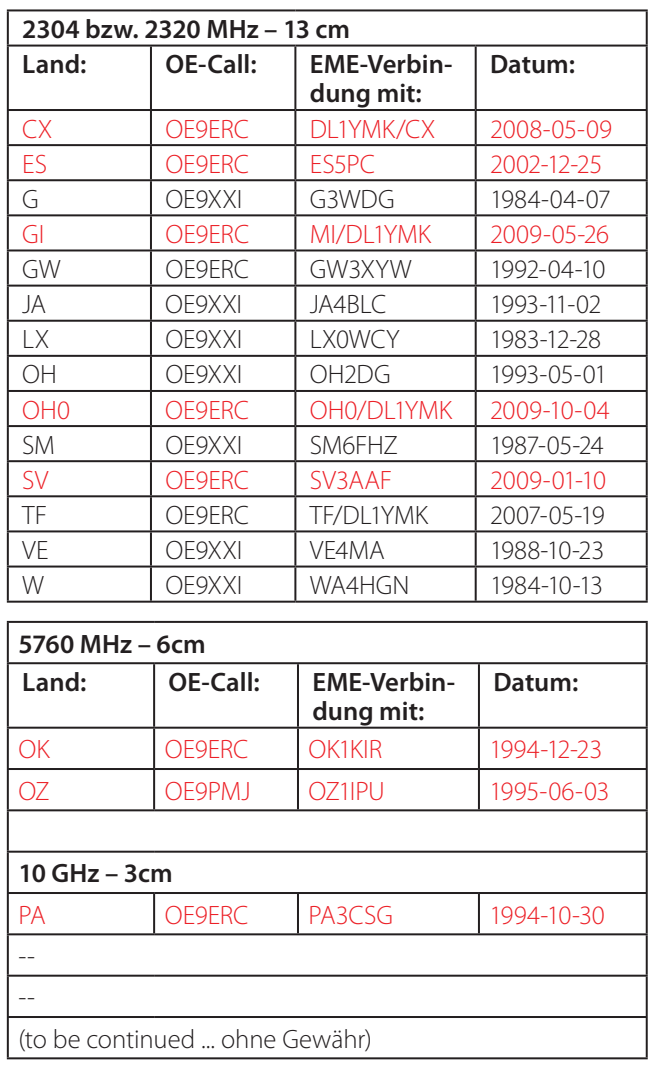

rot: update bzw. Corr

Veröffentlichung erfolgt mit Billigung der ÖVSV-Referenten: Peter Maireder, OE5MPL (UKW) und Wolfgang Hoeth, OE3WOG (Mikrowelle)

Alle Angaben zur Erweiterung dieser Erstverbindungsliste bitte per E-mail an oe3li@oevsv.at oder c.libowitzky@kabsi.at senden.

Quellen: QSP 1/2006 sowie OE1KTC / OE5JFL / OE3LI (Internet Recherche) (auch via http://www.oevsv.at/opencms/funkbetrieb/oe\_erstverbindungen/erreichbar)

### **OE-Erstverbindungen – 23 cm und 13 cm**

Stand: Jänner 2010

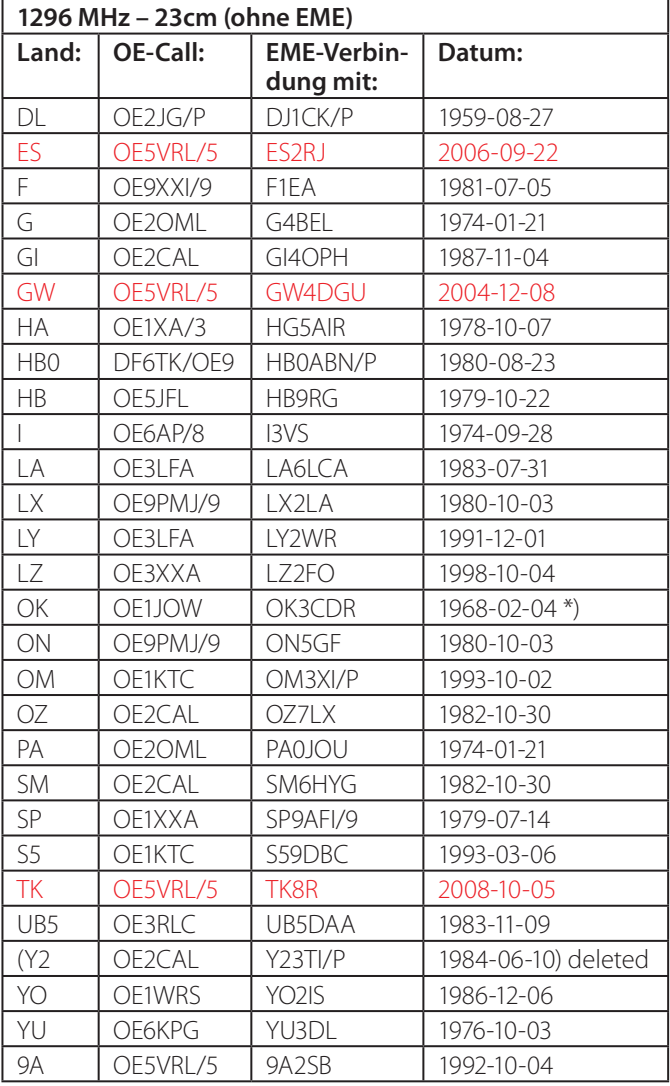

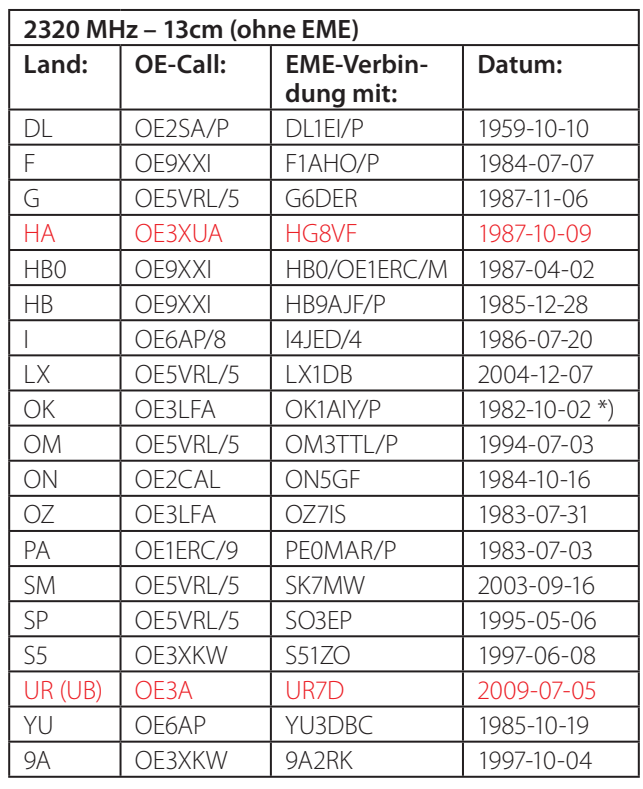

### rot: update bzw. Corr

\*) OK Cechoslowakei deleted ab 1.1.1993

Veröffentlichung erfolgt mit Billigung der ÖVSV-Referenten: Peter Maireder, OE5MPL (UKW) und Wolfgang Höth, OE3WOG (Mikrowelle) Alle Angaben zur Erweiterung dieser Erstverbindungsliste bitte per E-mail an **oe3li@oevsv.at oder c.libowitzky@kabsi.at** senden.

Quellen: QSP 1/2006 sowie OE1KTC / OE1DMB / OE5VRL/ OE1WWA (auch via **http://www.oevsv.at/opencms/ funkbetrieb/oe\_erstverbindungen/** erreichbar)

# funk-elektronik **HF Communication**

Vertrieb von Communicationsgeräte Elektronik - Antennen - Zubehör

Inh. Annemarie Grill Grazerstrasse 11 8045 Graz - Andritz Tel.: 0316 / 672968 Fax 18 hfcomm@funkelektronik.at

Kontakt für Beratung, Verkauf, Service, Reparatur: Herr Franz (OE6HOF)

Ihr Funk-Kompetenz-Center im Herzen Österreichs www.funkelektronik.at

**Antarktis:** Mikhail R1ANP ist von der Progress-Station aktiv und wird dort bis Ende 2010 bleiben. Mikhal arbeitet fast nur in CW und RTTY und ist oft auf 40 und 30 m zu finden. Eine Webseite mit Online-Logs ist unter **http://www.qsl. net/ua1ake/logs/** zu finden. QSL via RU1ZC.

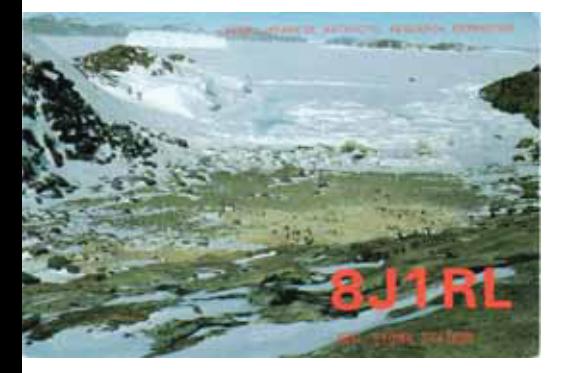

Nicolas ist auf der französischen Basis Dumont d'Urville auf Petrel Island (IOTA AN-017) und regelmäßig zwischen 0700–0830 UTC zwischen 14200 und 14210 kHz sowie von 1500–1700 UTC um 14267 kHz aktiv. Nicolas hat eine 20-m-Delta-Loop aufgehängt und arbeitet mit einem FT-857 und 100 W. QSL via F4EGX.

Vom 15. November 2009 bis März 2011 ist das neue indische Team auf der Maitri Station. Bhagwati VU3BPZ ist als Teammitglied sowohl unter dem eigenen Rufzeichen als auch unter dem Sonderrufzeichen AT10BP aktiv (bis zum Jänner 2011). QSL via VU3BPZ (siehe QSL-Info). Dr. Dipak Kumar Biswar VU2DMT ist für diesen Zeitraum der Arzt auf der Station und es wird erwartet, dass auch er aktiv sein wird (siehe auch QSL-Info).

Sang Hoon Lee DS4NMJ ist bis zum 31. Jänner 2011 unter dem Rufzeichen DT8A von der koreanischen Antarktis-Basis King Sejong auf King George Island in den South Shetland Inseln

*DX-Splatters* **Bearbeiter:** Ing. Claus Stehlik, OE6CLD **E-mail:** oe6cld@oevsv.at

> (IOTA AN-010) aktiv. Er plant, hauptsächlich in CW, mit etwas SSB und RTTY, auf allen HF-Bändern aktiv zu werden. QSL via HL<sub>2FDW</sub>.

> George ist ein neuer Operator an der Clubstation LU2ZD auf der Ejercito-Primavera-Basis in der Antarktis. Die Clubstation ist mit einer Rhombic-Antenne sowie einer Endstufe ausgerüstet. George ist oft zwischen 22.00–23.00 UTC um 14315 kHz sowie eventuell auch auf 40 m zu finden. QSL via LU4DXU.

> **6V – Senegal:** Silvia EA1AP (YL), Juanjo EA1CJ, Alberto EA1SA und Raul EA5KA sind vom 24. bis 31. Juli von Senegal unter dem Rufzeichen 6V7W aktiv. Geplant ist es, mit insgesamt drei Stationen in SSB, CW und RTTY und anderen digitalen Betriebsarten aktiv zu sein. Weitere Details findet man auf ihrer Webseite unter **http://6v7w.dxciting.com/**. QSL via EA5KA.

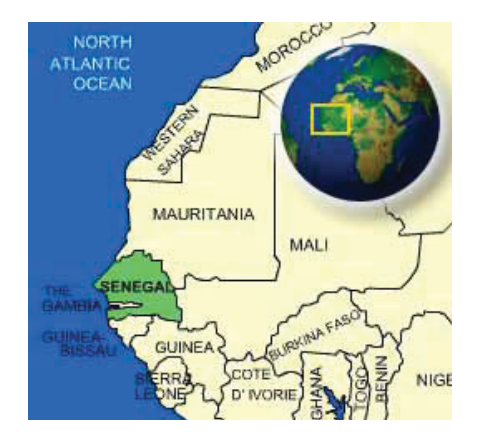

**C6 – Bahamas:** Alan K5AB (C6AB), Renee N5MW (C6AMR), Mark NA6M (C6AMS), Scott K2CK (C6ASH) und Carolyne W5ETY (C6ATY) sind vom 9. bis 25. Juli von Eleuthera (IOTA NA-001) in den Bahamas auf allen Bändern von 160–6 m in CW, SSB und digitalen Betriebsarten mit drei Stationen aktiv.

### **D2 – Angola:**

Sergey UT1EO ist bis zum 22. Apil 2011 unter dem Rufzeichen D2QR von Luanda Norte aktiv. Er plant, in allen Betriebsarten auf allen Bändern von 40–10 m aktiv zu werden. QSL via RW6HS.

Andrew G7COD (im Bild unten) ist bis Anfang Mai 2011 unter dem Rufzeichen D2AK von Luanda in SSB und CW auf allen Bändern von 80–10 m mit 100 W und einer Inverted-Vee aktiv. QSL nur direkt via G7COD (siehe auch QSL-Info).

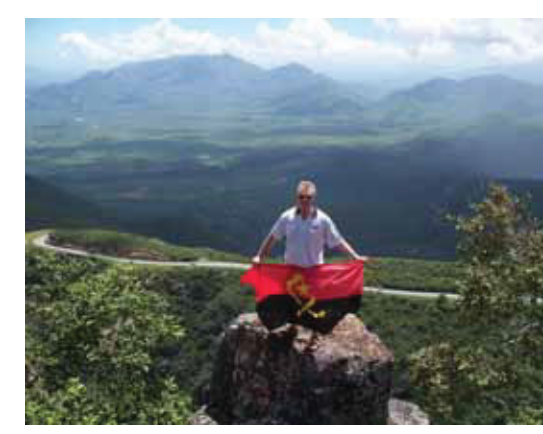

**DU – Philippinen:** Gerard F2JD ist für zumindest 6 Monate in Manila und wird unter dem Rufzeichen DU1/G0SHN auf allen Bändern und in allen Betriebsarten aktiv sein. Er wird versuchen, in diesem Zeitraum auch einige Inseln zu aktivieren. Unter **http://lesnouvellesdx.fr/ voirlogs.php** ist ein Online-Log für seine Aktivitäten zu finden. QSL via F6AJA.

**FH – Mayotte:** Lionel F5PSL ist bis zum 15. August unter dem Rufzeichen FH8ND von Mayotte (AF-027) auf allen Bändern von 80–6 m in SSB aktiv. QSL via F1OKV, wahlweise direkt oder über das Büro (siehe auch QSL-Info).

**FT5W – Crozet:** Florentin war 2009 unter dem Rufzeichen FT5WO von Crozet aus aktiv, hat aber bis heute keine

### DX-Splatters

Dokumente an den ARRL-DXCC-Desk geschickt. Daher wird disese Aktivität zur Zeit auch nicht für das DXCC anerkannt. Sein komplettes Equipment inklusive sämtlicher Dokumente sind verpackt und auf dem Weg nach Frankreich. Jean Michel F6AJA, der Herausgeber der französischen Zeitschrift Les Nouvelles DX berichtet, dass eine Kopie seiner Lizenz an die ARRL weitergeleitet wird, sobald seine Sachen in Frankreich angekommen sind.

**FW – Wallis & Futuna:** Mine JA2NQG/ JE1CTM, Yuji JH2BNL und Shige JI2UAY sind vom 14. bis 21. Juli von Wallis Island (IOTA OC-054) aktiv, wobei sie im Februar im eigene FW-Rufzeichen angesucht haben. Sie werden auch vom Hotel L'Albatros in Mata-Utu aktiv sein (wie auch die FW5X-Expedition). Geplant ist, drei Stationen wie folgt aufzubauen:

- 1) IC-7000 plus Thamway DXV500L (500 W auf 160–40; 300 W auf 30–20), 14-m-Vertikalantenne mit Topload for 160 und 80 m, Drahtvertikal für 40 m, SPI-RO D-314 WARC Dipol.
- 2) FT-897 plus IC-2KL, 10-m-Vertikalantenne mit Topload für 75–40 m, 3-Element-Beam für 20–15–10.
- 3) IC-736 und 2-Element-Beam für 10 m.

Je nach gegenseitigen Beeinflussungen ist es wahrscheinlich, dass nur eine Station zur gleichen Zeit aktiv sein wird. Geplant sind Aktivitäten auf allen Bändern von 160–10 m in CW, SSB, RTTY und eventuell FM. Die Rufzeichen sind noch nicht bekannt, QSL via Heimatrufzeichen.

**H40 – Temotu:** Jacek SP5DRH (H40KJ) und Jerzy SP3BQ (H40BQ) werden vom 7. bis 22. Oktober von Pigeon Island (IOTA OC-065) mit Schwerpunkt 160 und 80 m CW und Aktivitäten auch auf den höheren Bändern entsprechend

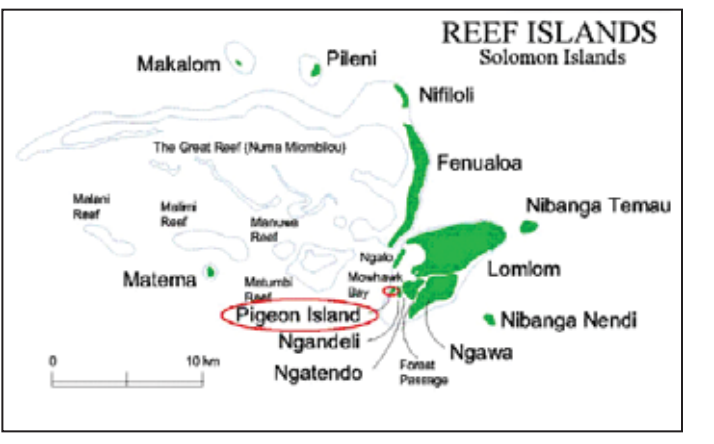

OE50XMA und OE50XRM auf allen Bändern und in allen Betriebsarten aktiv. QSL via OE4RGC (alle Kontakte werden auto-

den Ausbreitungsbedingungen, aktiv werden. Auf 30 und 20 m ist auch Betrieb in digitalen Betriebsarten geplant. QSL via Heimatrufzeichen, wahlweise direkt oder über das Büro.

**IS0 – Sardinien:** Gabriel EA3AKA, John EA3GHZ, Enrique EA5EOR und Dina EC5BME (YL) sind vom 16. bis 24. Juli unter dem Rufzeichen IS0E (IOTA EU-024) mit zwei Stationen auf allen HF-Bändern in CW und SSB aktiv. Unter **http://is0e.dxciting.com** gibt es eine eigene Webseite mit weiteren Informationen. QSL wahlweise direkt, über das Büro und LotW.

**KH2 – Guam:** Dave N2NL ist seit dem 17. Juni wieder auf Guam und wird dort die weiteren drei Jahre bleiben. Er plant, auf allen Bändern von 160–6 m entweder unter KH2/N2NL und NH2T (in Contests, beginnend mit dem IOTA-Contest am 24./25. Juli) aktiv zu werden. QSL via W2YC und LotW.

matisch über das Büro bestätigt).

**PJ2 – Curacao:** Jeff K8ND ist vom 8. bis 18. Oktober unter dem Rufzeichen PJ2/ K8ND aktiv. QSL via Heimatrufzeichen.

**PJ7 – St. Maarten:** Paul K1XM und weitere Mitglieder des Yankee-Clipper-Contest-Club sind Anfang Oktober (vor oder am 10. Oktober) vom QTH von Mort PJ7UQ aktiv. Geplant sind Aktivitäten auf allen Bändern von 160–10 m in CW, SSB und RTTY. QSL via KQ1F.

**S7 – Seychellen:** Marq CT1BWW ist vom 17. bis 31. Juli unter dem Rufzeichen S79BWW von den Seychellen (IOTA AF-024) in CW, SSB und eventuell RTTY aktiv. Weitere Informationen gibt es auf seiner Webseite unter **www.ct-1bww.com/s79bww/index.html**. QSL via Heimatrufzeichen, wahlweise direkt oder über das Büro.

### **SV2/A – Mount Athos:**

Der Mönch Apollo (Bild nächste Seite oben) ist vor kurzem in ein neues QTH umgezogen, wobei sein Hauptgerät durch eine statische Aufladung kaput ging. Der IC-756 PRO ist derzeit in Athen, wo er repariert wird. Momentan arbeitet Apollo mit einem IC-706, hat

jedoch wenig Zeit. Ein neuer Mast und eine SteppIR-Antenne sollten noch im Laufe des Sommers aufgestellt werden und die alte Cushcraft A3S wird auf den Hügel hinter dem Kloster neu aufgebaut, was ihm ermöglichen sollte, auch

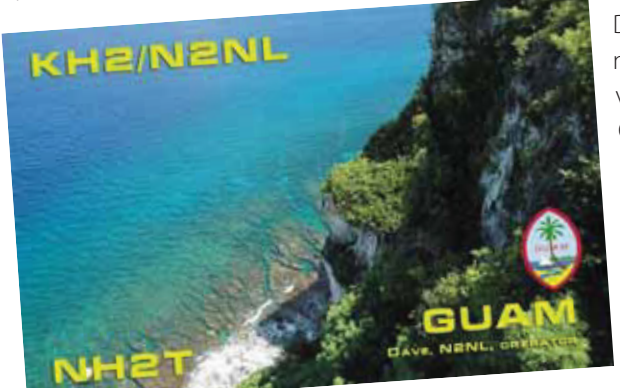

**OE – Österreich:** Anlässlich des 50-jährigen Bestehens der AMRS sind vom 1. September bis 31. Dezember die Sonderrufzeichen OE50AMRS, OE50XAM, OE50XCL, OE50XCW, OE50XLC,

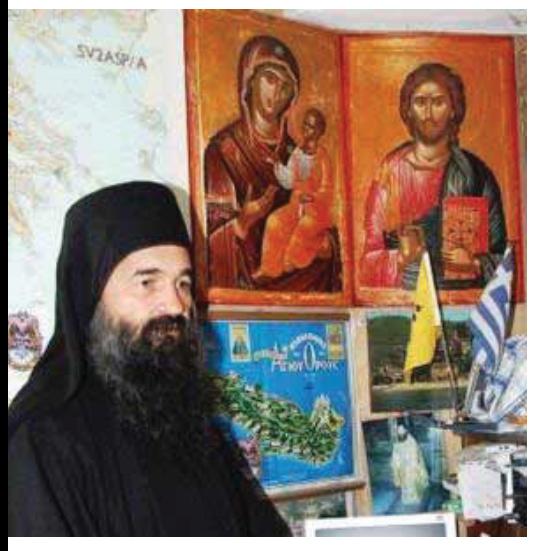

Japan viel besser zu erreichen. Apollo möchte alle erinnern, dass er nur in SSB, RTTY und CW arbeitet, sofern es ihm seine Zeit erlaubt.

**T31 – Zentralkiribati:** Anscheinend gibt es einen neuen Amateur auf Kanton Island. Frank T31KN arbeitet mit 12 Watt, einer Batterie sowie einer Peitschenantenne und wird in Europa kaum aufzunehmen sein. Er ist oft zwischen 04.30 und 06.45 UTC um 14245 kHz zu finden. Frank ist der Leiter der Polizei, Buchhalter, Zollbeamter und der

Leichenbestatter auf der Insel. Seinem Vernehmen nach gibt es nur 6 Familien auf der Insel und er hat 5 Angestellte. Frank ist, was Pileups betrifft, sehr unerfahren, loggt mit der Hand und hat (noch) keinen QSL-Manager. Siehe auch QSL-Info.

**T6 – Afghanistan:** KD5NOI John Critz und K5TLL Terence Lowery sind von Oktober 2010 bis Mai 2011 auf Militäreinsatz in Kandahar und werden hauptsächlich in SSB unter den Rufzeichen T6JC bzw. T6TL aktiv sein.

Mirek SP8FB hat ebenfalls vor kurzem seine neue T6MB-Lizenz von der Afghanistan Telecommunication Regulatory Authority erhalten. Er arbeitet für die nächsten sechs Monate von der Bagram-Air-Base in der Provinz Parwan mit einem einfachen IC-736 mit 100 W sowie einer 41,4 m langen Delta-Loop und einer Groundplane für 17 und 12 m. Seine Aktivität hängt von der verfügbaren Freizeit ab. Er arbeitet in CW, SSB, PSK und RTTY, darf jedoch nicht auf 80 oder 30 m arbeiten. QSL via Heimatrufzeichen. Die Karten werden jedoch erst nach seiner Rückkehr am Ende dieses Jahres beantwortet.

**TF – Island:** Franz DF6QV, Jürgen DJ2VO und Lutz DL9DAN sind vom 18. bis 27. Juli unter TF/Heimatrufzeichen von den Westman Inseln (IOTA EU-071)

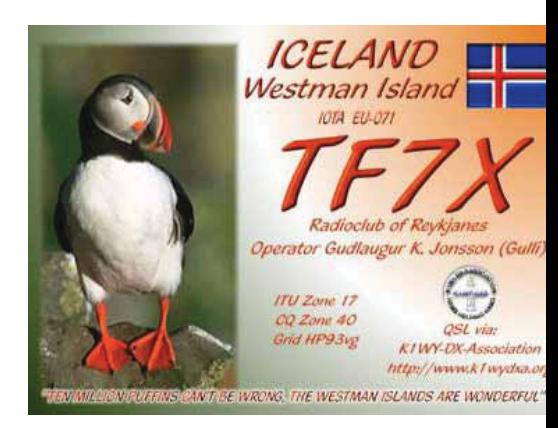

# **IC-7000**

All Mode Transceiver für KW / 6m / 2m / 70cm

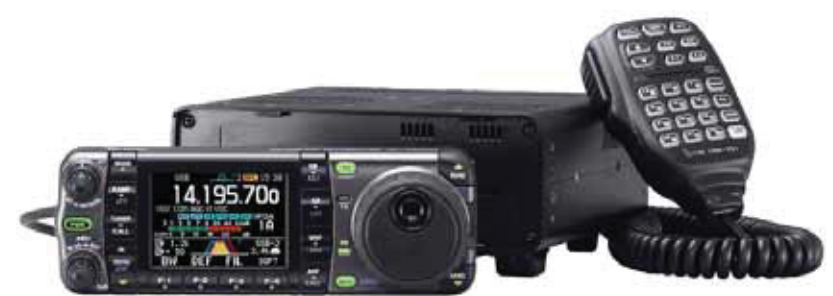

- ★ gleich 2x ZF- DSP von 160m bis 70cm erstmalig in dieser Geräteklasse !<br>★ die AGC wird von der DSP gesteuert (kein lästiges "pumpen" der AGC)
- die AGC wird von der DSP gesteuert (kein lästiges "pumpen" der AGC)

tigitale ZF-Filter ermöglichen Bandbreiten Ihrer Wahl - Durchlaßkurve scharf oder weich<br>★ der manuelle 2 Punkt- Notchfilter bringt börbare Vorteile auf dichtbelegten Bändern \* der manuelle 2 Punkt- Notchfilter bringt hörbare Vorteile auf dichtbelegten Bändern<br>★ die digitale Rauschminderung senkt das Hintergrundrauschen ab

 $\star$  die digitale Rauschminderung senkt das Hintergrundrauschen ab<br>★ die digitale Störaustastung unterdrückt gepulste Störungen - z B

die digitale Störaustastung unterdrückt gepulste Störungen - z.B. KFZ-Zündstörungen

 $\star$  Digital Voice Recorder (DVR) - zum speichern von 4 Memos (max. 90 Sekunden) und Empfangssignalen mit einer Gesamtlänge vom 25 Minuten in bis zu 99 Speichern

**★** eingebaute Sprachausgabe (S-Wert, Frequenz, Betriebsart in engl.) und RTTY- Decoder

- $\star$  hochstabiler Quarzoszillator (0,5 ppm bei 0°C ... +50°C)
- $\star$  2-Mode Band Scope (einstellbar auf Center oder zwischen zwei Eckfrequenzen)<br>★ 2.5 inch (ca. 6.35cm), Earb- TET Display, (2.Darstellungen und 3.Hintergrundfarb 2,5 inch (ca. 6,35cm) Farb-TFT Display (2 Darstellungen und 3 Hintergrundfarben)

inkl. der Anzeige bzw. der grafischen Darstellung zahlreicher Funktionen

- 
- $\star$  KW + 6m 100 Watt, 2m 50 Watt, 70cm 35 Watt umfangreiches Zubehör wie bei der IC-706er Serie

einfacher Anschluß zur Datenkommunikation auf KW - mit den **SCS - Modems** 

# Point electronics

**A- 1060 Wien, Stumpergasse 41- 43 6GN- - - - - - - - - - (CZ- - &9- -** 

**Das Funk - Fachgeschäft** 

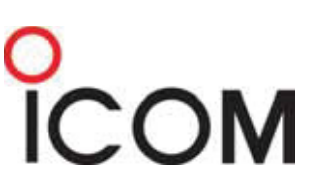

Die vierte Generation der bewährten IC-706er Serie **Polit den Features von High-End-Transceivern** in der Kompaktklasse, mit 2,5 Zoll Farb-Display

> www.point.at mail@point.at

mit zwei Stationen auf allen Bändern von 160–10 m in CW, SSB und digitalen Betriebsarten aktiv. Eine Teilnahme im IOTA-Contest unter dem Rufzeichen TF7X ist ebenfalls geplant. QSL TF7X direkt via KT6YL, alle anderen Rufzeichen via Heimatrufzeichen.

**VP2M – Montserrat:** Graham M0AEP ist noch bis zum 12. Juli unter dem Rufzeichen VP2MDD (IOTA NA-103) auf allen Bändern von 80–6 m mit Schwerpunkt 6m aktiv. QSL via Heimatrufzeichen, wahlweise direkt oder über das Büro.

**XU – Cambodia:** Masumi JA3AVO ist mit seiner Familie in Cambodia. Er plant, vom 20. bis 23. Juli von Sihanoukville und ab dem 24. Juli von Phnom Penh aktiv zu sein. Masumi wird unter dem Rufzeichen XU7AVO und seine XYL Hiroko unter XU7PBL (JH3PBL) aktiv sein. Ihr 10-jähriger Enkel Shota wartet noch auf ein XU7- Rufzeichen. Falls möglich, werden sie auch vom QTH von XU7AAA arbeiten. QSL via Heimatrufzeichen.

**ZS8M – Marion Island:** Pierre ZS1HF (im Bild) ist seit Mitte unter dem Rufzeichen ZS8M von Marion Island aktiv und oft auf 20 m (um 14240 kHz) in SSB zu

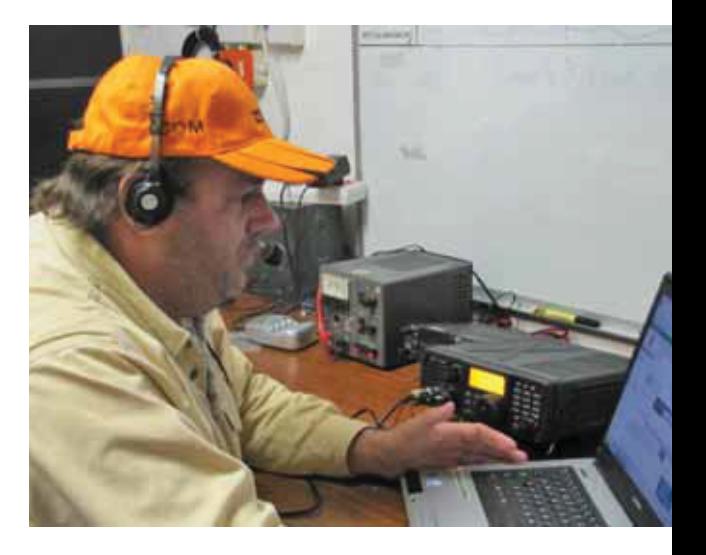

finden. Pierre wird versuchen, in seiner Freizeit und an den Wochenenden möglichst oft aktiv zu werden. QSL nur direkt, siehe QSL-Info.

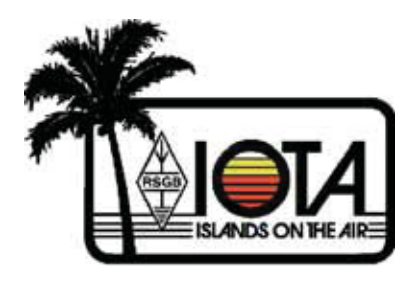

### **IOTA-Checkpunkt für Österreich ist:**

DK1RV, Hans-Georg Göbel Postfach 1114 D-57235 Netphen, Deutschland Email: **dk1rv@onlinehome.de** Die IOTA-Webseite ist im Internet unter **http://www.rsgbiota.org/** erreichbar.

2009 war ein erfolgreiches Jahr für IOTA-Online, das im August 2007 eingeführt wurde. So konnte die 7000. Anmeldung registriert werden und auch die Zahl der Online-Anträge ist stark im Steigen begriffen.

Verglichen mit dem Jahr 2008 gab es insgesamt 20,4% mehr bestätigte IOTA-Punkte sowie um 10,8% mehr Anträge.

### **Ausgegebene IOTA-Referenznummern (April 2010):** NA-231 VYO Nunavut (Hudson Bay –

 Ontario Coast) North group (Canada)

### **Provisorische IOTA-Referenznummern (April 2010)**

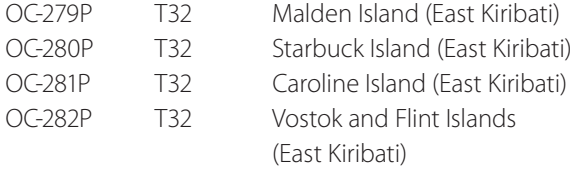

### **Folgende Aktivitäten sind ab sofort gültig (Stand 17. April):**

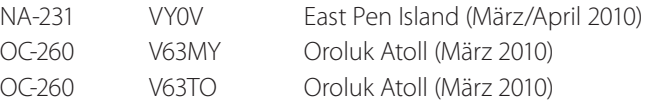

### **Für folgende Aktivitäten sind noch Dokumente ausständig:**

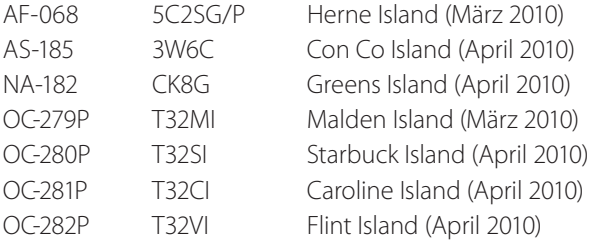

### **Aktivitäten:**

**AF-019** IW2NEF/IG9 ist urlaubsmäßig vom 18. bis 31. Juli von Lampedusa auf allen Bändern von 40–6 m mit 100 W aktiv. QSL via Heimatrufzeichen.

**AS-021** A63DI ist während des IOTA-Contests von Dalma Island aktiv. QSL via Heimatrufzeichen.

**EU-008** GW3SQX ist im IOTA-Contest unter dem Rufzeichen GM7X von der Insel Skye in Schottland in der Kategorie SOAB aktiv. QSL via GW3SQX.

**EU-012** Eine Gruppe YLs ist vom 14. bis 27. August unter dem Rufzeichen GB2S-LH vom Sumburgh-Head-Leuchtturm (IOSA SH01, SCOTIA SI-11, ARLHS SC0232, WLOTA GM0867) auf den Shetland Inseln aktiv und werden auch am International Lighthouse-/Lightship-Weekend am 21./22. August teilnehmen. QSL via M5YLO.

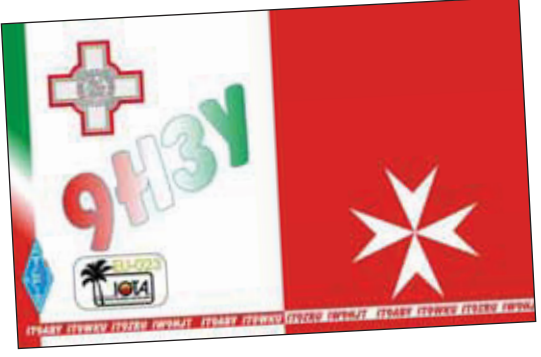

**EU-023** IT9ABY, IT9WKU, IT9ZRU, IW9HJT und eventuell IT9BLB sind vom 24. bis 31. Juli unter dem Rufzeichen 9H3Y von Malta in SSB, CW und RTTY aktiv wobei auch eine Teilnahme im IOTA-Contest geplant ist. QSL via IT9ABY, wahlweise direkt oder über das Büro.

**EU-028** Ein Team des ARI Vinci bestehend aus I5FCK, I5HQG, IK5GFC, IK5UIK, IK5YOJ, IK5ZUB, IZ5AJP, IZ5BRO und IZ5EBL wird vom 3. bis 5. September unter dem Rufzeichen IA5/IQ5LV von Pianosa Island (IIA LI-016) auf allen Bändern inklusive 50, 144, 433 und eventuell 1200 MHz in SSB, CW und digitalen Betriebsarten aktiv werden.

**EU-031** IC8WIC ist während des IOTA-Contests (24./25. Juli) von Capri Island in der Kategorie SOAB aktiv. QSL wahlweise direkt oder über das Büro.

**EU-052** Michael OE3MZC ist im IOTA-Contest unter dem Rufzeichen SV8/ OE3MZC/p in der Kategorie SOAB von Korfu aktiv. QSL via OE3YCB.

**EU-103** Bernard EI4II und Olivier ON4EI (EI8GQB) sind vom 23. bis 25. Juli in CW und SSB von den Saltee Islands aktiv und machen auch im IOTA-Contet mit. QSL via EI4II.

**EU-121** Mitglieder der Dalkey-Island-Contest-Group (EI2CA, EI7CC, EI7CD, EI8BP, EI8CC und EI7CE) sind im IOTA-Contest von Clare Island unter dem Rufzeichen EJ1DD aktiv. QSL via EI7CC.

**EU-123** Doug GM0ELP (CW) und Simon M0GBK (SSB) sind im IOTA-Contest unter dem Rufzeichen MM3T von der Insel Bute aktiv. QSL nur via eQSL, da es keine QSL-Karten gibt. Für IOTA-Sammler werden die Kontakte trotzdem gültig sein, da das Contest-Log auf die neue IOTA-Webseite im Jahr 2011 geladen wird.

23. bis 26. Juli unter dem Rufzeichen OZ0FR von Romo Island (DIA NS-001, WFF OZFF-004) auf allen Bändern und in allen Betriebsarten aktiv, wobei eine Teilnahme im RSGB-IOTA-Contest geplant ist. QSL via DL2VFR, wahlweise direkt oder über das Büro.

Eine weitere Gruppe deutscher Amateure bestehend aus DH8HD, DO3HJW, DL4HG, DG3XA und DL7AT ist vom 22. bis 27. Juli unter OZ0TX und OZ/DA0T/p von Mando Island aktiv. Eine Teilnahme im RSGB-IOTA-Contest ist ebenfalls geplant. QSL via DL7AT.

**EU-150** CT1EEQ, CT1EGW, CT1END, CT1GPQ, CT4NH, CU8AS und HB9CRV (CT3FN) sind im IOTA-Contest unter dem Rufzeichen CR6W von Insua Island aktiv. QSL via CS1GDX.

**EU-156** Kurt ON4CB und Francois ON4LO mussten ihre Pläne ändern, die geplante IOTA-DX-Pedition nach Tombelaine unter dem Rufzeichen F/ OR9W/p findet jetzt vom 12. bis 14. August (anstatt vom 23. bis 25. Juli) statt. QSL via ON4CB, wahlweise direkt oder über das Büro.

**EU-163** 9A6XX, 9A8MM, DJ4MZ, DL2M-LU und DL6RAI sind im IOTA-Contest am 24. und 25. Juli unter dem Rufzei-

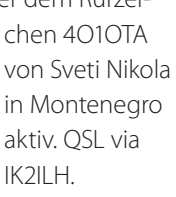

### **EU-167**

CT1ZW, CT1BOL, CT1DSC, CT1CJJ, CT1EEB, CT1EFS, CT1ILT, CT1IUA und CT1IZW sind im IOTA-Contest am 24. und 25.

**EU-125** Gabi DF9TM, Frank DL2SWW, Wilf DJ6TK und Ric DL2VFR sind vom

**DENMARK** 

Juli unter dem Rufzeichen CS2K von Ilha do Pessegueiro (WFF CTFF-012,

WCA CT-00219, DIP BA-001, PIP ST-001, DPRN FF-12, DMHP ST-020, DCFP F-043) aktiv. Vor und nach dem Contest werden die einzelnen Operatoren unter Heimatrufzeichen/p aktiv sein.

**NA-067** W0UCE, N3ND, W4KAZ und N4YDU sind vom 23. bis 25. Juli unter dem Rufzeichen N4A von Core Banks. North Carolina auf allen Bändern von 80–10 m in CW und SSB aktiv, wobei eine Teilnahme in IOTA-Contest ebenfalls geplant ist. QSL via N4YDU.

**NA-110** Dragan K0AP/4 und Vlado N3CZ/4 sind vom 3. bis 10. Juli von Fripp Island in South Carolina urlaubsmäßig auf allen Bändern von 80–6 m in CW und SSB und eventuell RTTY und PSK aktiv.

### **OC-171**

Craig VK4LDX (VK8PDX) hat bekannt gegeben, dass er im IOTA-Contest unter VK4LDX/p von Magnetic

Island (Foto rechts) mit 100 W und Vertikalantennen auf 40, 20, 15 und 10 m aktiv sein wird. Vor dem Contest wird er in PSK auf 20 und 15 m aktiv sein. Weitere Details gibt es auf seiner Webseite unter **http://vk4ldx.blogspot.com/.**

**SA-060** Orlando PT2OP und Fred PY-2XB sind vom 1. bis 5. Juli von Catejuba Island unter dem Rufzeichen ZX8C aktiv, eine Teilnahme im World Lighthouse On The Air (TLOTA) Contest ist ebenfalls geplant. QSL via PT2OP.

**SA-071** Zwölf Amateure in zwei Teams sind vom 2. bis 4. Juli von Moela Island mit zwei verschiedenen Rufzeichen aktiv. Das erste Team unter dem Rufzeichen PW2K besteht aus 9 Operators (PY2AC, PY2DEL, PY2XM, PY2IAY, PY2OE, PY2XV, PY2AN, PY2DY und PY2WAS) und ist mit zwei Stationen aktiv. Das zweite Team unter dem Rufzeichen PS2G besteht aus drei Operators (PY2EL, PY2VM und PY2WC). QSL für beide Teams ist via PY2WAS.

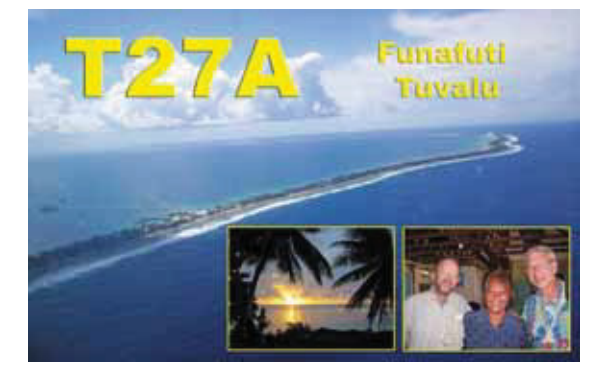

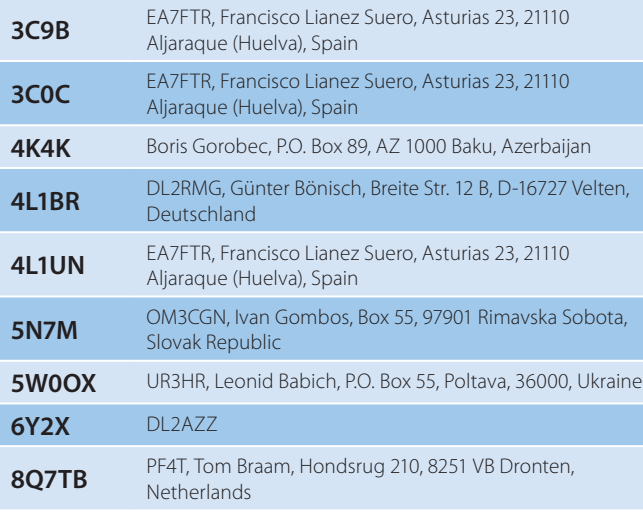

### **QSL-Info**

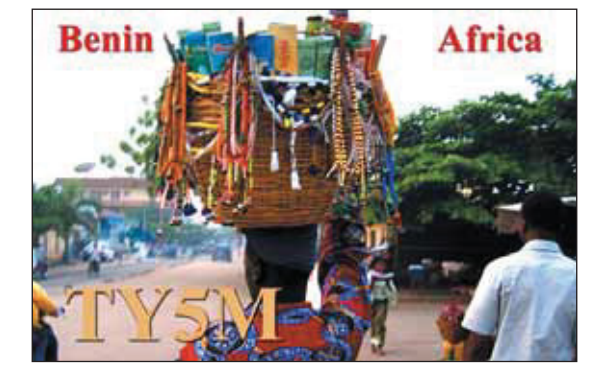

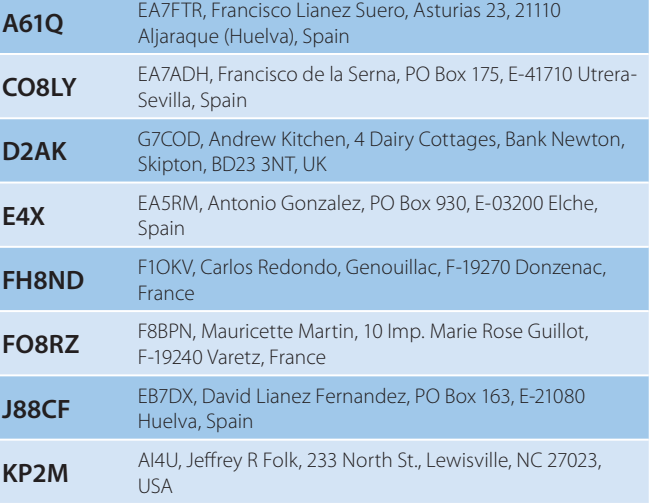

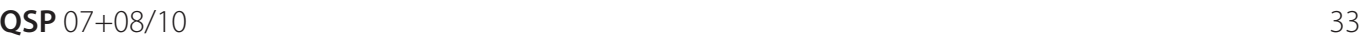

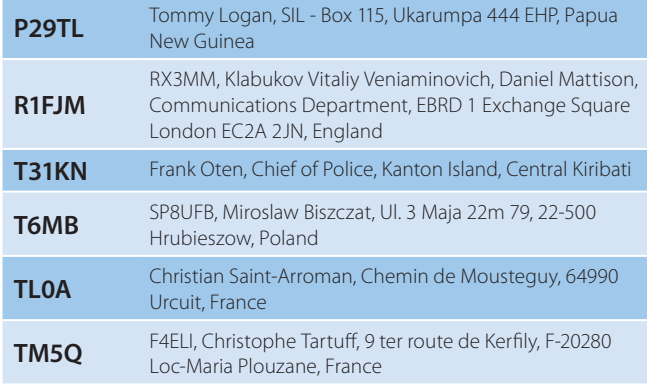

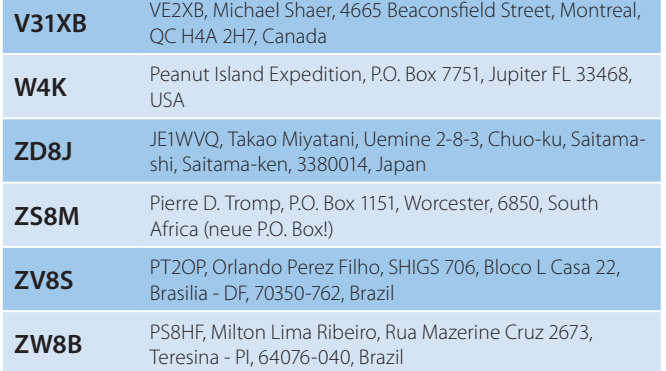

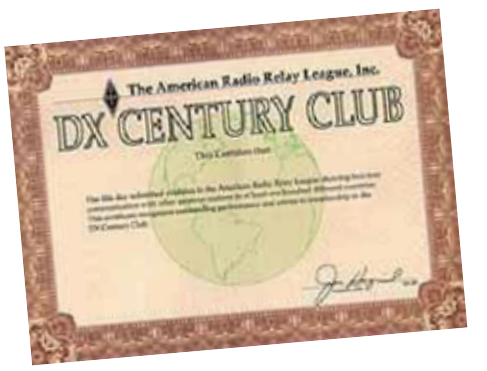

# **DXCC-Honor-Roll**

Die ARRL-Webseite zeigt up-to-date Listen der ausgegebenen DXCC-Diplome. Das neue System zeigt alle jemals ausgegebenen DXCC-Diplome, die dem Computer bekannt sind. Eine Ausnahme sind die individuellen Stände für das 5-Band-DXCC. So gibt es separate Listings für jede DXCC-Diplomklasse (Band oder Betriebsart), wobei die

## **Kurz notiert ...**

■Die National Wildlife Refuge Week 2010 findet heuer vom 10. bis 16. Oktober statt. Amateure können weltweit an diesem Event teilnehmen und aus Nationalparks aktiv werden. Weitere Details findet man unter **www.nwrweekradio.info** im Internet.

Mit sofortiger Wirkung ist Buzz NI-5DX der QSL-Manager für Khalid A41OO. Die QSL-Karten müssen noch entworfen

### **DXCC**

Bill Moore NC1L, ARRL-DX-Manager gibt bekannt, dass ab sofort folgende DX-Peditionen für das DXCC anerkannt werden:

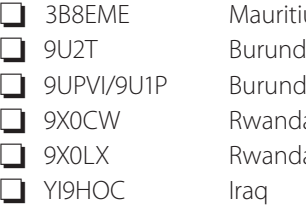

us Island 2010 Operation 2010 Operation 2010 Operation 2010 Operation a 2010 Operation 2009 Operation

Listen täglich aktualisiert werden. Diese Listen kann man sich im PDF-Format unter **http://www.arrl.org/awards/ dxcc/#listings herunterladen.**

DXCC ist ab sofort auch auf Twitter zu finden: DXCC\_Desk

**LOTW:** 3B9WR, 4B1TD, 4B2ANT, 4L8A, 5C5W, 6W1RY, 7Z1CQ, 9M6XRO, A92GR, CN8KD, CT1JOP, DC0OVG, DL6KR, EM8YY, ES5RW, FM/F5IRO, FO8RZ, H44PT, HR9/WQ7R, HV0A, IK1JXY, J38CW, JW/DF6VI, K4L (NA-141), KP2/ K5KG, LP2F, OK2SG, OL80OK, OY3JE, PV8AA, PY1NB, RA3AJ, SM7CQY, ST2AR, T77C, T88CF, TX3D, V85TX, VK9LL, VP9/ K3TRM, XE2S, XE2WWW, YS1GR, YS1ZC , ZD8RH, ZK3YA und ZM4D

und gedruckt werden sowie die Logs transferiert. Es wird ca. 6 bis 8 Wochen dauern, bis die QSL-Karten eintreffen. Buzz hofft, dass Khalid eventuell einige seiner eigenen Karten schickt, um das Beantworten zu beschleunigen, aber das ist nicht sicher.

Richard W5TFW, der neue QSL-Manager von Joel V44KAI, hat damit begonnen, V44KAI-QSOs in das LotW und eQSL einzuspielen. Da die Logs dafür erst elektronisch erfasst werden müssen, ist dies jedoch ein langwieriger Prozess.

Die Mailing-Liste für die bekannten 425 DX-News wird permanent auf Google-Groups umgestellt. Aktuelle Abonnenten der DX-News werden nicht automatisch umgestellt sondern müssen selbst auf **http://groups.**

google.com/group/425eng die 425 DX-News wieder subskribieren. Um den Lesern genügend Zeit für die Umstellung zu geben, werden bis Ende Juni die DX-News über beide Listen versendet. Ab 1. Juli 2010 wird der Versand über die alte Mailing-Liste eingestellt und nur mehr Abonnenten der Google-Gruppe werden die News erhalten.

Am 27. Mai 2010 wurde in Lappeenranta ein Abkommen über die Verpachtung des russischen Teiles der Saimaa Kanalzone zwischen den Premierministern der Republik Finnland under der Russischen Föderation unterzeichnet. Dieses neue 50-Jahresabkommen ersetzt den ursprünglichen Pachtvertrag aus dem Jahr 1963, der 2013 auslaufen wird. Der neue Pachtvertrag enthält nicht mehr Malyj Vysotskij Island, die gegenwärtige R1MV-DXCC-Entität. Die Vereinbarung muss noch durch das finnische Parlament und die russische Duma ratifiziert werden.

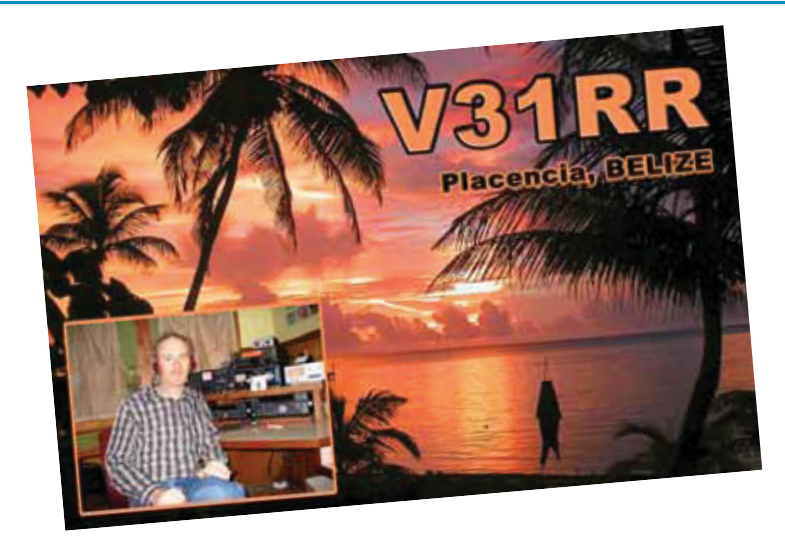

## **Aktuelle DX-Peditionen und Logs im Internet:**

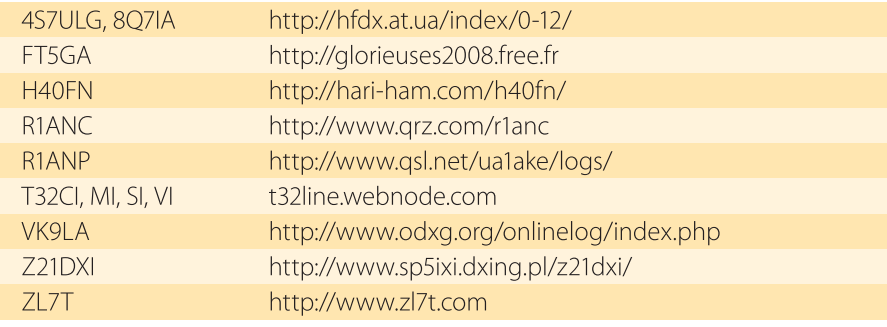

### MFCA-Amateurfunkaktivitäten

Liebe Marinefunk-Freunde.

am 5./6. Juni fand der "Int. Museum Ships Radio Event 2010" mit weltweit 83 gemeldeten Nostalgie-Schiffen statt; die MFCA-Flotte konnte mit fünf (5) Schiffen on-the-air gehen!

Aus OE waren der Donau-Schlepper FREDERIC MISTRAL (OE6XMF/1), das

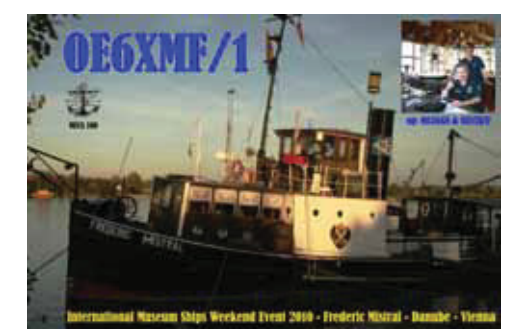

"Submarine Memorial" U20 im Marinesaal des HGM (OE6XMF/sub), am Bodensee der Raddampfer HOHENT-WIEL (OE6XMF/9) und am Attersee das Nostalgie-Dampfboot KAISERIN ZITA (OE5OZL/p) aktiv. Erstmals nahm das exÖBH-Patrouillenboot NIEDERÖSTER-REICH (OE6XMF/p) am Event teil. Mit der Ausbeute von über zwei Dutzend europäischer ship-to-ship QSOs dürfen wir sehr zufrieden sein, zumal keine US-Schiffe zu hören waren.

### **Bericht DS HOHENTWIEL** (OE6XMF/9) am Bodensee:

Unserem Schweizer Mitglied OM Josef, HB9DAR gelangen in SSB u. a. sieben Kontakte zu Museumsschiffen: MS

ATLANTIS, U-Boot DANDOLO, U-461, SS SANKT ERIC, PB NIEDERÖSTERREICH, MS SEEFALKE, U-Boot NORDKAPAREN.

Als Gast begrüßte Josef unser "jüngstes" Mitglied OM Gerhard, OE9LGH, der an Bord des noblen Dampfers von Josef. der auch Schiffsführer der HOHENTWIEL ist, in das Marinefunk-Hobby eingewiesen wurde.

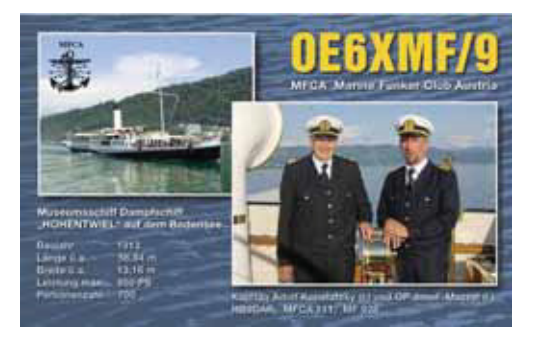

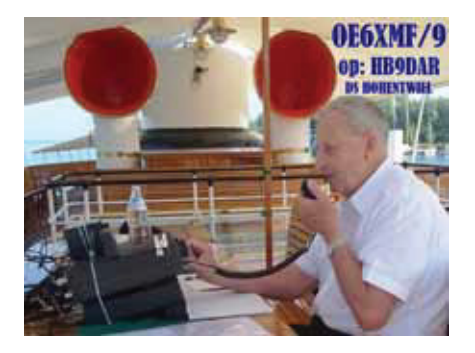

### **Bericht PB NIEDERÖSTERREICH (OE6XMF/p) auf der Donau in Wien:**

OM Ernst, OE1EOA konnte u. a. sechs Schiffe arbeiten: S. M. U20, U 995, MV HANS BEICHLER, DS FREDERIC MISTRAL, HMS YSTAD, DS HOHENTWIEL.

Rig: TS570 mit Drahtantenne und 1:9 Balun. Die "NÖst" war erstmalig am Event angemeldet.

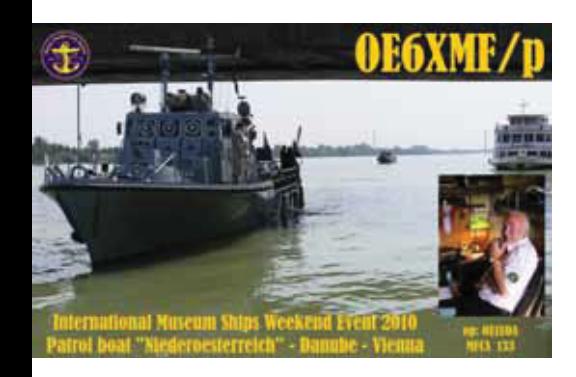

### **Bericht DS FREDERIC MISTRAL (OE6XMF/1) auf der Donau in Wien:**

Die Funk-Crew mit Gästen auf dem geschichtsträchtigen Dampfer bestand aus OM Helmut, OE1TKW, OM Gustav, OE3GGS mit Bruder Günter sowie OM Franz, OE3FFC, OM Gerald, OE3VGW

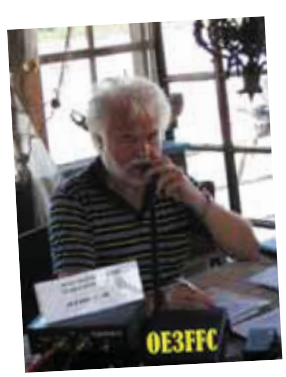

und OM Peter, OE1PZC. Gearbeitet wurden bei brauchbaren Bedingungen in CW und SSB u. a. die Schiffe MV ATLANTIS, S. M. U20, U3, LV ELBE 1, U-Boot ENRICO TOTO,

U-995, U-461, HNLMS ABRAHAM CRIJNSSEN, MV CAP SAN DIE-

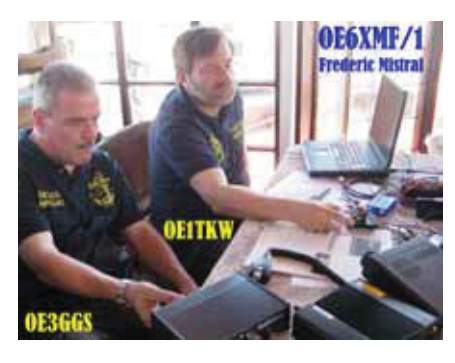

GO, ML KEIHÄSSALMI, LV-3 und U-Boot S-61 DELFIN.

Rig: IC-706, K3 mit R-7000 Vertikal direkt am Schiff montiert und ein Dipol. Da, bis auf zwei kapitale Fähren als Ausnahme, stromaufwärts jeglicher Betrieb auf der Donau eingestellt war, gab es in dieser Hinsicht nichts zu sehen, und die F.M. lag ruhig auf dem Wasser, welches mit Macht stromabwärts drängte.

Es ist jede Menge Heizmaterial, tlw. in Form von ganzen Baumstämmen vorbeigetrieben, was die Sperre erklärt; dafür aber ufb-Wetter.

Als Gäste kamen OM Franz, OE3FFC (der tatkräftige Hilfe beim Antennenbau sowie Messung mitbrachte), OE1VGW und wie immer Peter, OE1PZC mit XYL vorbei.

### **Bericht Dampfboot KAISERIN ZITA (OE5OZL/p) am Attersee:**

Vom 3. bis 6. Juni fand (auch) das "Historische Dampfschiff-Treffen" von privaten Dampfyachten aus Österreich, Deutschland, Schweiz und Liechtenstein am Attersee statt.

Diese Gelegenheit wurde von OM Otto, OE5OZL samt Funkfreunde OM Claus, OE5CEN, OM Ingo, OE2IKN, OM Peter, OE5RPP gerne genutzt um das Dampfboot "KAISERIN ZITA" on-the-air zu bringen.

Rig: Yaesu FT-857, 100 W, Langdraht. Funkbetrieb am 5. Juni zwischen 08:30 und 14:30 Uhr in SSB, PSK31 und ATV. Trotz weniger QSOs und "nur" einer Verbindung zum schwedischen U-Boot

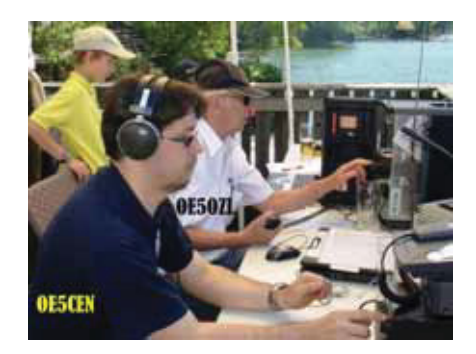

NORDKAPAREN – beste Stimmung bei der Funk-Crew. Wegen Platzmangel am Dampfboot wurde vom Steg aus neben der "Kaiserin" gefunkt.

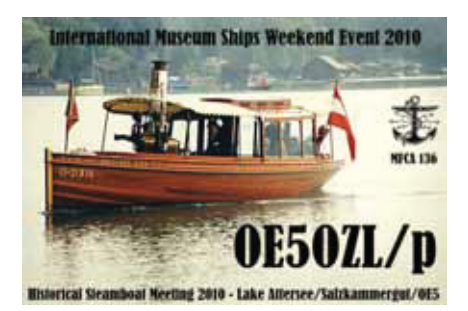

**Bericht S.M. U20 (OE6XMF/sub) im Marinesaal des Heeresgeschichtlichen Museums in Wien:**

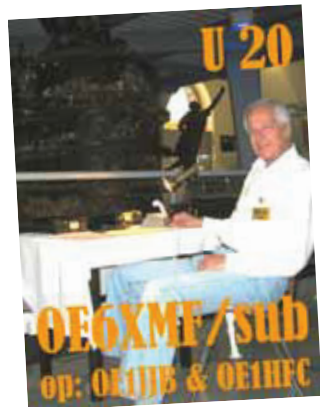

Die Morsezeichen von OM Hanno, OE1JJB, unterstützt von OM Hermann, OE1HFC haben dem Turm von k.u.k. U20 mittels

"Land- und Schiffs-QSOs", übrigens zum 11. Mal, für wenige Stunden wieder Leben eingehaucht. Es gab diesmal erhebliche Störungen auf den QRGs. Vielleicht auch durch die

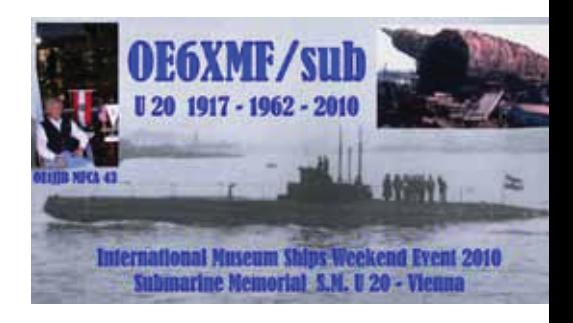

gleichzeitig stattfindende Ausstellung "Auf Rädern & Ketten" und die vielen operierenden Militärfahrzeuge hervorgerufenen; so war die Ausbeute nicht so besonders. Aber dafür ein herrliches Wetter und sehr viele gutgelaunte und teils interessierte Besucher. Gearbeitet wurden dennoch: FREDERIC MISTRAL, MV CAP SAN DIEGO, MV DRESDEN, HDMS PEDER SKRAM, HRMS SITTARD und PB NIEDERÖSTERREICH.

Im letzten Moment hätten wir auch noch den schönen alten Dampfer "GISE-LA" (Bj. 1871) am Traunsee für den Event als 6. OE-Schiff aktivieren können, doch mit fünf teilgenommenen Schiffen sowie über ein Dutzend ship-to-ship-QSOs war das Binnenland OE beim "International Museum Ships Weekend Event" wieder würdig vertreten!

VLN DK allen OPs an Bord unserer Schiffe für ihren großartigen Funk-Einsatz, der mit Absprachen beginnend, Aufund Abbau von Funk- und Antennenanlagen, Stromversorgung, Erdung, Wettererscheinungen, etc. auf einem

Schiff nicht immer problemlos und einfach abläuft. TNX auch den "Heimstationen" die auf (unsere) Funk-Schiffe wieder Jagd gemacht haben.

Anlässlich des "Österreichischen Mari**negedenktages**" (Seeschlacht bei Lissa am 20. Juli 1866) werden wir am Dienstag, den 20. Juli von 12:30 bis 15:00 MESZ an Bord des ex ÖBH-Patrouillenbootes NIEDERÖSTERREICH wieder QRV sein, um an dieses marinegeschichtliche Ereignis zu erinnern. Um 10:00 Uhr beginnt der Festakt am Handelskai bei der Reichsbrücke mit anschließender Enthüllung des Denkmals "Freundschaft auf See und nautische Zusammenarbeit im vereinten Europa".

Geplant sind folgende QRGs/Zeiten bei **OE6XMF/1**:

SSB/40 m: 7.060 kHz (12:30–13:00 MESZ) CW/40 m: 7.020 kHz (13:00–13:30 MESZ) CW/20 m:14.052 kHz (13:30–14:30 MESZ) SSB/80 m: 3.625 kHz (14:30–15:00 MESZ)

Wir freuen uns auf Besucher am Schiff sowie auf den QRGs (±)!

Beim "**Int. Lighthouse Weekend**" am 21./22. August (00:01–23:59 UTC) wollen wir den Donau-Signalmast in Wien-Freudenau (AT0005) als OE6XMF/1 und die beiden Leuchttürme am Neusiedlersee in Podersdorf (AT0002) als OE6XMF/p sowie Mörbisch (AT0004) als OE6XMF/4 wieder aktivieren.

Die internationale Teilnehmerliste ist unter: **http://illw.net/2010\_list.htm**  einzusehen.

Bevorzugte QRGs (± 15 kHz): CW: 7.021, 14.021, 21.021 kHz SSB: 7.051, 14.221, 21.221 kHz

**OM Werner, OE6NFK/mm** (myself) plant Mitte August wieder einen Segeltörn zwischen Lignano und der Insel Vis (ehem. Lissa) und wird sporadisch auf 14.052 bzw. 7.020 kHz in CW qrv sein.

*Vy 73 de Werner, OE6NFK http://mfca.oe1.oevsv.at http://marinefunker.meinekleine.at*

**Funkvorhersage Bearbeiter:** Dipl.-Ing. Frantisek K. Janda, OK1HH **E-mail:** ok1hh@quick.cz

### **KW-Ausbreitungsbedingungenvorhersage für Juli und August 2010**

Eine der wichtigsten Erscheinungen, die eine Anfangsphase des Elfjahreszyklus begleitet, sind Sonnenflecken in hohen heliographischen Breiten.

Das erste Mal wurden sie am 4. Mai 2010 beobachtet, wo die Gruppe der nein Flecken des Typs D in der Position N42 W27 mit einer magnetischen Konfiguration Beta Gamma in SWPC die Nummer 11069 erhielt und schnell wuchs an. Nach ein paar Tagen ging sie zwar zugrunde, (und auch die Gesamtsonnenaktivität sank), aber keinesfalls

verschwand damit eine Hoffnung auf einen weiteren Anstieg.

Im Juli erwartet man nach SWPC die Sonnenfleckenzahl  $R = 28$  (im Konfidenzintervall  $21 - 35$ ), nach IPS nur R = 10,0 und nach SIDC R = 20 mit der Benützung der klassischen Methode, resp.  $R =$ 35 nach der kombinierten Methode. Für unsere Vorhersage benützt man  $R = 40$ resp. Solarflux SF = 94 s.f.u. Prognosen sind in der gegenwärtigen Phase der Entwicklung des Sonnenzyklus zwar sehr unsicher, aber es stört in der Sommerzeit zum Glück nicht so viel, weil die Ionosphäre auf Änderungen der Intensität der Sonnenradiation ziemlich ausdruckslos reagiert.

Im August erwartet man nach SWPC die Sonnenfleckenzahl R = 31 (im Konfidenzintervall 23 – 39), nach IPS nur  $R =$ 9,9 und nach SIDC  $R = 22$  mit der Benützung der klassischen Methode, resp.  $R =$ 40 nach der kombinierten Methode. Für unsere Vorhersage benützt man  $R = 33$ resp. Solarflux  $SF = 88$  s.f.u.

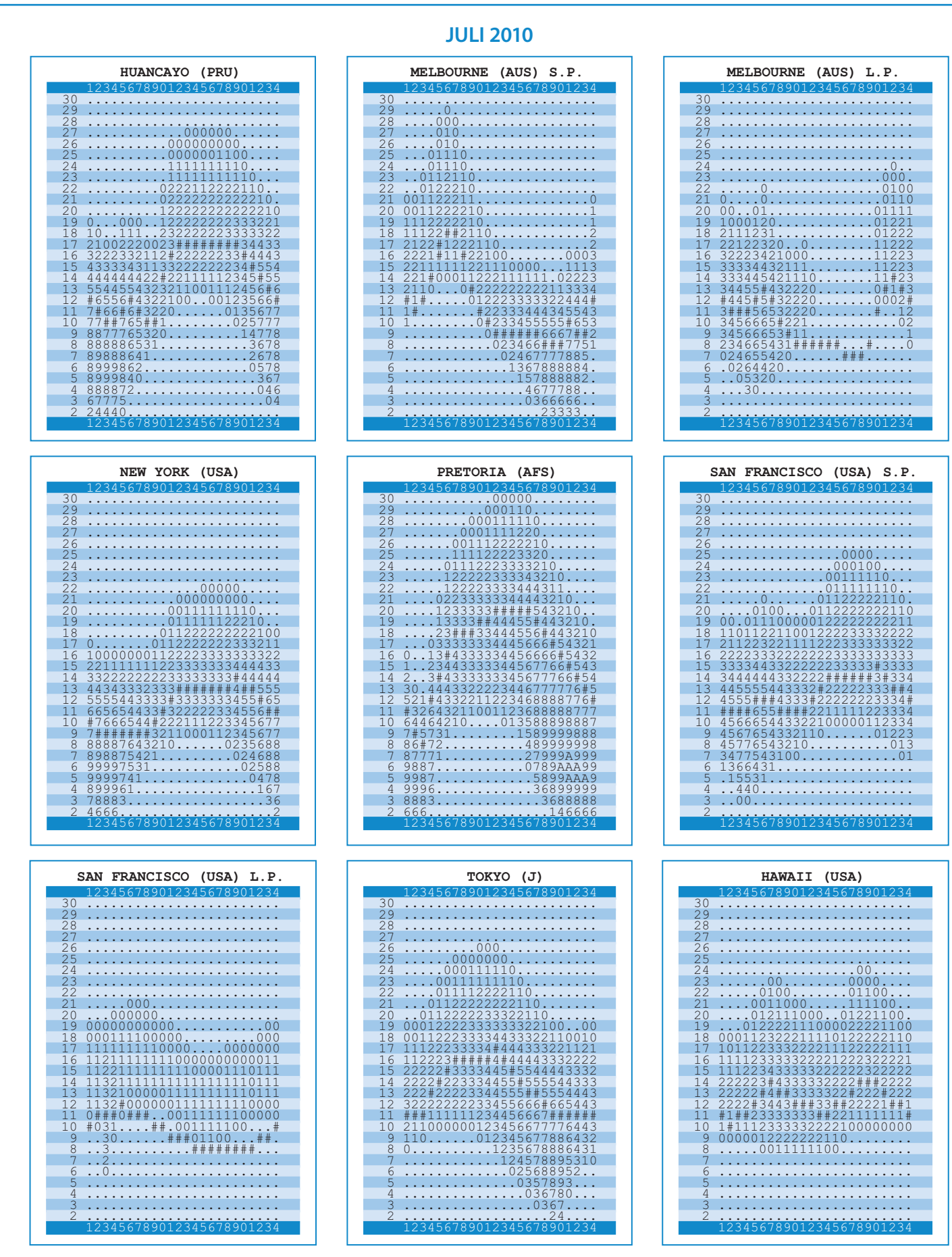

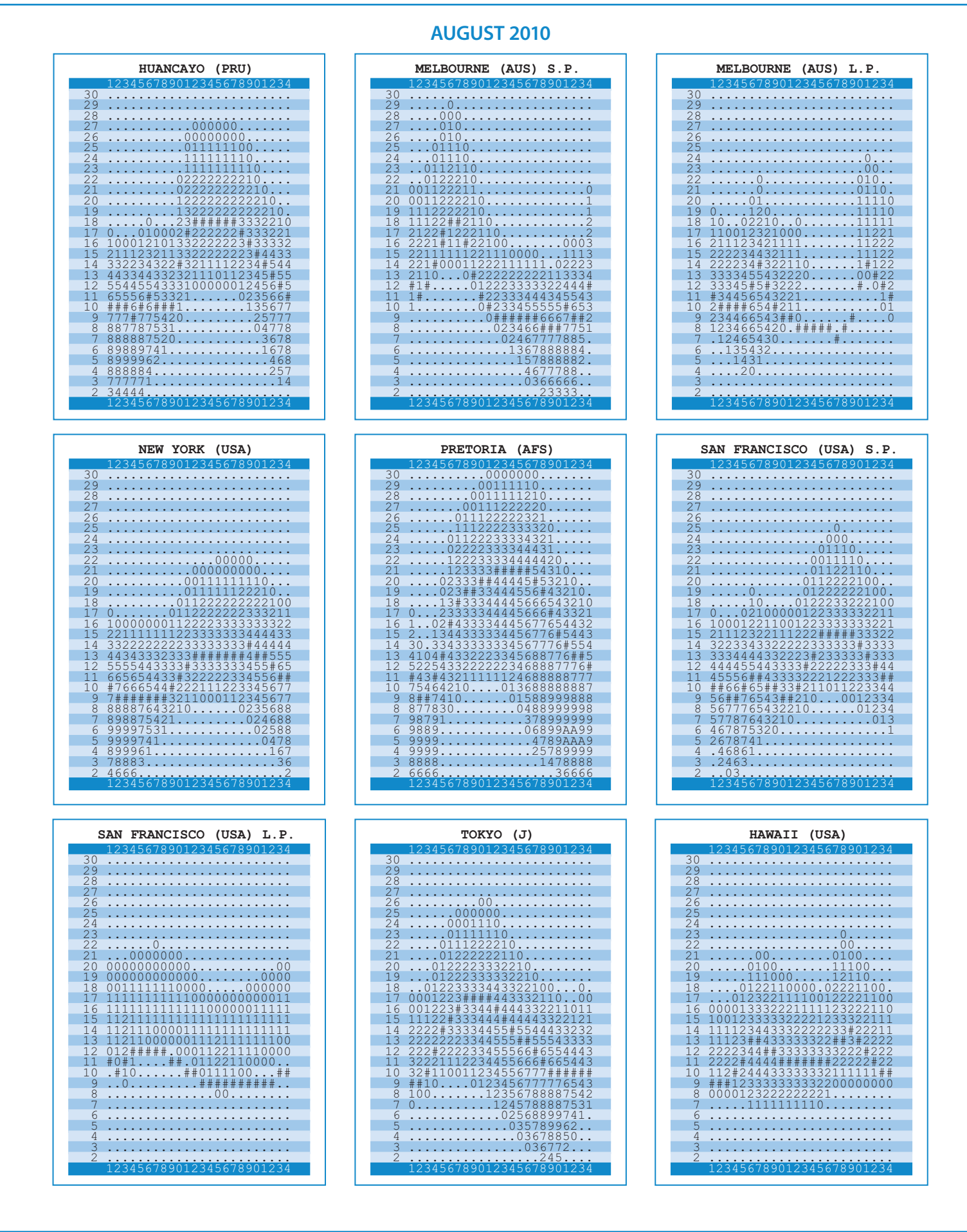

Die Werte der höchsten benutzbaren Frequenzen werden im Juli trotzt der vorausgesetzten höheren Sonnenaktivität gegenüber den anderen Monaten tagsüber niedriger (und nachtsüber höher) sein. Auf die sporadischen E-Schicht wird man weiterhin verhältnismäßig oft treffen, aber ihre Vorkommen werden unregelmäßig und auch darum schlechter vorhersagbar werden. Das Atmosphärenniveau wird durch die

lokalen Stürme öfter erhöht werden. Die Augustwerte der MUF trotz der sinkenden Sonnenaktivität Anstieg zu erwarten, da der Sommer in die Ionosphäre endet und der Herbst zieht in die Nähe.

Diagramme der monatlichen Vorhersagen werden unter http://ok1hh.sweb. cz/Jul10/ und http://ok1hh.sweb.cz/ Aug10/ ausgestellt werden.

Die letzten Entwicklungen zeigen die gewöhnlichen Indizes, diesmal für den Mai 2010. Der Durchschnitt des Solarfluxes war nur 73.9 s.f.u., die Sonnenfleckenzahl  $R = 8.8$  und der Geomagnetindex aus Wingst  $A = 10,3$ . Die Mai-R setzt man in die Formel für den geglätteten Durchschnitt ein und für den November 2009 erhält man R12 = 7.5.

#### OK1HH

# Handfunkgerät der Zukunft?

Moderne Bedienungskonzepte im Jahr 2010

### Von Ing. Michael Zwingl, OE3MZC

Die Industrie und Gerätehersteller liefern uns in regelmäßigen Abständen neue Produkte in den Amateurfunk-

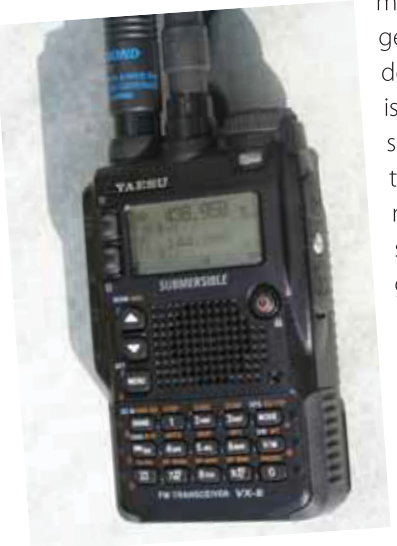

markt. Zugegeben der Markt ist für sich selbst betrachtet nicht besonders groß. Dennoch wird eine große Anzahl von

Handfunkgeräten verkauft obwohl viele Funkamateure schon einige Vorgängermodelle im Regal stehen haben. Wenn wir uns die Geräte jedoch näher ansehen, dann zeigte sich in den letzten Jahren ein deutlicher Trend zur Miniaturisierung. Einige neue Features kamen hinzu aber generell betrachtet bleibt ein sehr einheitliches Bild. Meist sind es Duoband- oder Tribandgeräte, die den UKW-Bereich abdecken und

noch einen einfachen Radioempfänger oder Scanner beinhalten. Das Aussehen ist bei allen Herstellern verblüffend ähnlich. Ein einfaches monochromes Display mit 2 bis 4 Zeilen zur Frequenzanzeige und eine Tastatur mit 16 Tasten zur Frequenzeingabe, Bedienung und eventuell als DTMF-Geber. Seitlich angebracht ist die PTT und oben der Antennenanschluss und das externe Mikrophon.

Nun könnten wir sagen, dass dies ein "bewährtes" Konzept darstellt, doch wer in der Wirtschaft das Wort "bewährt" hört, wird zu Recht das Wort "alt" damit verbinden. Das oben beschriebene Aussehen eines Handfunkgerätes hat sich seit den 80er-Jahren nicht sehr verändert und kann als nicht mehr zeitgemäß angesehen werden.

Als Vergleich mögen die Mobiltelefone dienen. Sie haben sich in Aussehen und Funktionalität massiv verändert, obwohl das alte Tastentelefon sicherlich als "bewährt" bezeichnet werden kann.

Angeregt durch das Titelbild der QSP 6/2010, das zugegeben der kreati-

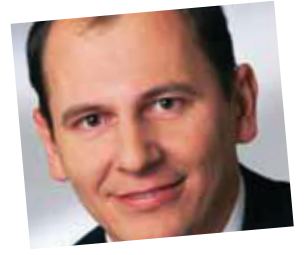

ven Hand des Fotografen mithilfe von digitaler Bildbearbeitung entstammte, kam es erfreulicherweise zu einer hohen Anzahl von Anfragen an die Redaktion. Viele Funkamateure haben sich erkundigt, wann und wo das neue Gerät zu haben wäre und wie viel Geld es kosten wird. Das zeigt, dass

die aktiven Funkamateure sehr an einer

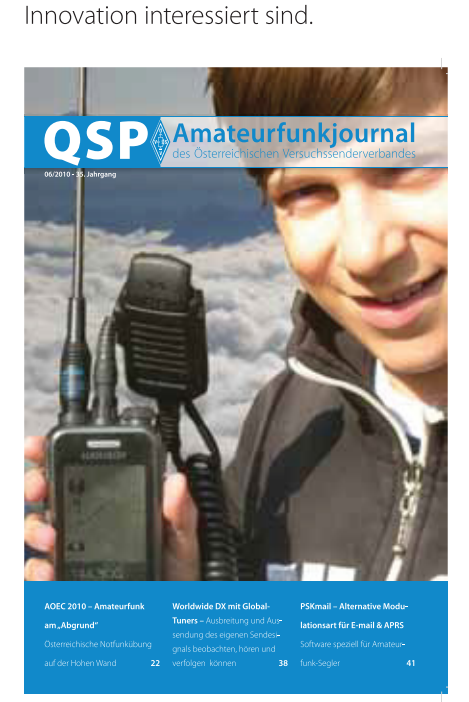

### **Das Spezifikationsblatt dieses neuen Funkgerätes könnte ungefähr so aussehen:**

- Duoband oder Triband (2 m,70 cm und optional 6 m oder 23 cm) FM
- Wideband-Empfang WFM, FM, AM
- Ausgangsleistung 2 bis 5 Watt
- Bedienung mittels Touchscreen
- Farbiges TFT-Display 3,5 Zoll,  $320 \times 480$  Pixel
- Offenes Betriebssystem (Android, WindowsMobile)
- Bluetooth und WiFi
- GPS-Empfänger integriert
- APRS-Modem (programmierbarer DSP)
- Kamera (SSTV) und microSD-Kartenslot
- Diverse Sensoren (Temperatur, Luftdruck, Spannung, Helligkeit)
- Anschlüsse für Antenne und externes Lautsprechermikrophon
- Li-Akku

Die Bedienung mittels berührungsempfindlichen Displays bietet viele Vorteile und vermeidet das Anbringen von vielen dreifach belegten Tasten oder Knöpfen. Gleichzeitig kann die Oberfläche individuell gestaltet werden und jeder Funkamateur kann sich die Funktionen nach seinen Bedürfnissen auf dem Bildschirm zusammenstellen.

Diese Touchdisplays sind industrielle Fertigware, relativ billig und standardisiert, d.h. es handelt sich nicht um eine Sonderanfertigung für den Amateurfunkmarkt sondern die Stückzahlen sind vom Mobiltelefonmarkt ausreichend groß. Die farbige Darstellung erlaubt Panoramadarstellungen des Scannerbereichs oder eine Kartendarstellung bei APRS. Mit integrierter Kamera wäre sogar SSTV-Betrieb denkbar.

Auch der Sendeempfänger könnte zeitgemäß als SDR ausgeführt werden, d.h. die Frequenzbereiche und Modulationsarten sind in weiten Bereichen nur durch die Software definiert.

Ein offenes Betriebssystem, wie z.B. Android oder Windows-Mobile hat die Mobiltelefone revolutioniert. Die Hersteller liefern nur noch Geräte mit den Standardfunktionen aus und die Nutzer laden sich zusätzliche Funktionen in Form von Anwendungsprogrammen (Applications oder kurz APPS genannt) auf das Gerät. Dazu sind im Internet Programmierbaukästen, sog. SDKs frei verfügbar. Dies würde eine Unzahl von amateurfunkspezifischer Software für

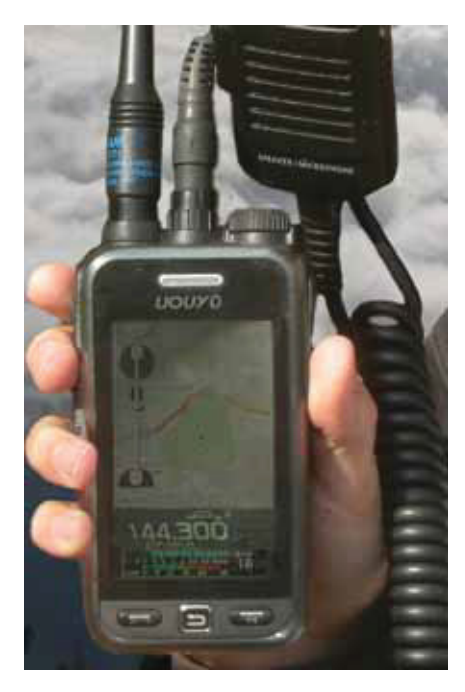

unsere Handfunkgeräte erzeugen und dem Experimentalfunkdienst entgegenkommen. Ein einfacher DSP-Chip könnte per Software als APRS-Modem oder als DTMF-Geber oder als Selektivruf genutzt werden. Die Verwendung wäre wesentlich flexibler und es würde eine Reihe von herkömmlichen Hardwarebauteilen wegfallen. Mithilfe der schon heute oft in Funkgeräten oder Mobiltelefonen enthaltenen Sensorik (Bewegungs-/Lagesensor, Temperatur, usw.) könnte man Umwelteinflüsse als Telemetrie übertragen, was im Notfunk interessant sein könnte, oder eine

tragbare Wetterstation realisieren. Der heute in vielen Mobiltelefonen standardmäßig eingebaute unsichtbare GPS-Empfänger lässt die derzeitigen GPS-Lösungen mancher bekannter Amateurfunkhersteller wie aus der Steinzeit aussehen.

Natürlich sollte eine Verbindung zum Internet nicht fehlen. Kommunikationsmöglichkeiten via WiFi (WLAN) erlauben es den DX-Cluster, Google oder die Website des Ortsverbandes aufs Display zu bringen. Gleichzeitig wäre mit diesen Handgeräten eventuell auch eine Teilnahme am HAMNET auf 2,4 GHz denkbar. Die Bluetoothverbindung kommt im selben Chipset und ermöglicht das drahtlose Headset oder die Anbindung an den PC. So kann man die Speicherbelegung bequem editieren und neue Software (Apps) laden oder das DSP-Modem statt Soundcard-Software verwenden.

Dass dies nicht totale Spinnerei und Illusion ist, zeigt uns die Mobilfunkindustrie jedes Monats aufs Neue. (Siehe IPhone, HTC, Blackberry, Milestone, Samsung) Ein Quadbandgerät (4 Bänder) mit Multifunktionsdisplay, Kamera, GPS, Wifi, Bluetooth, Modem, Android und 4 GB Speicher kostet ca. 350 bis 400 Euro.

Einziger Nachteil: man kann es nicht "blind" bedienen, weil man die Tasten nicht ertasten kann. Aber das würde ich ertragen, wenn ich ein modernes Multifunktionsgerät wie oben beschrieben bekommen könnte.

Wer ähnlich denkt sollte eventuell den Geräteherstellern eine E-mail schreiben und sie aufwecken!

> *vy 73 de Mike OE3MZC*

PS.: Wie immer in der QSP gibt obenstehender Artikel die Meinung des Verfassers wieder.

# Neuheiten für Funkamateure, KW-Hörer und Elektroniker

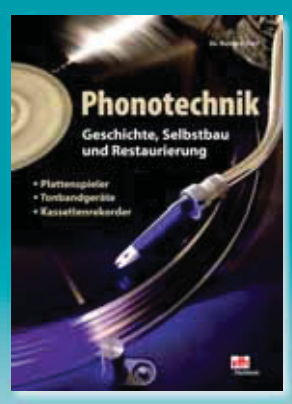

Umfang: 88 Seiten Best.-Nr.: 411 0155 · Preis: 16,80 €

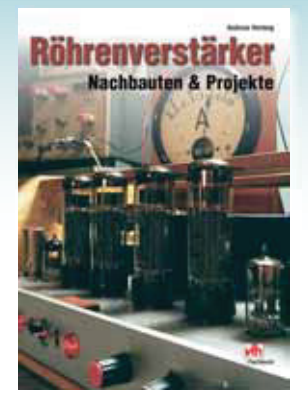

Umfang: 64 Seiten Best.-Nr.: 411 0153 · Preis: 14,80 €

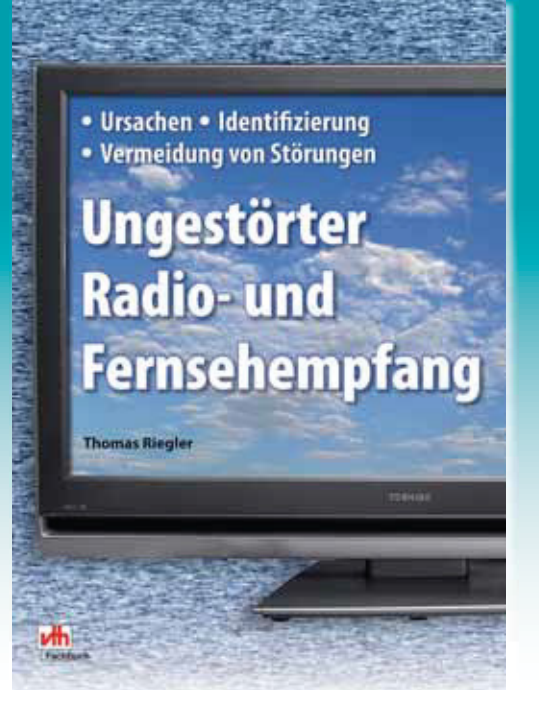

### **Ungestörter Radio- und Fernsehempfang**

Der Einfluss lokaler Störquellen auf die Empfangsqualität des Rundfunk- und Fernsehempfangs nimmt immer mehr zu. Gehen Sie mit Thomas Riegler auf die Suche – und Sie sind den "Störenfrieden" erfolgreich auf der Spur!

Umfang: 144 Seiten · Best.-Nr.: 411 0156 · Preis: 19,80 €

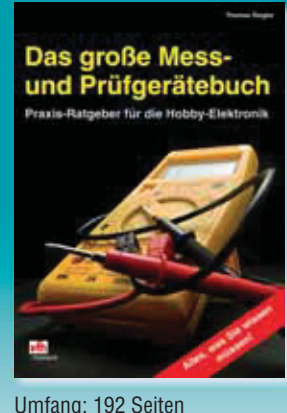

wlebe Dein Hobby!

Best.-Nr.: 411 0154 · Preis: 23,80 €

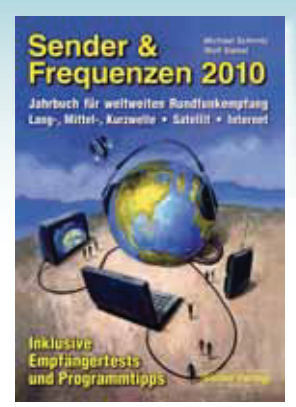

Umfang: 576 Seiten Best.-Nr.: 413 1000 · Preis 25,90 €

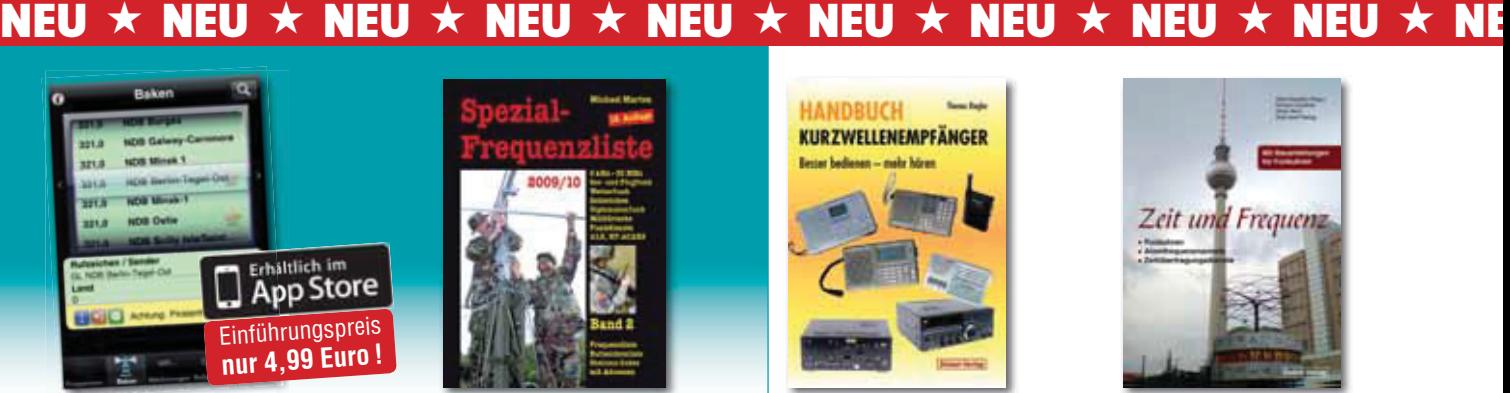

Spezialfrequenzliste Jetzt auch als App für Ihr IPhone verfügbar!

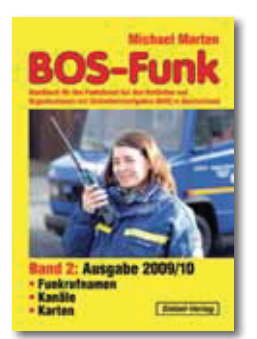

Umfang: 416 Seiten Best.-Nr.: 413 0017 · Preis: 16,90 €

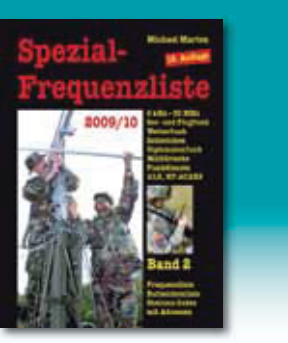

Umfang: 544 Seiten Best.-Nr.: 413 0057 · Preis: 22,80 €

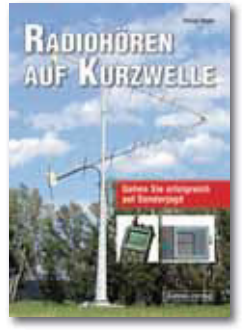

Umfang: 160 Seiten Best.-Nr.: 413 0068 · Preis: 23,80 €

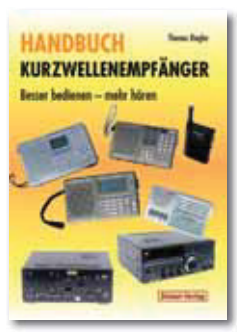

Umfang: 128 Seiten Best.-Nr.: 413 0065 · Preis: 18,80 €

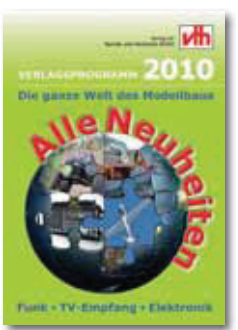

kostenloses Verlagsprogramm Best.-Nr.: 610 0000

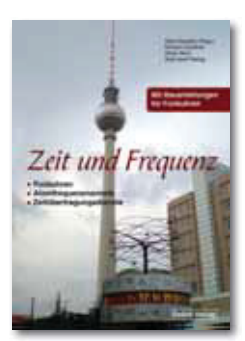

Umfang: 88 Seiten Best.-Nr.: 413 0066 · Preis: 16,80 €

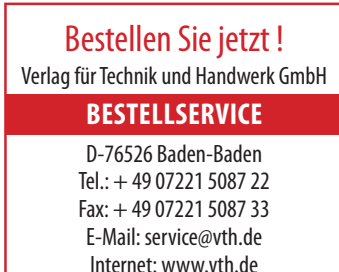

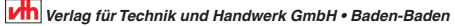

# **Amateurfunkprüfung erfolgreich abgelegt, wie geht es weiter, ist Selbstbau noch sinnvoll?**

### *Einige Überlegungen von OE6GC, Harald Gosch*

Die Lizenzurkunde befähigt Euch nun zur Errichtung und zum Betrieb einer Amateurfunkstation. Die Angebote der Amateurfunkfirmen wurden gewälzt, Freunde befragt und das Funkgerät bestellt. Das heiß ersehnte Gerät steht nun auf dem Stationstisch.

Doch was wird noch benötigt um Funkbetrieb zu machen? Was kann durch Selbstbau realisiert werden? Typisch dafür wird vorerst einmal die Antenne selbst aufgebaut. Für einen Erfolg ist zumindest eine Mindestausrüstung an Werkzeugen und Messgeräten erforderlich.

Wenn man davon ausgeht, dass in einem Haushalt gewisse Werkzeug vorhanden sind, so bedarf es meist nur weniger Ergänzungen wie etwa um eine geregelte Lötstation mit einer Leistung von mindestens 50 Watt, Hände weg von Lötnadeln, Pinzetten für Lötarbeiten, einem kleinem Elektronikseitenschneider und einer flachen Telefonzange.

Anders ist es bei den Messgeräten. Hier empfiehlt sich eine stufenweise Beschaffung bzw. der Selbstbau etwa in nachfolgender Reihenfolge bzw. Priorität:

1. **Stehwellenmessgerät**, auch wenn eine solche Funktion im Transceiver bereits enthalten sein sollte. Für den Abgleich einer Antenne ist ein einfaches Stehwellenmessgerät, welches auch abgesetzt vom Transceiver oder direkt an der Antenne einsetzbar ist, von großem Nutzen. Für Kurzwelle reicht auch ein eventuell vorhandenes Gerät aus CB-Zeiten. Selbstbau **http://www.**

**kwoe-musik.de/ss014.html** ist zwar leicht möglich aber nicht unbedingt sinnvoll.

- 2. **Vielfachmessgerät**, da 90% der Fehlfunktionen von Funkgeräten auf Probleme mit der Stromversorgung und auf Unterbrechungen oder Kurzschlüssen in Verbindungskabel zurückzuführen sind. Selbstbau nicht sinnvoll.
- 3. **Tastkopf für HF-Messungen**, Leistungsmessung, Feldstärkenindikator und für eigene Basteleien. **Unser erstes Selbstbauprojekt!**
- 4. **Signalgenerator,** als wirksamstes Universalgerät ist dafür immer noch das "Dip-Meter" zu nennen. Ein ideales Selbstbauprojekt, welches Euch ein ganzes Amateurfunkleben begleiten wird.

### 5. **Frequenzzähler,**

hiefür gibt es zahlreiche sehr preiswerte Bausätze, welchen einen Selbstbau sinnvoll erscheinen lassen.

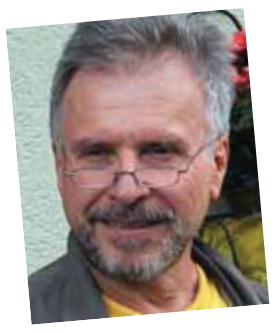

Mit dieser Grundausrüstung an Messgeräten, welche zum Teil auch noch selbst aufgebaut werden können, seid Ihr fürs Erste gerüstet.

Manche vermissen in dieser Aufstellung Power Meter, Oszillographen, Spektrum-Analysator, Netzwerktester, Mini VNA, HF-Messsender, Funkmessplatz, Wobbelsender, Tongenerator, NF-Millivoltmeter, Halbleitertester, RLC-Messgerät und ähnliche Geräte. Nice to have, aber glaubt mir, das ist für den Beginn nicht erforderlich.

Stehwellenmessgerät und Vielfachmessgerät wird man meist fertig kaufen, Selbstbau lohnt da nicht wirklich. Aber ein **Tastkopf für HF-Messungen**  ist unser vernünftiges erstes Selbstbauprojekt. Dieses Projekt wird Lust aufs Basteln machen! Schaltung und Konzept sind vielfach erprobt und oftmals im Web beschrieben.

Mir ging es um eine kompakte Lösung eines geschirmten und einfach nachzubauenden Tastkopfes.

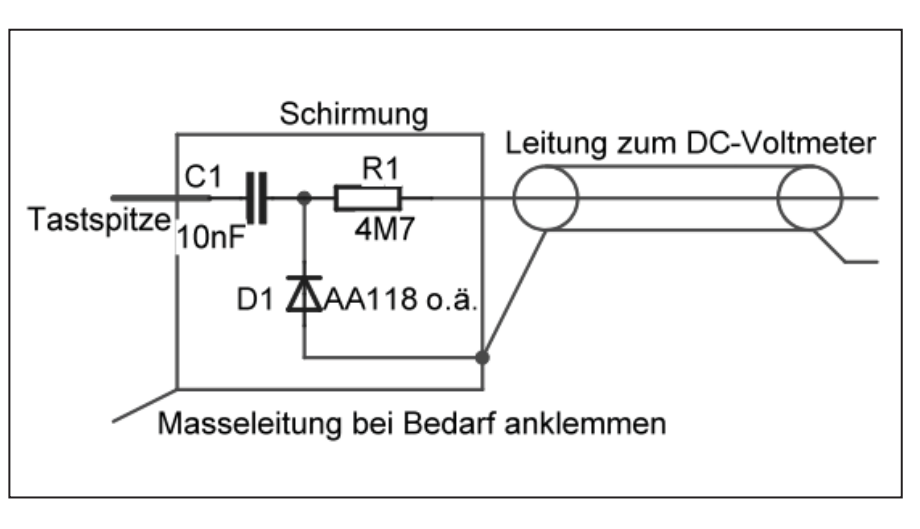

Schaltung: HF-Tastkopf-Schema

terial, meist Messing, zu kommen. Von Vorne löten wir dann die Prüfspitze ein. Diese besteht aus einer eingekürzten Stecknadel. Diese vorher ebenfalls verzinnen.

Für kritische Messungen einfach eine Cynch-Einlötbuchse aufschieben, den Mittelteil und Masse auf die Messstelle halten oder mit kurzen Drahtstücken auflöten. Bild nur mit Massefahne. Auf diese Weise lassen sich auch kapazitive Spannungsteiler herstellen um HF-Spannungen an Sendern größerer Leistung zu messen.

Als nächstes wird die Germaniumdiode vorsichtig so gebogen, dass sie mit ihrer Kathode (Ring) unter dem Mittelanschluss des Cynch-Steckers zu liegen kommt und die Anode auf die Massefahne gelötet.

Danach wird der 10nF Kondensator eingelötet und zuletzt der 4M7 Widerstand. Dieser wird teilweise mit Schrumpfschlauch überzogen um Kurzschlüsse zu vermeiden.

Zuletzt wird das hochflexible Anschlusskabel, Seele an das freie Ende des 4M7 Widerstandes, Schirm an die Massefahne des Cynch-Steckers, angelötet.

Mit Schrumpfschlauch über Kabel und Widerstand bekommt das Ganze einen Halt. Abschirmhaube des Cynch-Steckers aufschrauben, Stecker an das andere Ende des Kabels, fertig ist unser geschirmter HF-Tastkopf.

Zeitaufwand nicht einmal eine Stunde! (Fotos rechts nebenstehend.)

Eigentlich sollte ja parallel zum DVM noch ein Ladekondensator folgen, welcher aber nicht mehr unterzubringen war. Tatsächlich reicht jedoch die Kapazität des Zuleitungskabels bereits aus.

Was ist von diesem einfachen Tastkopf nun zu erwarten:

- 1. Anzeige von HF-Spannungen ab ca. 200 mV bis max. 50 V (entsprechend 50 W an 50 Ohm) je nach verwendeter Diode im Frequenzbereich von einigen hundert kHz (455-kHz-ZF-Bereich) bis weit über das Ende des Kurzwellenbereiches, bis in den 2-m-Bereich.
- 2. Auf einem DVM mit 10 MOhm Eingangswiderstand wird die HF in Veff angezeigt.
- 3. Der HF-Tastkopf ist kein Präzisionsgerät. Es besteht eine Abhängigkeit der Anzeige über den Frequenzbereich. Er ist aber dennoch für Abgleicharbeiten und für den Aufbau und die Reparatur von Funkgeräten bestens geeignet.

Da ich nicht immer nach einem freien DVM suchen wollte, habe ich mich entschlossen ein eigenes Digitalvoltmeter dafür ständig bereitzustellen. Die Wahl

Tastkopf von links.

Tastkopf von Oberseite.

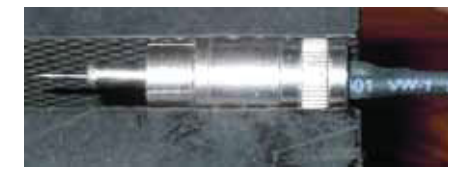

Tastkopf fertig.

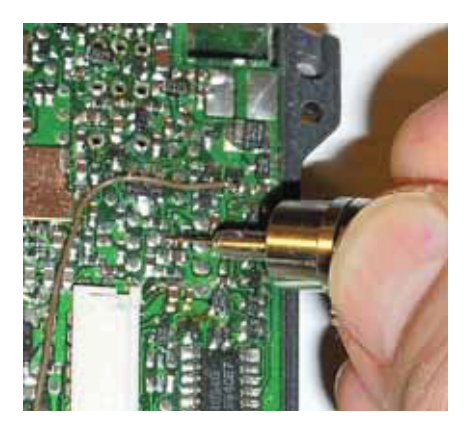

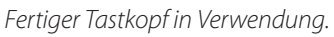

Wir benötigen für den Aufbau:

- 1 Cynch-Stecker in Metallausführung
- 1 Kondensator 10nF mit dünnen Anschlussdrähten
- 1 Germaniumdiode AA118 o.ä.
- 1 Widerstand 1/4W 4,7 MOhm
- 1m dünnes, hochflexibles, geschirmtes1-poliges Mike-Kabel
- 1 Schrumpfschlauchsortiment

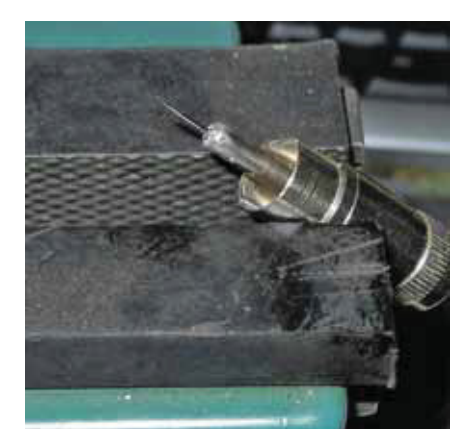

**Tastkopfspitze** 

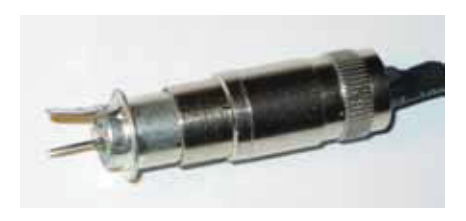

Tastkopf mit aufgeschraubten Buchsen.

Zuerst verzinnen wir den Mittelanschluss des Cynch-Steckers. Wenn das nicht gleich klappt, mit Stanley-Messer oder Feile die Beschichtung vorsichtig abtragen um an das lötbare Grundmafiel auf ein 3 ½-stelliges, digitales Panelmeter, welches wohlfeil um € 5,70 zu erhalten ist. Die Stromaufnahme dieses DVM beträgt weniger als 1 mA!

Da die Originalkonfiguration des DVM auf 0–2 V eingestellt ist, wir jedoch 0–20 V benötigen, sind auf der Rückseite des DVM folgende Änderungen zu machen:

- 1. Rechts oben Widerstand RA (Kurzschlussbrücke) auslöten.
- 2. Rechts daneben Widerstand RB (10 MOhm) auslöten.
- 3. Diesen 10-MOhm-Widerstand auf Platz RA einlöten.
- 4. Neuen 1% 100-kOhm-Widerstand auf Platz RB einlöten.
- 5. Unten Mitte Lötbrücke auf P3 mit Lötsauglitze öffnen.
- 6. Daneben Lötbrücke auf P2 anbringen.

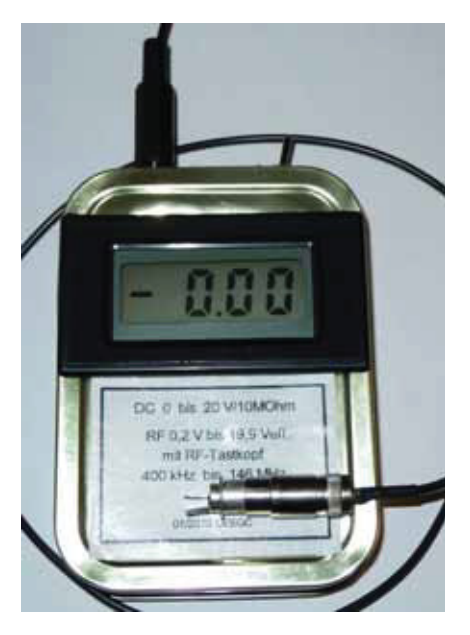

Fertiges DC-RF-Voltmeter. DC-RF-Voltmeter innen.

Der Einbau dieses DVM erfolgte mit 9-V-Batterie, Einschalter, 3,5-mm-Buchse für den Tastkopfanschluss, in eine vorhandene Tabakdose. Diese Dose weist genug Platz auf um auch noch

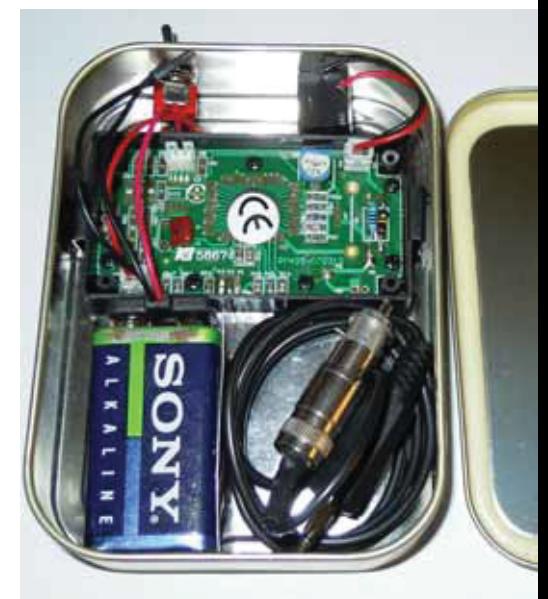

den Tastkopf und Mini-Messbuchsen unterzubringen, um wahlweise DC 0–20 V oder RF 0,2–20 Veff zu messen. Der Displayausschnitt wird mit einem ganz fein gezahnten Laubsägeblatt aus-

www.satmatix.eu

 $\overline{O}$ 

ທ

 $\geq$ 

 $\geq$ 

 $\gtrless$ 

 $\mathsf{E}$ 

 $\overline{O}$ 

 $\Box$ 

 $\omega$ 

 $\overline{\mathsf{x}}$  $\cdot$   $\overline{\phantom{0}}$ 

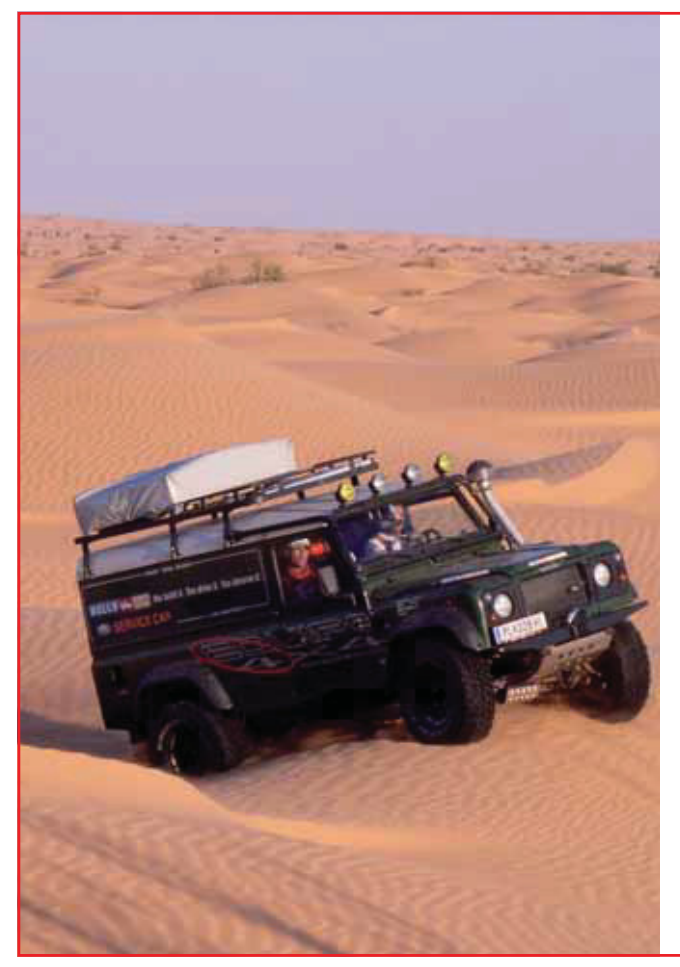

# SATMATIX Ortungssystem

- Position Ihres Fahrzeuges zuverlässig aus allen Wüsten und Urwäldern
- Anzeige auf Google Earth
- benötigt keine GSM-Infrastruktur
- Alarm-Sensoren (Diebstahlschutz)
- zeigt Fahrtroute und Geschwindigkeit
- Fernabfrage mit Passwortschutz
- Status und Steuerung von Geräten (Kühlschrank, Pumpen, Laderegler,...)
- ideal für OffRoad, Wohnmobil- oder LKW-Flotten

DATAMATIX Datensysteme GmbH · 1150 Wien, Märzstrasse 1 Tel: +43 (0)1 595 61 96-0 · verkauf@satmatix.eu

### **Gedanken zum Klimawandel**

gesägt. Er wird zugeschnitten, in L-Form gebogen und gleich wieder als Batteriefachabgrenzung eingelötet. Anstelle des Tastkopfes können 2 Messleitungen angeschlossen werden, um damit auch Gleichspannungen von 0–20 V präzise zu messen.

Als passionierter Nichtraucher habe ich eine ganze Reihe solcher leerer Dosen bekommen und natürlich aufbewahrt. Funker sind eben Sammler und Jäger, daran gibt es nichts zu rütteln!

Es gibt besser aussehende Gehäuse! Für so kleine Projekte kann man diesen Weißblechdosen jedoch einen gewissen Charme einfach nicht absprechen! Auch Fishermens Friend-Dosen u.ä. (wunderbar zu löten!) eignen sich. Durch den ohne Werkzeug abzunehmenden Deckel kommt man leicht zum Wechsel der Batterie oder zu den darin aufbewahrten Accessoires.

Der Beschriftungsaufkleber wird auf normalem Papier ausgedruckt, mit klarer d-c-fix-Selbstklebefolie überzogen und mit doppelseitigem Tesaband auf die Dose aufgeklebt, fertig.

Gesamtkosten dieses nützlichen standalone-Gerätes inkl. Tastkopf belaufen sich auf ca.  $\in$  10.00.

### Alle Bauteile sind erhältlich über **http://www.neuhold-elektronik.at/**

Da noch einiger dieser Blechdosen bei mir vorhanden sind, denke ich nach, welche andere nützlichen Hilfsgeräte (Dip-Meter, Frequenzzähler, hochohmiger Messverstärker, Rauschbrücke, QRP-Antennenanpassgerät, Quarzgenerator für Empfindlichkeitskontrollen, Abschwächer etc…) darin kompakt unterzubringen wären. Diese kleinen Geräte eignen sich bestens für den Portablebetrieb, SOTA, QRP usw.

Aber das ist eine andere Sache und allenfalls Folgeartikeln vorbehalten.

### **Schlussbemerkung:**

Obwohl ich mit herkömmlichen Messgeräten gut ausgestattet bin, macht es immer Spaß zu sehen was mit einfachen Mitteln auch realisierbar ist.

Back to the roots!

*73, Harald, OE6GC oe6gc@oevsv.at* 

# **Sollten wir nicht auch?**

# *Gedanken des Meteorologen und Ehrenpräsidenten des ÖVSV*

### *Von Dr. Ronald Eisenwagner, OE3REB / 9A5JR*

Als ich mich zum PC gesetzt habe, um diese Gedanken niederzuschreiben, hat gerade der Welt -Klimagipfel begonnen. Man bekommt, wenn man nur interessiert daran ist, jetzt mehr und mehr Details über die Problematik des Klimawandels zu hören und es wird langsam sehr klar, dass wir alle etwas tun müssen, nicht nur die sog. "großen Sünder", wie Industrie, Verkehr etc.

Jeder Einzelne sollte sich daran beteiligen und das Erstaunliche dabei ist, dass das fast ohne Komfortverlust möglich ist, wenn wir nur **sofort damit beginnen – heute womöglich noch!** Dazu muss nur die eine oder andere liebgewordene Gewohnheit geändert oder zumindest umweltschonend und

energiesparend modifiziert werden. Noch können wir vieles freiwillig tun, noch zwingt uns niemand dazu, noch können wir uns selbst an die zu erwartenden gesetzlichen Maßnahmen langsam gewöhnen, ohne dass uns der sicher kommende Zwang dann schwer fallen wird.

### **Und was hat das mit Amateurfunk zu tun?**

Vor vielen Jahren hab` ich aus Überzeugung für den ÖVSV bei der Obersten Fernmeldebehörde um die Anpassung der zulässigen Sendeleistungen an die damals weltweit üblichen Werte gekämpft. Die Chancengleichheit war mir wichtiger (und nicht nur mir!), als

die mir sehr wohl bekannten techni-

schen und physikalischen Tatsachen zur Kenntnis zu nehmen. Die Mechanismen der Funkausbreitung und die notwendigen Sendeleistungen sind ja hinreichend lange bekannt.

### **Problematik Klimawandel**

Damals, zu Beginn der 80er-Jahre hat sich niemand sehr um die Problematik des Klimawandels gekümmert, ja selbst in eingeweihten Kreisen war keine ernsthafte Rede davon. Ich war beruflich Meteorologe und habe die ersten zarten Hinweise auch nicht sehr ernst genommen. Das lag an den damals noch unzureichenden Klima-Modellen, es gab scheinbar weniger katastrophale Wettererscheinungen als heute, aber sicher lag es an dem absoluten Primat des "es muss mehr sein, alles, jedes Jahr...". Nun stellen wir erschrocken fest, dass wir langsam in diesem "Mehr" im wahrsten Sinne des Wortes zu ersticken drohen und ein Teil der Weltbevölkerung nicht ersticken, dafür aber erbärmlich ersaufen wird! Nicht morgen, auch nicht übermorgen – aber absehbar noch in diesem Jahrhundert und damit betrifft es bereits unsere Kinder oder spätestens unsere Enkel.

Leider lernen Menschen (zum Unterschied von der übrigen belebten Welt) nichts aus der Geschichte oder wenn, dann schreiben sie zwar kluge Bücher darüber, halten mitleiderregende Reden, aber ändern tut sich nichts. Sonst gäbe es ja schon lange keine Kriege mehr, niemand würde mehr verhungern, verdursten oder an den simpelsten Krankheiten sterben und wir würden auch nicht weiter unsere

Erde vergewaltigen und mit den **nicht erneuerbaren Energien so erschreckend sorglos umgehen**. Öl, Kohle, Erze sind nur beschränkt verfügbar und die Atmosphäre lässt sich nur begrenzt belasten. Die Natur hält ohnedies erstaunlich viel aus, aber wenn sie einmal kippt, dann ist das sehr wahrscheinlich unumkehrbar oder zumindest können wir Menschen dann nichts mehr daran ändern.

Leider können wir sie kippen. Dass dieses "Nichts-Lernen können/wollen" so erschreckend stimmt, sehen Sie an der aktuellen Finanzkrise, die um ein Haar eine Weltwirtschaftskrise verursacht hätte. Schon geht es im alten Stil munter weiter, Profit ist oberstes Ziel

und was in ein paar Jahren ist – wen kümmert's schon? Wir können uns aber nicht immer auf die anderen ausreden, denn jeder von uns ist zumindest ein kleines Stückchen für die Zukunft dieser Erde mitverantwortlich. Können wir uns freiwillig dazu durchringen, weniger Energie zu verbrauchen, also ganz konkret mit weniger Sendeleistung zu arbeiten? Muss man uns dazu erst in ein paar Jahren zwingen oder geht das auch so ohne Zwang? Als Vorschlag und zum Gewöhnen: Wie wäre es mit

Ich höre bereits die Einwände, wie etwa "wegen der paar Watt ändern wir nichts", "warum gerade wir als erste" – es ist wohl keine Schande als erster nüchtern zu denken und die Konsequenzen daraus zu ziehen – oder?

Last but not least – ich weiß wovon ich spreche, ich hab' auch einmal eine sehr große Linear betrieben und ich werde die etwas kleinere nicht mehr in Betrieb nehmen, weil ich nicht nur klug daherschreiben, sondern auch als nur

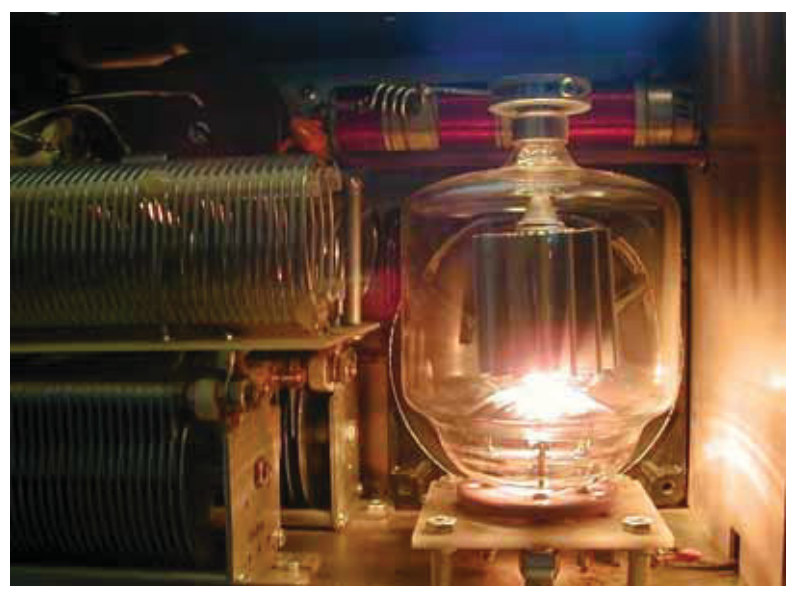

mehr Ehrenpräsident ein Vorbild sein will! Ich habe auch eine Zeitlang an den Ergebnissen der Klimamodelle gezweifelt, mich ganz einfach nicht darum geschert, weil es auch viel einfacher war wegzuschauen, sich nicht die Konsequenzen zu überlegen und dann entsprechend zu handeln. Heute tut es mir leid, dass ich damals zu wenig nachgedacht und leider auch zu wenig gewusst habe. Noch können wir vieles freiwil-

100 Watt an der Antennenschnittstelle, das ist für KW mehr als genug und auch für VHF/UHF ist das mehr als genug, Scatter- und EME-Verbindungen ausgenommen. Und Sie werden selbst schnell darauf kommen, dass es noch mit deutlich weniger geht, trotzdem weiterhin Spaß macht und wir nichts "hergeben" müssen. Natürlich, das müsste weltweit koordiniert werden, denn sonst sind wir wieder dort, wo wir vor vielen Jahren waren, als die Chancen so ungleich waren. Wie wäre es mit einer freiwilligen Vorleistung dazu, einfach nur einmal ausprobieren und wenn die Mehrheit dafür ist, dann können wir diesen Gedanken zu unserer Fernmeldebehörde, europaweit und sicher auch weltweit weitertragen.

lig tun und gerade **wir Funkamateure** sind doch immer ein wenig stolz darauf, anderen voraus zu sein und technische Errungenschaften im Bereich der Funk-Kommunikation besser zu nutzen – wie wär's mit diesem relativ einfachen Schritt? Dass es technisch geht – darüber können wir uns jede Debatte ersparen und unsere QRP-Freunde beweisen das noch dazu täglich!

### *OE3REB/9A5JR*

PS.: eine 1-KW-Endstufe nimmt bei ca. 50% Wirkungsgrad ca. 2000 Watt aus dem Netz, die Einsparung zu 100 W HF wären also immerhin 1800 Watt, das entspricht beinahe den Stromverbrauch eines Wäschetrockners!

### Letzte Meldung aus OE4!

Seit 10. Juni 2010 ist der Umsetzer R78 am Hirschenstein wieder in Betrieb. Ebenso die die Audio-Linkstrecke Brentenriegel - Hirschenstein.

Die IP-Audio-Linkstrecke wurde vom **BNet-Netzwerk auf das HAMNET** umgelegt.

Hierfür wurden an beiden Enden die erforderlichen Switch installiert, sowie das entsprechende Routing auf den BARIX-Voip-Adaptern von RBU-Roman vorgenommen.

Für die Arbeiten an den beiden Standorten bei herrlichen Richtfunkwetter, sind wieder einmal viele Stunden meiner freiwilligen Helfer

für unser gemeinsames Hobby aufgegangen.

An dieser Stelle Dank an: OE4KOB Roman, OE1RBU Roman, OE4GMU Günter, OE4KZU Karl, OE3WOG Wolfgang Support HAMNET OE6RKE Robert

**LV4 OE4RLC** 

### **HAMBörse**

Unentgeltliche Verkaufs-, Kauf- oder Tauschgesuche (nur für ÖVSV-Mitglieder) • Annahme nur mit Mitglieds-Nummer per Post an QSP, 1060 Wien, Eisvogelgasse 4/1 oder Fax 01/999 21 33 oder E-mail qsp@oevsv.at

OE3BKC - Herbert Katzgraber, VERKAUFT: Ca. 80 Meter RG-214U MIL C17. Angebote bitte an: oe3bkc@inmail.at (= richtige E-mail-Adresse; in QSP 6/2010 falsch angegeben!)

#### OE8HAQ - Wolfgang Hafner,  $\pi$

0699/18123954, VERKAUFE: 80-m-Band Vertikalantenne 11 m Länge ,Slooper für 80- und 160-m-Band, 160 m Intervv-Dipol, 17-ele 2 m Yagi, 70 cm 21-ele Yagi, Kenwood TR9000 2-m-Allmode 15-W-Gerät sowie 70-cm-Allmode 10-W-Gerät - Geräte alle in Ordnung und können bei mir getestet werden, Preise VHS.

OE1GPC - Ing. Georg Prechler, Mendelssohngasse 6/15, 1220 Wien,  $\pi$  01-2637565, verschenke an lizensierten Selbstabholer: KW-5-Band Transceiver-Kenwood TS-515 + PS-515 (Transistor/Röhren-Hybriedgerät, 100 W) + kompletten Satz Ersatzröhren, alles bestens funktionierend und in sehr gut erhaltenem Zustand. Bedienungsanleitung, Schaltplan und Einstellanweisung liegen bei. Ersuche um telefonische Vorvereinbarung!

OE3JAG - Dr. Karl Jungwirth, E-mail karl@ oe3jag.com, VERKAUFT: analoges Zweikanal-Oszilloskop; 50 MHz; Voltkraft 658; etwa 10 Jahre alt und gesamt 4 Stunden gebraucht; mit Schatplan; neuwertig in Originalverpackung. VB € 250,00. Abholung in Wien 21 oder Versand gegen Kostenersatz möglich.

OE5CNM - Gerd Gruber, Burgstallstraße 10, 4523 Neuzeug,  $\frac{1}{2}$  07259/2591, VERKAUFT:

Kenwood TS 820 S, 160/80/40/20/15/10m, WWV-Band, Usb, Isb, CW, fsk, 100 W, mit Tischmike Calrad DM - 21, € 200,00. Icom IC - 290 D 2-Meterallmode 25 W 12 V Mobilgerät € 200,00. 

OE7FLT, Sigi Linder, Steinach, x 0664/3966774, VERKAUFT: Yagi 5 Elem. 2m/70cm Cushcraft Vormastmont. € 35,00. Rothammel Antennenbuch um nur € 20,00.

OE6PJD - Joachim Pock, E-mail joachim. pock@hp.com, @ 0699/11599257, VERKAUFE: YAESU KW FT-990 + SP8 € 860,00. ICOM IC-728 + LDGIT-100 Automatic-Tuner 1,8-54 MHz 125 Watt € 440,00. 3-fach Magnetfuß PL+PL-Adapter auf 3/8-Anschluss € 50,00. Cushcraft Vormast Yaqi 2/70 5+5 Element nie montiert € 99,00. DigiCam Minolta Dimage S414 4Mega Pixel 4x Optic Zoom € 45,00. 3Com EtherLink PCI € 5,00. Sloper Alpha-Delta DX-B 30-160 m nie montiert € 80,00. KENWOOD TR-751E 2-m-Allmode € 160,00. Alle Geräte 1A-Zustand von Nichtraucher.

#### **OE4KMU - Klaus Musser, VERKAUFE:**

UKW-Allmode-Gerät Kenwood TS-790E ohne 23-cm-Modul. Mikrofon, Netzkabel und Manual in Deutsch + Englisch mit dabei. Ebenso die TSU-5, CTCSS Platine (nicht eingebaut) im Lieferumfang. Zustand 1A. Preis: € 750,00. Kontakt unter E-mail: oe4kmu@oevsv.at

OE1GOW - Günter Höller, Peter Altenberg-Gasse 27, 1190 Wien,  $\pi$  0664/4828431, E-mail q hoeller@hotmail.com, VERKAUFE: Standard SR-C430 (UHF) best. mit 10 Quarzpaaren

(vornehmlich Umsetzer) € 40,00; Bosch KF-161 nicht für Amateurfunk umgebaut, 1-Kanalgerät. ausgerüstet mit Peiker Mikrofon und externem Lautsprecher, € 35,00; Wireless Router mit verbesserter Funktechnologie und 3-fach Antennen für bis zu 108 Mbps Übertragung, ausgerüstet mit 4 10/100 Ethernet Ports € 60,00; Umschaltbox für 2 x Eingang Monitor/Keyboard/Mouse (von 2 Computern) an 1 x Monitor/Keyboard/Mouse (am Schreibtisch), ideal bei beengten Platzverhältnissen, Umschaltung per manueller Taste oder Hotkey, Netzgerät 9V 600 mA= muss selbst beigestellt werden, Beschreibung von Belkin Website (www.belkin.co.uk/support) downloadbar € 30,00 (Alle Preise zzgl. Versand oder Selbstabholer).

0E3IGW - Alois,  $\frac{1}{2}$  0676/6356288, E-mail oe3igw@utanet.at, VERKAUFT: Stahlgittermast 20 m, stabile Ausführung, zerlegbar, mit Kabel u. Steigsprossen, unten ca. 1,2×1,2 m nach oben 2×6 m Elemente verjüngt und 8 m (2×4) bei 50×50 cm, LKW Zufahrt gegeben, € 799,00. MC-80 Mikrofon € 80,00. Yaesu FT-707 KW Mobil Gerät 100 Watt € 330,00. FT-209 Yaesu 2m Handy € 90,00. TM-421e 70cm Mobil Gerät € 140,00. T-30 Kunstantenne 30 W 3-150 MHz, PL-Stecker € 10,00. CMP113 Handy Mikro € 29,00. KS-960 K-Net 70 cm TRX für 9k6-Paket, Rx-438.550 Tx-430.950 € 50,00. Yaesu FT-101E oder 101B gegen Gebot.

OE3IOW - Heinz Koll VERSCHENKT: Antennenrohrmast 10 m mit Abspannungen, 2 x 13 El. Yagi, 1 × C5, 1 × Rundstahler f. 10 m, Antennrotor mit Steuergerät, Vorverstärker und div. Koaxkabeln gegen Abbau und Abholung. 2 0650/907 9000, E-mail koll-werbung@kabsi.at.

# COM

**Count On Us!** 

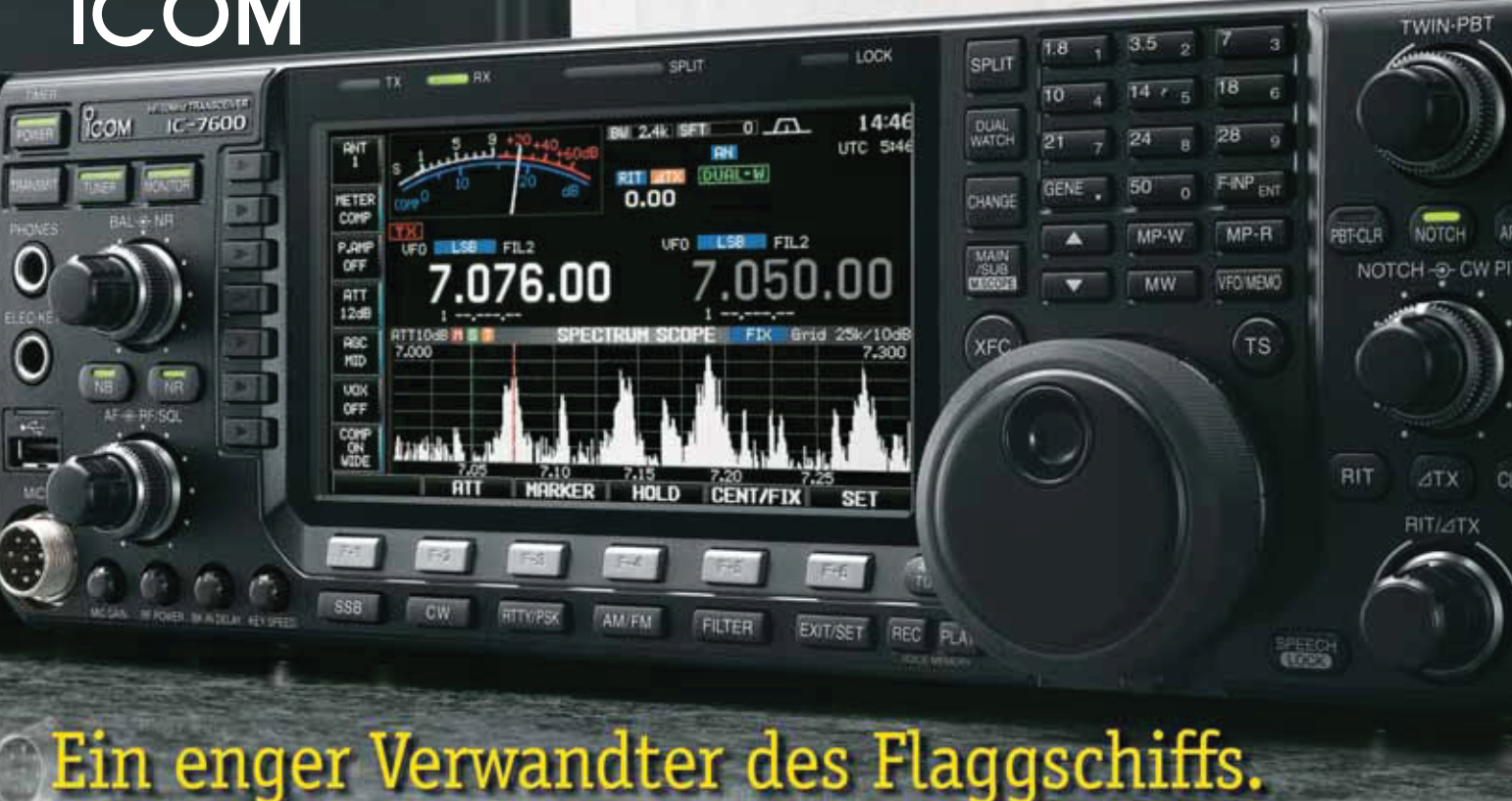

# Unsere neue obere Mittelklasse. **www.icomeurope.com**

 $\overline{\mathbf{v}}$ Mit dem IC-7600 fügen wir unserer erfolgreichen Produktlinie, an deren Spitze das Flaggschiff IC-7800 steht, einen in jeder Hinsicht interessanten Transceiver hinzu. Sein moderner Doppelsuperhet-Empfänger mit um schaltbaren Roofing-Filtern in der 1. ZF, einer 2. ZF von 36 kHz mit nachfolgendem DSP sorgen für ausgezeich nete Performance: Der Interzept-Punkt 3. Ordnung von +30 dBm und 104 dB IM-freier Dynamikbereich sind absolut respektable Werte.

Die nahe Verwandtschaft des IC-7600 mit den Spitzenmodellen zeigt sich in vielen Details: Sprachspeicher für Senden und Empfang erleichtern das Funken beim DXen oder im Contest, eingebaute Coder und Decoder machen einen PC bei RTTY- und PSK31-Betrieb entbehrlich und mit dem Spektrumskop hat man die Situation auf den Bändern stets im Blick. Bewährte DSP-Funktionen wie digitale ZF-Filter, Twin-Passband-Tuning, Notch-Filter, Rauschminderung und Störaustaster sorgen für einen komfortablen Empfang. Beim Senden in SSB realisiert der

Sponsoring Post, Verlagspostamt 1060 Wien, Erscheinungsort Wien GZ 02Z030402 S DVR 0082538 *C* Post.at

# **KW-/50-MHz-TRANSCEIVER** iC- 7600

DSP die HF-Sprach kompression und individuell einstellbare Sendebandbreiten.

Auf dem kontrastreichen TFT-Display werden alle wichtigen Be triebs parameter angezeigt und sind aus fast jedem Betrachtungs winkel ablesbar. Das ausgefeilte Bedienkonzept erleichert die intuitive Bedienung des Transceivers, sodass man das reichlich illustrierte Handbuch schon bald beiseitelegen kann.

Nehmen Sie sich doch etwas Zeit und sehen Sie sich den neuen IC-7600 bei einem der Fachhändler einmal genauer an. Er wird Ihnen weitere Vorzüge erläutern und Sie über das Zubehör informieren. Ausführliche Informationen finden Sie auch auf unserer Website.

**Ihr Autorisierter Vertriebs- und Servicepartner:**

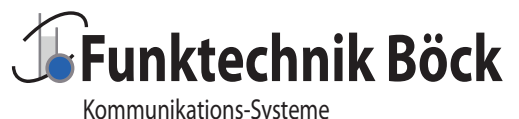

office@funktechnik.at – www.funktechnik.at A-1060 Wien, Gumpendorfer Straße 95 Tel.: +43 1 **597 77 40**-0 – Fax: +43 1 **597 77 40-12**